### **Oracle® Application Server Portal**

Error Messages Guide 10*g* Release 2 (10.1.2) **Part No. B14039-01** 

December 2004

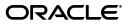

Oracle Application Server Portal Error Messages Guide, 10g Release 2 (10.1.2)

Part No. B14039-01

Copyright © 2002, 2004, Oracle. All rights reserved.

Primary Author: Dinesh Minocha

Contributing Authors: Peter Lubbers, Vanessa Wang, and Dilip Thomas

Contributors: Dmitry Nonkin, Tony Moralis, Arun Arat, Eric Lee, Sunil Marya, Paul Spencer, Joan Carter, Rosie Harvey, Marcie Caccamo, Balakrishnan Jagdeesan, Hsiu Hsia Lee, Jaya Chaudhary, Liz Hanks, Jeni Ferns, Christian Hauser, Pushkar Kapasi, and Yuhui Zhu

The Programs (which include both the software and documentation) contain proprietary information; they are provided under a license agreement containing restrictions on use and disclosure and are also protected by copyright, patent, and other intellectual and industrial property laws. Reverse engineering, disassembly, or decompilation of the Programs, except to the extent required to obtain interoperability with other independently created software or as specified by law, is prohibited.

The information contained in this document is subject to change without notice. If you find any problems in the documentation, please report them to us in writing. This document is not warranted to be error-free. Except as may be expressly permitted in your license agreement for these Programs, no part of these Programs may be reproduced or transmitted in any form or by any means, electronic or mechanical, for any purpose.

If the Programs are delivered to the United States Government or anyone licensing or using the Programs on behalf of the United States Government, the following notice is applicable:

U.S. GOVERNMENT RIGHTS Programs, software, databases, and related documentation and technical data delivered to U.S. Government customers are "commercial computer software" or "commercial technical data" pursuant to the applicable Federal Acquisition Regulation and agency-specific supplemental regulations. As such, use, duplication, disclosure, modification, and adaptation of the Programs, including documentation and technical data, shall be subject to the licensing restrictions set forth in the applicable Oracle license agreement, and, to the extent applicable, the additional rights set forth in FAR 52.227-19, Commercial Computer Software--Restricted Rights (June 1987). Oracle Corporation, 500 Oracle Parkway, Redwood City, CA 94065

The Programs are not intended for use in any nuclear, aviation, mass transit, medical, or other inherently dangerous applications. It shall be the licensee's responsibility to take all appropriate fail-safe, backup, redundancy and other measures to ensure the safe use of such applications if the Programs are used for such purposes, and we disclaim liability for any damages caused by such use of the Programs.

Oracle is a registered trademark of Oracle Corporation and/or its affiliates. Other names may be trademarks of their respective owners.

The Programs may provide links to Web sites and access to content, products, and services from third parties. Oracle is not responsible for the availability of, or any content provided on, third-party Web sites. You bear all risks associated with the use of such content. If you choose to purchase any products or services from a third party, the relationship is directly between you and the third party. Oracle is not responsible for: (a) the quality of third-party products or services; or (b) fulfilling any of the terms of the agreement with the third party, including delivery of products or services and warranty obligations related to purchased products or services. Oracle is not responsible for any loss or damage of any sort that you may incur from dealing with any third party.

# Contents

| Se  | nd Us ` | Your Comments                                | v    |  |  |  |
|-----|---------|----------------------------------------------|------|--|--|--|
| Pre | Preface |                                              |      |  |  |  |
|     | Intend  | ed Audience                                  | vii  |  |  |  |
|     |         | nentation Accessibility                      |      |  |  |  |
|     |         | ıre                                          | viii |  |  |  |
|     | Relate  | d Documents                                  | viii |  |  |  |
|     | Conve   | ntions                                       | viii |  |  |  |
|     | Abnor   | mal Conditions                               | . ix |  |  |  |
|     | Calling | g Oracle Support Services                    | . ix |  |  |  |
| 1   | WOR     | -70021 to WOR-70229                          |      |  |  |  |
| 2   | wwc     | -00000 to WWC-113632                         |      |  |  |  |
| 3   | wws     | -18000 to WWS-34279                          |      |  |  |  |
| 4   | wwu     | -52262 to WWU-80002                          |      |  |  |  |
| 5   | wwv     | -00204 to WWV-995496                         |      |  |  |  |
| 6   | Other   | · Error Messages                             |      |  |  |  |
|     | 6.1     | Login Error Messages                         | 6-1  |  |  |  |
|     | 6.2     | Portlet Development Error Messages           | 6-2  |  |  |  |
|     | 6.2.1   | ORA-06510 to ORA-20000                       | 6-3  |  |  |  |
|     | 6.2.2   | Other Application Development Error Messages | 6-3  |  |  |  |
|     | 6.2.3   | Standard HTTP Error Codes                    | 6-7  |  |  |  |
|     | 6.3     | Export/Import Error Messages                 | 6-9  |  |  |  |
|     | 6.3.1   | ORA-00001 to ORA-04088                       | 6-10 |  |  |  |
|     | 6.3.2   | Other Export/Import Error Messages           | 6-11 |  |  |  |
|     | 6.4     | Upgrade Error Messages                       | 6-13 |  |  |  |
|     | 6.5     | WebDAV Issues                                | 6-13 |  |  |  |
|     | 6.5.1   | Error While Accessing a WebDAV Location      | 6-13 |  |  |  |
|     | 6.5.2   | Multiple Authentication Requests             | 6-14 |  |  |  |
|     | 6.5.3   | WebDAV Tables Need Repopulating              | 6-14 |  |  |  |

| 6.5.4 | Misleading Error Messages in WebDAV Clients                         | 6-15 |
|-------|---------------------------------------------------------------------|------|
| 6.5.5 | Problem: OraDAV assumes a default Character Set used by the clients | 6-15 |
| 6.5.6 | Error When WebDAV Packages Become Invalid                           | 6-16 |

# **Send Us Your Comments**

#### Oracle Application Server Portal Error Messages Guide, 10*g* Release 2 (10.1.2) Part No. B14039-01

Oracle welcomes your comments and suggestions on the quality and usefulness of this publication. Your input is an important part of the information used for revision.

- Did you find any errors?
- Is the information clearly presented?
- Do you need more information? If so, where?
- Are the examples correct? Do you need more examples?
- What features did you like most about this manual?

If you find any errors or have any other suggestions for improvement, please indicate the title and part number of the documentation and the chapter, section, and page number (if available). You can send comments to us in the following ways:

- Electronic mail: appserverdocs\_us@oracle.com
- FAX: 650-506-7375. Attn: Oracle Application Server Documentation Manager
- Postal service:

Oracle Corporation Oracle Application Server Documentation 500 Oracle Parkway, M/S 10p6 Redwood Shores, CA 94065 USA

If you would like a reply, please give your name, address, telephone number, and electronic mail address (optional).

If you have problems with the software, please contact your local Oracle Support Services.

### Preface

This manual provides information about the error messages you may encounter when installing and using OracleAS Portal. It augments the message texts by providing additional cause and action information. For more information on error messages in Oracle Application Server 10*g*, browse the documentation on the Oracle Technology Network (OTN) at

http://www.oracle.com/technology/products/ias/index.html.

### **Intended Audience**

This manual is intended for anyone who uses OracleAS Portal and requires more information about an error message encountered in the product. For more documentation on Oracle Application Server Portal, visit our product documentation page on the Oracle Technology Network (OTN) at

http://www.oracle.com/technology/products/ias/portal/documentati
on.html.

### **Documentation Accessibility**

Our goal is to make Oracle products, services, and supporting documentation accessible, with good usability, to the disabled community. To that end, our documentation includes features that make information available to users of assistive technology. This documentation is available in HTML format, and contains markup to facilitate access by the disabled community. Standards will continue to evolve over time, and Oracle is actively engaged with other market-leading technology vendors to address technical obstacles so that our documentation can be accessible to all of our customers. For additional information, visit the Oracle Accessibility Program Web site at

http://www.oracle.com/accessibility/

#### Accessibility of Code Examples in Documentation

JAWS, a Windows screen reader, may not always correctly read the code examples in this document. The conventions for writing code require that closing braces should appear on an otherwise empty line; however, JAWS may not always read a line of text that consists solely of a bracket or brace.

#### Accessibility of Links to External Web Sites in Documentation

This documentation may contain links to Web sites of other companies or organizations that Oracle does not own or control. Oracle neither evaluates nor makes any representations regarding the accessibility of these Web sites.

### Structure

The information in this manual is organized into chapters. Each numbered range of error messages has a corresponding chapter, for example Chapter 1, "WOR-70021 to WOR-70229". Within each range, the error messages are sorted by number.

All unnumbered messages and the messages that are not part of any of the numbered ranges are documented in Chapter 6, "Other Error Messages". These messages are grouped in logical sections, for example Section 6.1, "Login Error Messages".

### **Related Documents**

For more information, see the following manuals in the OracleAS Portal documentation set:

- Oracle Application Server Portal Release Notes
- Oracle Application Server Portal User's Guide
- Oracle Application Server Portal Configuration Guide

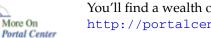

You'll find a wealth of information about OracleAS Portal on Portal Center at http://portalcenter.oracle.com.

> **Note:** A complete glossary of OracleAS Portal-related terminology can be found in the Oracle Application Server Portal User's Guide.

You may also find the following manuals in the Oracle Application Server documentation set useful:

- **Oracle Application Server Concepts**
- Oracle Application Server Security Guide
- Oracle HTTP Server Administrator's Guide
- Oracle Application Server Web Cache Administrator's Guide
- Oracle Application Server Wireless Administrator's Guide
- Oracle Application Server Single Sign-On Administrator's Guide
- Oracle Internet Directory Administrator's Guide

### **Conventions**

The following conventions are also used in this manual:

| Convention    | Meaning                                                                                                    |  |
|---------------|----------------------------------------------------------------------------------------------------|--|
| ·<br>·        | Vertical ellipsis points in an example mean that information not directly related to the example has been omitted.                                           |  |
| · · · ·       | Horizontal ellipsis points in statements or commands mean that parts<br>of the statement or command not directly related to the example have<br>been omitted |  |
| boldface text | Boldface type in text indicates a term defined in the text, the glossary, or in both locations.                                                              |  |
| <>            | Angle brackets enclose user-supplied names.                                                                                                    |  |

| Convention | Meaning                                                                  |  |
|------------|--------------------------------------------------------------------------|--|
| []         | Brackets enclose optional clauses from which you can choose one or none. |  |

### **Abnormal Conditions**

Sometimes you may encounter an error that is known as an abnormal condition, which may arise from one of the following causes:

- Someone has done something that prevented your application from completing the requested task. For example, if someone bypassed the user interface and changed data in a database table, they might have typed an invalid value.
- A software bug prevented the requested task from completing.

Action: First contact your system administrator to determine if the message was caused by something other than OracleAS Portal. If you determine that the message was not the result of user error or a system problem, then contact Oracle Support Services.

### **Calling Oracle Support Services**

Some errors (that is, internal errors) will require that you call Oracle Support Services to report the error. When you call Support Services, please have the following information at hand:

- 1. Your name, company, and Oracle Support ID number.
- **2.** The hardware, operating system, and release number of the operating system you are using.
- **3.** The complete version number of the component you were using when you encountered the error, including revision number and port release number, if any.

**Note:** If you are unsure of the component's version number, click the Global Settings link in the Services portlet (by default, this portlet is located on the Portal sub-tab of the Administer tab of the Portal Builder Page). On the resulting page, the version number is displayed in the Version Information section of the Main tab (at the bottom of the page).

- **4.** All other products (and version numbers) in use when you encountered the error (for example, Oracle 8.0.4).
- **5.** If you encountered one or more error messages, the exact message numbers and descriptions, in the order they appeared.
- **6.** A description of the problem, including any unusual conditions.
- 7. The problem severity, according to the following codes:
  - a. Program not usable. Critical impact on operations.
  - **b.** Program usable. Operations severely restricted.
  - **c.** Program usable with limited functions. Not critical to overall operations.
  - d. Problem circumvented by customer. Minimal effect, if any, on operations.

1

# WOR-70021 to WOR-70229

#### WOR-70021: The specified Reports Server object was not found.

**Cause:** The reports server that was specified is not registered with OracleAS Portal.

Action: Register the reports server, or specify the correct server name.

#### WOR-70024: The specified Reports Calendar was not found

**Cause:** The specified reports calendar does not exist or is not registered with OracleAS Portal.

Action: Register the reports calendar, or specify the correct reports calendar name.

#### WOR-70071: cannot complete rwcalsum.show\_control

Cause: There was an internal error while rendering the calendar.

Action: Contact Oracle Support Services.

#### WOR-70082: not a valid number

**Cause:** A value was entered that contains non-numeric characters. **Action:** Enter only numeric characters.

#### WOR-70135: failed to save parameters

**Cause:** The operation to save parameters failed.

Action: This is an internal error. Contact Oracle Support Services.

#### WOR-70136: failed to initialize Builder attributes - %0

Cause: Initialization of the specified Builder attributes failed.

Action: Refer to the relevant builder error message, and take the appropriate action.

#### WOR-70137: Failed to initialize servers - %0

**Cause:** Initialization of the specified Server failed.

Action: Check that the server is properly registered.

#### WOR-70166: Unable delete object %0 (version %1) from OracleAS Portal.

Cause: The application was unable to delete the specified object.

Action: This is an internal error. Contact Oracle Support Services.

#### WOR-70174: Invalid error ID:

Cause: An invalid error ID was specified.

Action: This is an internal error. Contact Oracle Support Services.

#### WOR-70175: Cannot access the server:

**Cause:** The server is not accessible because the security check failed. **Action:** Contact your portal administrator to get access to the server.

#### WOR-70176: Cannot access the printer:

**Cause:** The printer is not accessible because the security check failed. **Action:** Contact your portal administrator to get access to the printer.

#### WOR-70177: Cannot access the module.

**Cause:** The module is not accessible because the security check failed. **Action:** Contact your portal administrator to get access to the module.

#### WOR-70178: Cannot access the output type:

**Cause:** The output type (destype) is not accessible because the security check failed.

Action: Contact your portal administrator to get access to the destype.

#### WOR-70179: Cannot access the output format:

**Cause:** The output format (desformat) is not accessible because the security check failed.

Action: Contact the portal administrator to get access to the desformat.

#### WOR-70180: Cannot run the report at this moment.

Cause: The calendar check failed. The report cannot be run at this time.

Action: Check the availability calendar to see when the report can be run.

#### WOR-70181: Cannot use the server at this moment.

**Cause:** The calendar check failed. The report cannot be run on this server at this time.

Action: Check the availability calendar to see when the server can be used to run the report.

#### WOR-70182: Cannot use the printer at this moment.

**Cause:** The calendar check failed. Printing on this printer is not possible at this time.

Action: Check the availability calendar to see when the report can be printed on this printer.

#### WOR-70183: Generic access check failed.

**Cause:** This generic access error indicates that you do not have the access privileges to perform this task.

Action: Ask your portal administrator for the required privileges.

#### WOR-70184: LOV access check failed for parameter:

**Cause:** The LOV access check failed. You currently do not have the privileges required to access this LOV.

Action: Ask your portal administrator for the required privileges.

#### WOR-70185: Low range access check failed for parameter:

**Cause:** The value specified is less than the valid lower limit for this parameter. **Action:** Specify a value within the valid range.

#### WOR-70186: High range access check failed for parameter:

**Cause:** The value specified is higher than the valid high limit for this parameter. **Action:** Specify a value within the valid range.

#### WOR-70187: validation escape access check failed

**Cause:** The validation trigger failed.

Action: Contact your portal administrator.

#### WOR-70188: No report was specified.

**Cause:** A report name was not specified. **Action:** Specify a valid report name.

#### WOR-70189: No server was specified.

**Cause:** A server name was not specified.

Action: Specify a valid server name.

#### WOR-70190: Conflicting module and report names are specified.

**Cause:** The report name and the module name are conflicting.

Action: Ensure that the module name and the report name are the same.

#### WOR-70210: An exception occurred when sending a request to the Reports Server.

**Cause:** An exception occurred when sending a request to the reports server. The report was not sent.

Action: Contact Oracle Support Services.

#### WOR-70212: The Oracle Reports Web gateway URL setting was not specified. Cannot run report.

Cause: The Oracle Reports Web gateway URL was not specified.

Action: Edit the server component, and specify the Oracle Reports Web gateway.

#### WOR-70229: Your browser cannot display this Reports portlet.

**Cause:** The browser version is not supported. The Reports portlet cannot be displayed in this version of the browser.

Action: Upgrade the browser version. Refer to the product documentation for supported browser versions.

# WWC-00000 to WWC-113632

#### WWC-00000: Normal, successful completion

**Cause:** The operation was successful if this message is displayed by itself. Unexpected errors may have occurred if other messages accompany this message.

Action: None, if this message is displayed by itself. If other messages accompany this message, review the information in those error messages and take corrective action.

#### WWC-00001: Message not found: %0.%1

**Cause:** The message identified by its type/name combination was not found in the system message table.

Action: This is an internal error. Contact Oracle Support Services.

#### WWC-00002: Message ID not found: %0

**Cause:** The message identified by its ID was not found in the system message table.

Action: This is an internal error. Contact Oracle Support Services.

#### WWC-00006: Internal error

**Cause:** A process encountered a low-level, unexpected condition. This is the generic internal error number for program exceptions.

Action: Report this error to Oracle Support Services and include the attempted operations that led to the error, any unusual circumstances that occurred before receiving this error message, and the complete stack trace produced by this error.

### WWC-35002: An attempt was made to access the session context without a valid session.

**Cause:** User sessions are cleaned up by a background job after a specified time interval. An attempt was made to access a session that did not exist.

**Action:** Close all browser instances to ensure that the session cookie is removed. Re-open the browser and login to the Single Sign-On Server again.

### WWC-35006: Unable to obtain session information from the cookie. Please close your browser and reconnect.

**Cause:** An error was encountered while decrypting the Portal session cookie.

Action: Close all browser instances to make sure that the session cookie is removed. Re-open the browser and login to the Single Sign-On Server again.

#### WWC-35009: An unexpected error occured, Error message: %1

**Cause:** An unexpected exception occurred. The error message may provide further details.

**Action:** Review the information in the error message and take appropriate corrective action.

#### WWC-35026: The proxy was not found.

**Cause:** The parameters specified to locate the proxy were not correct.

Action: Check the parameters and provide the correct value.

#### WWC-35038: The specified proxy already exists.

**Cause:** A proxy with the specified name already exists.

Action: Either use the existing proxy or specify a different proxy name.

### WWC-35039: The session context could not be restored because the session is marked as inactive.

Cause: The session cookie contained a session reference marked as inactive.

Action: Close all browser instances to make sure that the session cookie is removed. Re-open the browser and login to the Single Sign-On Server again.

### WWC-35040: The session context could not be restored because the cookie value does not match the value stored in the session repository.

**Cause:** The session cookie is not consistent with the user session in the repository.

Action: Close all browser instances to make sure that the session cookie is removed. Re-open the browser and login to the Single Sign-On Server again.

#### WWC-35041: This API can only be used in non web sessions.

**Cause:** An attempt was made to call an API from a browser session but the API is designated to be called from a SQL session.

Action: Check whether the API being called is meant for SQL sessions only. Do not call such APIs from a browser session.

#### WWC-35042: The NLS language code specified is not valid.

Cause: The language abbreviation specified was invalid.

Action: Specify a correct language abbreviation.

#### WWC-35043: The value for the NLS territory specified is not valid.

**Cause:** The territory specified was invalid.

Action: Specify a correct territory.

#### WWC-40018: General invalidation message processing exception: %1

**Cause:** One of the following occurred:

- An error occurred when a invalidation message was sent. This can occur when OracleAS Web Cache goes down, or is stopped while OracleAS Portal writes an invalidation message to the OracleAS Web Cache invalidation port.
- Some other unexpected exception occurred while processing an invalidation message.

Action: Check that OracleAS Web Cache is running and that the invalidation port is accepting connections.

#### WWC-40019: Could not open web cache connection.

**Cause:** OracleAS Portal was not able to send the invalidation message to OracleAS Web Cache. This can happen if OracleAS Web Cache is enabled in OracleAS Portal and one or more of the following occurred:

- OracleAS Web Cache was not running. It might have been stopped on purpose in order to front-end with the Oracle HTTP server, instead of OracleAS Web Cache. Alternatively, OracleAS Web Cache might have crashed, or been restarted at the time when the invalidation messages were sent from OracleAS Portal or providers.
- OracleAS Web Cache invalidation port problems. This can happen if the OracleAS Web Cache invalidation port value specified in OracleAS Portal is different from the actual OracleAS Web Cache invalidation port. Alternatively, the invalidation port value supplied to OracleAS Portal using the "-cport\_i" parameter during installation could also have been wrong, or the OracleAS Web Cache invalidation port was changed in OracleAS Web Cache after the OracleAS Portal install.
- Another process used the OracleAS Web Cache invalidation port before OracleAS Web Cache started listening on it.
- Issues with the OracleAS Web Cache invalidation password. Either the OracleAS Web Cache invalidator password value in Portal is different from the actual OracleAS Web Cache invalidator password, or the invalidator password value supplied to OracleAS Portal using the "-wc\_inv\_pwd" parameter during installation was wrong.
- Security setting changes in OracleAS Web Cache require the OracleAS Web Cache administrator password, instead of the invalidator password.
- Issues with the OracleAS Web Cache hostname. Either the OracleAS Web Cache hostname value in the Portal is different from the actual OracleAS Web Cache hostname, or the hostname value supplied to portal using the "-host" and "-chost" parameter during the install was wrong.
- OracleAS Web Cache moved to a different server after the Portal installation and the host on which OracleAS Web Cache runs is inaccessible from OracleAS Portal.
- Hostname specified did not include the entire domain name.
- OracleAS Web Cache was not properly disabled. OracleAS Portal can work without OracleAS Web Cache front-ending the middle-tier. To do this the "enable\_wc\_caching" flag in OracleAS Portal should be turned "Off". If this is not done any operation which attempts to send an invalidation message fails with exceptions such as "Portal Web Cache settings is On while Web Cache may be down".

**Action:** Verify the cause of this behavior and take the appropriate corrective action.

#### WWC-41031: Unable to connect to the LDAP server.

**Cause:** The connection parameters required for connecting to the Oracle Internet Directory server were not available.

Action: Use the APIs *wwsec\_oid.get\_oid\_host* and *wwsec\_oid.get\_oid\_port* to verify that the preference store values for Oracle Internet Directory parameters exist and are valid. If necessary, run the command line script ptlasst in MIDTIER mode to configure the Oracle Internet Directory connection parameters: ptlasst.csh -mode MIDTIER -type OID

### WWC-41083: You do not have the proper privileges required to execute this operation.

**Cause:** An attempt was made to perform an action with insufficient privileges.

Action: Contact the portal administrator and request the necessary privileges be granted to perform this task.

### WWC-41084: A user name is required to proceed to the next step. Please enter user name.

Cause: No user name was provided.

Action: Enter a valid user name in the Username field.

#### WWC-41094: Unable to save default group - %1

Cause: An error occurred while setting the default group for a given user.

Action: Verify that the specified default group exists and the user has the necessary privileges to access this group.

#### WWC-41223: Please Enter Group Name

Cause: The group name field was empty.

Action: Enter a group name.

#### WWC-41227: Unauthorized to perform the operation

**Cause:** An attempt was made to perform a task on a Group but the user did not have ownership, or the privilege to perform that task.

**Action:** Contact the portal administrator. Either request to be added to the group's OWNER list, or that the necessary privileges be granted to perform the task.

#### WWC-41228: Group Not Found

**Cause:** An attempt was made to access a Group but the specified Group was not found.

Action: Check the name of the Group.

#### WWC-41229: Security Violation

**Cause:** An attempt was made to perform a task but the user had insufficient privileges to perform the action.

Action: Contact the portal administrator. Request the necessary privileges be granted to perform the task.

#### WWC-41239: You are not an owner of this group

**Cause:** An attempt was made to perform a task on a Group but the user did not have ownership, or the privilege to perform that task.

**Action:** Contact the portal administrator. Either request to be added to the group's OWNER list, or that the necessary privileges be granted to perform the task.

#### WWC-41358: This group is not deletable or there is no such group found.

**Cause:** One of the following occurred:

- An attempt was made to delete a special group such as the DBA or PORTAL\_ ADMIN group.
- The specified Group Profile does not exist in Oracle Internet Directory.

Action: Check the details of the Group to be deleted.

#### WWC-41359: The schema owner is not deletable.

**Cause:** An attempt was made to delete the schema owner but the schema owner may not be deleted.

Action: Check the details of the user to be deleted.

#### WWC-41401: Group exists already

**Cause:** An attempt was made to add a group but a group with the specified name already exists.

Action: Either use the existing group, or specify a different group name.

#### WWC-41402: There is no such group found

Cause: An attempt was made to access a group that does not exist.

Action: Check the name of the group required. If available, use the popup list to specify the group name.

#### WWC-41404: The specified manager does not exist.

Cause: The manager specified for a given user does not exist.

**Action:** Check that the manager name specified for the given user is correct. If available, use the popup list to specify the manager's name.

#### WWC-41405: Already a member of the group.

**Cause:** An attempt was made to add a user (or group) to a given group but the specified user (or group) is already a member of that group.

Action: Check the name of the user (or group) being added.

#### WWC-41406: The specified user does not exist.

Cause: An attempt was made to access a user that does not exist.

Action: Check the specified name of the user. If available, use the popup list to specify the user's name.

#### WWC-41408: No accessible object exception occurred.

**Cause:** There are no objects on which the specified privilege(s) have been granted to the given user.

Action: Verify that the criteria specified is correct.

#### WWC-41409: Invalid value specified.

Cause: An attempt was made to call the API with invalid parameter values.

Action: Check the values for the parameters.

#### WWC-41410: The specified site does not exist.

**Cause:** An attempt was made to access a site but the specified site ID does not exist.

Action: Check the ID of the site specified.

#### WWC-41413: The person id doesn't exist.

**Cause:** An attempt was made to access a user but the specified user ID does not exist.

Action: Check the ID of the user specified.

#### WWC-41415: You do not have sufficient privileges to perform this operation.

**Cause:** An attempt was made to perform an operation but the user did not have sufficient privileges. This error message is displayed in OracleAS Portal when viewing pages, or editing page, layout or style.

Action: Login to OracleAS Portal as a user with permissions to perform the operation. Alternatively, contact the portal administrator to request that the necessary privileges be granted.

#### WWC-41419: Authentication failed. Please try again.

**Cause:** An attempt was made to login with incorrect password or username details.

Action: Login again using a valid username and password combination. If your password is case-sensitive. enter the correct case for your password.

### WWC-41426: There is no such user or group found. Please enter the name of a valid user or group and try again.

**Cause:** While creating or editing a page, an invalid user or group name was specified when attempting to set access privileges for the page.

Action: Check that the name for the user or group is valid. If available, use the popup list to specify the user or group name.

### WWC-41428: Adding the group as a member would result in a circular reference.

Cause: An attempt was made to add a group as a member to itself.

Action: Verify that the group being added as a member, is different from the group to which it is being added.

# WWC-41430: You have entered an invalid group name. Group names should not exceed 50 characters.

**Cause:** An attempt was made to enter a group name but the specified name was invalid.

Action: Verify that the specified group name is less than 50 characters in length, or less than 255 bytes in length (for multibyte character set databases).

### WWC-41432: The description you have entered exceeds 500 characters. Group descriptions must be 500 characters or less.

Cause: The Group Description specified was too long

Action: Enter a Group Description that is less than 500 characters in length.

### WWC-41433: Please specify an appropriate database user name. It should be an existing proxy client to %1.

**Cause:** When editing a user, an attempt was made to assign a database schema to the user's account but the specified database schema has not been granted connect privileges to the Portal schema.

Action: Use the Schema portlet to create a new schema that can be assigned to users. Check the box that indicates "Use this Schema for Portal Users". To edit an existing schema for this purpose, select Edit Schema in the Schema portlet.

### WWC-41438: You cannot login because the login URL being retrieved for this application is not a fully qualified URL. Please notify the administrator.

**Cause:** OracleAS Portal was unable to construct the URL required to re-direct to the Single Sign-On Server. Partner application information may not configured correctly.

Action: Contact the portal administrator and request that OracleAS Portal is re-registered with the OracleAS Single Sign-On Server.

# WWC-41439: You cannot login because there is either invalid or no configuration information stored in the enabler configuration table (WWSEC\_ENABLER\_ CONFIG\_INFO\$).

**Cause:** One or both of the following occurred:

- An alias defined in the Apache configuration caused Apache to translate host.domain.com to just host. If this is the case, the Login link only shows host:port (dropping the domain).
- The default domain was not set in the Apache configuration. When this occurs, only the hostname is shown in the Login link and the domain is not included.
- The Portal was configured with an incorrect host or port.

Action: Do one or both of the following:

- Remove all such aliases from your Apache configuration.
- Include the domain in the ServerName parameter.
- Fix the Host in the IASInstance element and ListenPort in the WebCacheComponent element in iasconfig.xml and run ptlconfig -dad portal -site. The ptlconfig script and the iasconfig.xml file is normally located in the directory portal/conf under the OracleAS Portal and OracleAS Wireless middle-tier home.

### WWC-41440: You cannot login because there was an error trying to parse the login URL for this application.

**Cause:** A login request was made using a very long URL.

**Action:** Check the URL and reduce its length if it appears to be too long. There is no theoretical limit for the length of the URLs.

# WWC-41441: You cannot login because an error occurred while retrieving the login URL.

**Cause:** The login URL was not constructed successfully. The reason is unknown. This problem can occur if OracleAS Portal was unable to communicate with another component.

**Action:** Ensure all components in the system are configured properly, up and running, and functioning correctly.

# WWC-41443: %1, you have logged in to the OracleAS Single Sign-On Server, but you are not authorized to login to the OracleAS Portal. Please see your portal administrator to enable logins for your account.

**Cause:** The option 'Allow User to Log On' was not checked for this user. The user may login to OracleAS Single Sign-On, but not OracleAS Portal.

**Action:** Contact your portal administrator. Request that the 'Allow User to Log On' option is set for this user.

# WWC-41446: The system failed to initialize the necessary HTTP request to the SSO Server to validate this user.

Cause: The OracleAS Single Sign-On Server may not be operational.

Action: Check whether the OracleAS Single Sign-On Server is up and running.

# WWC-41447: The system failed to retrieve the necessary HTTP request to the SSO Server to validate this user.

Cause: The OracleAS Single Sign-On Server may not be operational.

Action: Check whether the OracleAS Single Sign-On Server is up and running.

#### WWC-41450: An invalid or null argument was passed into this routine.

Cause: An invalid or null argument was passed into this routine.

Action: Check that valid parameter values are passed into this routine.

WWC-41451: There is no external application username mapping for the given user and the given application.

**Cause:** There was no external application username mapping for the given user and the given application.

Action: Login to the external application and save the login credentials in the password store by selecting the "Remember My Login Information" check box on the application login screen.

WWC-41452: The address from which this authentication request was made, does not match your IP address. Notify your administrator if you believe this message to be in error.

**Cause:** The system has IP address checking enabled and the IP address from the client does not match the IP address associated with the original authentication. Using a proxy server can cause this problem.

Action: Disable IP address checking if a proxy server is being used.

### WWC-41453: The cookie version specified in the authentication message is not supported by this configuration. Please notify your administrator.

**Cause:** The OracleAS Single Sign-On Server does not support the version of the URLC token specified in the partner application configuration.

Action: Contact the portal administrator. Request that OracleAS Portal be re-registered with the OracleAS Single Sign-On Server.

#### WWC-41454: The decryption of the authentication information was unsuccessful. This may be caused by data inconsistency, an incorrect encryption key in this application's configuration, or an illegal access attempt. Please notify your administrator.

**Cause:** The URLC token received from the OracleAS Single Sign-On Server was not decrypted.

Action: Contact the portal administrator to ensure that the OracleAS Portal configuration is correct. Request that OracleAS Portal be re-registered with the OracleAS Single Sign-On Server if required.

#### WWC-41470: Error while connecting to the Oracle Internet Directory.

**Cause:** The Oracle Internet Directory Server may not be operational.

**Action:** Ask the portal administrator whether the Oracle Internet Directory server is operational.

### WWC-41471: Multiple groups with the given name were found in the directory. The group can't be resolved uniquely.

**Cause:** Multiple groups with the given name were found in the directory.

**Action:** Use the popup list next to the name field to find the group name.

#### WWC-41472: An API used has been deprecated.

Cause: This API has been deprecated.

Action: Check the latest API documentation for alternatives to this API.

## WWC-41496: An error was encountered while refreshing the cache for Oracle Internet Directory Parameters.

Cause: The Oracle Internet Directory Server may not be operational.

Action: Check whether the Oracle Internet Directory port is operational and that the Portal configuration is referring to the correct hostname and port. Use the command-line script 'ldapbind' to check if the LDAP port is up and running.

#### WWC-41610: The list of External Applications is too large.

**Cause:** The list of External Applications returned from the OracleAS Single Sign-On Server was too large.

**Action:** Try reducing the character length of External Application names by renaming them.

#### WWC-41611: The Enabler Configuration is missing.

**Cause:** The Partner Application domain was not correctly set in the OracleAS Single Sign-On Server configuration.

Action: Run the command line script 'ptlasst' in MIDTIER mode to configure the OracleAS Single Sign-On Server: ptlasst.csh -mode MIDTIER -type SSO

### WWC-41657: Your account is locked. Please ask your administrator to reset the password.

**Cause:** The number of attempts to login with an incorrect password, exceeds the maximum number allowed.

Action: Contact your administrator to reset your password.

# WWC-41742: There is a conflict with your assigned user name. There is a user entry with this name, but with a different globally unique identifier, which must be resolved before you can log on with this name. Please inform your administrator.

Cause: One or both of the following occurred:

- OracleAS Single Sign-On was using a stale user entry from its cache when transmitting user data to the Portal repository.
- The user profile for the specified username already existed in the Portal schema but it contains an incorrect Globally Unique Identifier.

Action: Contact the portal administrator to restart OracleAS Single Sign-On after disabling its cache. If the problem persists then request the portal administrator to delete the existing local user profile using the *wwsec\_api.delete\_portal\_user* API. Then login using that user's credentials.

### WWC-41743: An exception was raised when accessing the Oracle Internet Directory: %1.

Cause: An attempt was made to access the Oracle Internet Directory.

Action: Refer to the additional information displayed with this error message (if any) and take the appropriate action. Contact the portal administrator if additional information is not available.

### WWC-41744: You do not have sufficient access to perform this operation in the Oracle Internet Directory (error status: %1).

**Cause:** An action was attempted in the Oracle Internet Directory without sufficient access privileges.

Action: Contact the portal administrator and request the necessary privileges be granted to perform this task.

### WWC-41745: An entry was not found in the Oracle Internet Directory (error status: %1).

**Cause:** An attempt was made to access an Oracle Internet Directory entry that does not exist.

Action: Check the value of the Oracle Internet Directory entry being accessed.

### WWC-41746: A value was not found in the Oracle Internet Directory (error status: %1).

**Cause:** An attempt was made to search for an attribute value that does not exist in the specified directory entry.

Action: Check that the name of the attribute being searched is correct.

### WWC-41747: Multiple matches were found for the specified criteria in the Oracle Internet Directory (error status: %1).

**Cause:** Multiple matches were found for the specified criteria in the Oracle Internet Directory.

Action: Verify that the specified search criteria is correct.

### WWC-41748: The specified entry or value already exists in the Oracle Internet Directory (error status: %1).

**Cause:** An attempt was made to do one of the following:

- Add a user or group entry in Oracle Internet Directory which already exists.
- Add a owner/member to a group which has already been added.

Action: Check the name of the user or group that is being added. Check it either as an owner, or as a member of a group.

#### WWC-41755: No portlet was specified.

Cause: An attempt was made to call a portlet with an invalid reference.

Action: Remove the portlet and then add it again.

### WWC-41875: Your SSO Server administrator has not registered any external

applications.

**Cause:** No external applications existed.

Action: Add an external application. Portal administrators with single sign-on administrator privileges can add external applications.

### WWC-41876: No external applications have been selected for display. To select applications to display, click "Customize".

**Cause:** One of the following occurred:

- The portlet was customized to hide all external applications.
- No external application existed.

Action: Do one of the following:

- Display one or more applications in the portlet.
- Add an external application. Portal administrators with single sign-on administrator privileges can add external applications.

#### WWC-41934: An error occurred when attempting to set the default group.

**Cause:** One of the following occurred:

- You tried to assign a group as your default group but you are not a member of that group.
- You do not have sufficient privileges.
- An error occurred while accessing the Oracle Internet Directory.

Action: Make sure that you are already a member of the group when you assign it as your default group. Report the error to the portal administrator and request that appropriate privileges be granted if needed.

#### WWC-41935: An error occurred when attempting to set the default page.

**Cause:** An attempt was made to set the default page but the specified page does not exist.

Action: Specify a valid default page name.

### WWC-41966: The preference store is missing the name of the schema required to perform this operation. You will be unable to continue.

**Cause:** The name of the OracleAS Single Sign-On schema is not available in the preference store.

Action: Re-register OracleAS Portal as a partner application.

### WWC-41974: You cannot access this screen because the enabler configuration is missing.

**Cause:** An attempt was made to construct the URL required to access the OracleAS Single Sign-On Server but the enabler configuration was not found. This can occur if the host and/or port information stored in the enabler configuration is removed after the user logged in.

Action: Contact the portal administrator. Request that OracleAS Portal be re-registered with the OracleAS Single Sign-On Server.

#### WWC-42001: A null name was supplied, please supply a valid attribute name.

**Cause:** A null value was provided for a required attribute.

Action: Specify an appropriate value for the attribute.

#### WWC-43002: Security Violation

**Cause:** An action was attempted but the user had insufficient privileges to perform the task.

Action: Contact the portal administrator and request the necessary privileges be granted to perform this task.

#### WWC-43007: There were no entities in cache to invalidate.

**Cause:** A message was sent to OracleAS Web Cache to invalidate an object, but the object was not found.

Action: No action required.

#### WWC-43100: A Provider with this name has already been registered.

**Cause:** An attempt was made to register a provider but the name specified has already been used.

Action: Specify a different provider name.

#### WWC-43102: The name field is empty.

**Cause:** A name for the provider was not specified.

Action: Specify a provider name.

#### WWC-43103: The name field exceeds the maximum length.

Cause: The provider name specified was too long.

Action: Enter a provider name that is less that 200 characters long.

#### WWC-43105: The owning schema field is empty.

**Cause:** An owning schema was not specified. This field is mandatory for database providers.

Action: Enter an owning schema.

#### WWC-43107: The package name field is empty.

**Cause:** The package name was not specified. This field is mandatory for database providers.

Action: Enter an package name.

#### WWC-43109: The package name exceeds the maximum length.

Cause: The package name specified was too long.

Action: Enter an package name that is less than 2000 characters in length.

#### WWC-43112: The timeout must be left blank or be a positive value.

**Cause:** The timeout specified was a negative value.

**Action:** Either leave the timeout blank or enter a positive value.

#### WWC-43113: The value for login frequency is not valid.

**Cause:** An invalid value for the login frequency was specified.

Action: Set the login frequency to one of: Once, Always, Never, or Public.

#### WWC-43116: The specified node was not found.

**Cause:** It was not possible to find the local portal node record.

Action: Contact the portal administrator and report this error. This error indicates data inconsistency in the portal instance.

#### WWC-43132: The implementation package is not in a valid state.

**Cause:** A PL/SQL package implementing a provider had an 'INVALID' state. For example, the PL/SQL package may contain a syntax error, or reference a missing or invalid object.

Action: Re-compile the PL/SQL package. If the compilation fails, resolve the errors reported.

#### WWC-43133: The implementation package was not found.

**Cause:** A PL/SQL package or package body implementing a provider was not found.

Action: Ensure the schema and package name specified for the provider is correct and that the PL/SQL package has been created in the specified schema.

### WWC-43134: An error occurred when attempting to call the providers register function.

**Cause:** An attempt was made to register a provider.

**Action:** Ensure the provider is operational and that the registration details are correct.

#### WWC-43135: The Web URL for Web implementations is not valid.

Cause: The URL specified for the Web provider is not valid, or null.

Action: Enter the correct Web provider URL.

#### WWC-43137: An HTTP proxy was indicated but the proxy is invalid.

**Cause:** It was specified that this provider required a proxy but the proxy definition provided was invalid.

Action: Verify the proxy settings in the Global Settings page.

#### WWC-43139: The Web application type is invalid.

**Cause:** The Web provider had an invalid value for the HTTP application type.

Action: Ensure that the HTTP application type is one of EXTERNAL\_SECURED, PORTAL or null. Constants are defined for these values in the public API package named WWPRO\_API\_PROVIDER\_REGISTRY.

#### WWC-43140: The Web external application id is invalid.

Cause: The external application ID specified was not valid.

**Action:** Use the list of values provided to select a valid value, or leave this field blank.

### WWC-43141: The following error occurred when converting "%1" into an integer: %2

**Cause:** An attempt was made to convert a string into a number.

Action: Review the reported error and take the appropriate action.

#### WWC-43144: The following error occurred when converting "%1" into a date: %2 Cause: An attempt was made to convert a string into a date.

Action: Review the reported error and take the appropriate action.

#### WWC-43145: The value "%1" is not a valid content type.

Cause: The portlet content type specified was invalid.

Action: Ensure that the portlet's content type is one of text/html or text/xml.

#### WWC-43146: The specified shared key is not valid.

**Cause:** The shared key specified was not valid. **Action:** Enter a key that is 10-30 characters in length.

# WWC-43147: The following error occurred during the call to Web provider: %1 Cause: A call to the Web provider failed with the specified error.

Action: Review the reported error and take the appropriate action.

### WWC-43167: The specified name is invalid. Names are alphanumeric and cannot contain spaces or special characters.

Cause: You have entered an invalid name.

Action: Enter a name that contains only letters, numbers, and underscores.

### WWC-43176: The provider URL specified may be wrong or the provider is not running.

**Cause:** The URL specified was either incorrect or the provider was not running. The portal could not contact the provider using the specified URL.

Action: Verify that the URL specified during provider registration is correct and that the provider is up and running. One way to verify this for a Web provider is to enter its URL in a browser. If the provider information is correct and the provider is up, the provider's test page is displayed. If the URL is correct, and the

provider is up, then there may be some problem with the configuration of the portal repository. Contact your portal administrator to enable debug logging in the portal repository and view the log information.

#### WWC-43183: The portlet ID and portlet name must be unique within a provider

**Cause:** An attempt was made to register a provider that contains portlets and where the portlet names or portlet IDs are not unique within that provider.

**Action:** Contact the developer responsible for the provider and request that this issue be resolved.

#### WWC-43184: Invalid portlet ID

Cause: A portlet ID was invalid or null.

**Action:** Contact the developer responsible for the provider and request that this issue be resolved.

### WWC-43185: The portlet ID value of %1 is invalid. The portlet ID must be in the range -2147483648 to 2147483648.

**Cause:** A portlet ID was not in a valid range.

Action: Contact the developer responsible for the provider and request that this issue be resolved.

### WWC-43186: The portlet name for portlet with ID=%1 is null. The portlet name cannot be null.

Cause: A portlet name was null.

Action: Contact the developer responsible for the provider and request that this issue be resolved.

# WWC-43187: The portlet name '%1' contains space characters. The portlet name should not contain any space characters.

Cause: A portlet name contained space characters.

**Action:** Contact the developer responsible for the provider and request that this issue be resolved.

### WWC-43188: You have registered this web provider with the "Same Cookie Domain" checkbox checked.

**Cause:** Cookies created by this provider are forwarded to the user's browser and managed by the browser instead of OracleAS Portal. Once managed by the browser, the cookies are sent to any other Web server that:

- is accessed within the same browser session,
- falls within the relaxed scope specified when the cookie was created.

**Action:** This can result in cookie collisions and errors/loss of sessions in unrelated Web applications. To minimize the possibility of cookie collisions, ensure that:

- Any custom cookies created by the Web provider have names that are unique to that Web provider.
- All portal instances accessed using the Federated Portal Adapter are configured with different DAD names.
- PDK-Java release 1 (JServ) Web providers requiring this setting are installed in uniquely named JServ servlet zones.
- PDK-Java release 2 (OC4J) Web providers do not use this setting if they use servlet sessions. This is because the cookie used to identify the session is

always called "JSESSIONID". This name is specified in the Servlet 2.3 specification. Relaxing the scope of a JSESSIONID cookie almost certainly causes session related problems to occur in other, unrelated, Web applications.

#### WWC-43300: The mode parameter must be MODE\_SHOW, MODE\_SHOW\_ ABOUT, MODE\_SHOW\_EDIT, MODE\_SHOW\_EDIT\_DEFAULTS, MODE\_ SHOW\_DETAILS, MODE\_SHOW\_HELP, or MODE\_PREVIEW.

**Cause:** A show request was made to a portlet with an invalid show mode.

Action: Ensure that the show mode for the request is one of: MODE\_SHOW, MODE\_SHOW\_ABOUT, MODE\_SHOW\_EDIT, MODE\_SHOW\_HELP, MODE\_SHOW\_EDIT\_DEFAULTS, MODE\_SHOW\_DETAILS, MODE\_PREVIEW, or MODE\_LINK. Note that these constants are defined in the public API package named WWPRO\_API\_PROVIDER.

### WWC-43302: get\_portlet returned an implementation type other than Database or Web for Portlet %1.%2.

Cause: The portlet returned an invalid implementation type.

Action: Ensure that the portlet implementation type is one of: PLSQL\_IMPL or HTTP\_IMPL. These constants are defined in the public API package named WWPRO\_API\_PROVIDER\_REGISTRY.

#### WWC-43303: Web portlets can only be displayed in the parallel mode.

**Cause:** A Web provider portlet was called by the PL/SQL API that was created to show PL/SQL portlets.

Action: Contact the portal administrator. This message indicates data inconsistency.

#### WWC-43307: The current user has insufficient privileges to update the portlets ACL.

**Cause:** Either an attempt was made to update the portlet's access control list (ACL), or the portlet is offline.

Action: Contact the portal administrator. Ask to be granted the required privileges, or ensure that the portlet is online.

### WWC-43308: The specified portlet was not found in the Portlet Metadata Repository.

**Cause:** The specified portlet was not found in the Portlet Metadata Repository. This error suggests data inconsistency.

Action: Refresh the provider that contains this portlet and attempt the operation again.

### WWC-43309: The current user has insufficient privileges to access the specified portlet.

**Cause:** An attempt was made to access the portlet but the current user had insufficient privileges.

Action: Contact the portal administrator. Ask to be granted access to the portlet.

#### WWC-43310: The specified portlet's provider is offline.

Cause: An attempt was made to access a portlet but its provider was offline.

Action: Ensure that the provider is online and attempt the operation again.

#### WWC-43722: The Provider Group "%1" is not registered.

**Cause:** The specified provider group was not found in the portal repository. **Action:** Check that the name of the provider group requested is correct.

#### WWC-43725: The Provider Group "%1" is already registered with the Portal.

**Cause:** The provider group specified is already registered with the OracleAS Portal.

Action: This error suggests data inconsistency. Contact the portal administrator.

#### WWC-43733: Error accessing remote provider group server: %1

Cause: An error occurred while accessing the remote provider group server.

Action: Check the error text, and any subsequent error messages, for specific details.

WWC-43735: The Provider Group "%2" defined by the server at URL "%1" is already registered with the Portal.

**Cause:** An attempt was made to register a provider group but a provider group with the same details has already been registered with Oracle Portal.

Action: Use the provider group previously registered with these details.

#### WWC-44009: The Name you specified is already in use. Recommended Name:%1

**Cause:** An attempt was made to specify a page name that already exists.

Action: Specify a different name or the page.

#### WWC-44081: Specify a display name for this style.

**Cause:** A display name was not specified when creating a style or when copying a style.

Action: Ensure that a display name is specified for the style.

#### WWC-44085: This region was already split.

**Cause:** An attempt was made to split a region that has already been split.

Action: Specify a different region, that is, one which is not already split.

#### WWC-44087: A region with this display name already exists.

**Cause:** An attempt was made to create a region but a region with the specified name already exists.

Action: Specify a unique name for the region.

#### WWC-44089: This region was not found.

**Cause:** An attempt was made to delete, split, edit, or copy a region but the specified region could not be found.

Action: Specify a valid region.

#### WWC-44090: Cannot delete the main region.

**Cause:** An attempt was made to delete the main region of a page but the main region cannot be deleted unless the page is deleted.

Action: Specify a different region for deletion.

#### WWC-44091: Specify a numeric value for the region width.

**Cause:** An attempt was made to edit the width of a region but a non-numeric value was provided.

Action: Ensure that the width value is an integer value (preferably between 1 and 100). If the width is a relative width, specify the % symbol (e.g. 65%). If the width is an absolute width, then specify only the numeric value (e.g. 35).

#### WWC-44102: Please specify a valid Name and Display Name.

**Cause:** Name and display name values were not provided for a page.

**Action:** Ensure that name and display name values are provided for the page. These values may not be null.

#### WWC-44131: You do not have permission to perform this operation.

**Cause:** An attempt was made to modify a style but the user did not have sufficient privileges.

Action: Login to OracleAS Portal as a user with permissions to perform the operation. Alternatively, contact the portal administrator to request that the necessary privileges be granted.

#### WWC-44132: Error while setting the default page.

**Cause:** An attempt was made to set the default page for a user or page group but the operation failed.

**Action:** Attempt this task again. If the problem persists, contact the portal administrator.

#### WWC-44151: This style was not found.

**Cause:** An attempt was made to access a style but the specified style name and page group ID does not exist.

Action: Provide a valid style name and page group ID.

#### WWC-44156: Specify a display name for this layout.

Cause: A display name was not specified when creating or copying a layout.

Action: Enter a display name for the layout.

#### WWC-44214: The URL specified is invalid.

**Cause:** The value specified for a URL attribute did not begin with a valid protocol such as http://, https://, or ftp://.

Action: Correct the URL, entering a valid protocol.

#### WWC-44233: The name that you entered is not valid. Valid names only contain alphabetic or numeric characters, plus underscore. No spaces or special characters are allowed. Please enter a valid name.

Cause: The name that was entered contained invalid characters.

Action: Specify a different name using only the characters A to Z, a to z, 0 to 9, and underscore (\_).

#### WWC-44234: Page not found.

**Cause:** An attempt was made to view or edit an OracleAS Portal page but the specified page did not exist.

Action: Check that the specified page name or page ID is correct.

#### WWC-44279: The default page for the system cannot be deleted.

**Cause:** An attempt was made to delete a system default page. Such pages cannot be deleted.

Action: Do not attempt to delete this page.

#### WWC-44284: Error while adding banner for the template.

**Cause:** An attempt was made to set a page group's default navigation page but the specified navigation page did not exist.

**Action:** Select a different navigation page to be the page group's default navigation page.

#### WWC-44334: Portlet Information could not be obtained.

**Cause:** An attempt to access a portlet failed because the provider and/or portlet was not found.

Action: Ensure the provider is online, the portlet is available and that the user has permission to access the provider/portlet.

#### WWC-44552: Please specify a numeric value for the space between portlets.

**Cause:** When editing a region, an attempt was made to specify a non-numeric value for the "Space between Portlets" property.

**Action:** Ensure that this value is an integer value (preferably between 1 and 100). If no space between portlets is required, set this value to '0' or 'null'.

#### WWC-44570: Please specify a numeric value for the space around portlets.

**Cause:** When editing a region, an attempt was made to specify a non-numeric value for the "Space around Portlets" property.

**Action:** Ensure that this value is an integer value (preferably between 1 and 100). If no space around portlets is required, set this value to '0' or 'null'.

#### WWC-44582: Error while creating tab

**Cause:** An attempt to create a tab failed. Either the specified tab name was invalid, or the user did not have permission to add a tab.

Action: If the logged on user has permission to perform the operation, check that the specified tab name is valid.

#### WWC-44583: Error while editing tab

**Cause:** An attempt to edit a tab failed. Either the specified tab name was invalid, or the user did not have permission to edit a tab.

Action: If the logged on user has permission to perform the operation, check that the specified tab name is valid.

#### WWC-44650: Specify a numeric value for item icon height.

Cause: You entered an invalid value for the Item Icon Height.

Action: Please enter a positive number representing the height (in pixels) of the item images.

#### WWC-44651: Specify a numeric value for item icon width.

**Cause:** You entered an invalid value for the Item Icon Width.

Action: Please enter a positive number representing the width (in pixels) of the item images.

#### WWC-44652: Specify a numeric value for number of columns.

Cause: You entered an invalid value for the number of columns.

Action: Please enter a positive number representing the number of columns in the region.

### WWC-44662: To perform this action, please select a portlet, item or tab using the checkboxes below

Cause: You clicked an action button, but did not select any portlets, items, or tabs.

Action: Please select one or more portlets, items, or tabs using the checkboxes below.

#### WWC-44704: Error while creating the page parameter

**Cause:** An attempt to create a page parameter failed.

Action: Refresh the screen and verify that the page is still available.

#### WWC-44705: Error while reordering page parameter "%1"

Cause: An attempt to re-order page parameters failed.

**Action:** Refresh the screen and verify that both the page and page parameter are still available.

#### WWC-44706: Error while deleting page parameter "%1"

**Cause:** An attempt to delete a page parameter failed.

**Action:** Refresh the screen and verify that both the page and page parameter are still available.

#### WWC-44707: Error while editing page parameter "%1"

Cause: An attempt to edit the value of a page parameter failed.

Action: Refresh the screen and verify that the page parameter is still available.

#### WWC-44708: Invalid page parameter name "%1"

**Cause:** The specified page parameter name was invalid.

**Action:** Enter a valid page parameter name. Refer to the Page Properties Parameter tab for a list of valid page parameter names.

#### WWC-44709: Error while editing value of portlet parameter "%1"

**Cause:** An attempt to edit the value of a portlet parameter failed.

Action: Refresh the screen and verify that the portlet parameter is still available.

#### WWC-44714: Error while customizing page parameter "%1"

**Cause:** An attempt to customize a page parameter failed.

Action: Refresh the screen and verify that the page parameter is still available.

#### WWC-44715: Error while resetting page parameters to default values.

Cause: An attempt to reset page parameter to default values failed.

Action: Refresh the screen and verify that the customization screen is still available.

#### WWC-44721: Error while fetching portlet parameters

**Cause:** An attempt to fetch portlet parameters failed.

Action: Refresh the screen and verify that the portlet is still available.

#### WWC-44751: Error while editing value of parameter "%1"

Cause: An attempt to edit the value of an event parameter failed.

Action: Refresh the screen and verify that the event parameter is still available.

#### WWC-44752: Error while linking event "%1" to page "%2"

**Cause:** An attempt to link an event to a page failed.

Action: Refresh the screen and verify that both the event and the page are still available.

#### WWC-44753: Error while removing link from event "%1"

**Cause:** An attempt to remove a link from an event failed.

Action: Refresh the screen and verify that the event is still available.

#### WWC-44754: Error while updating link between event "%1" and page "%2"

**Cause:** An attempt to update the target page for an event failed.

**Action:** Refresh the screen and verify that both the event and the page are still available.

#### WWC-44755: Invalid event output name "%1"

**Cause:** The specified event output name was invalid.

Action: Enter a valid event output name.

WWC-44756: The name that you entered has already been used. Pick a name that is unique.

Cause: The name specified has already been used.

Action: Specify a different, unique name.

#### WWC-44757: Error while creating the parameter: %1

**Cause:** An attempt to create a parameter failed.

Action: Refresh the screen and verify that the parent object is still available.

#### WWC-44758: Error while editing the parameter: %1

**Cause:** An attempt to edit a parameter failed.

Action: Refresh the screen and verify that the parent object is still available.

#### WWC-44759: Parameter cannot be customized

**Cause:** An attempt to customize a parameter failed. The parameter cannot be customized.

Action: Refresh the screen and verify that the parameter is not customizable.

#### WWC-44761: Error while deleting parameter: %1

Cause: An attempt to delete a parameter failed.

Action: Refresh the screen and verify that the parent object and the parameter are still available.

#### WWC-44762: Parameter "%1" not found

**Cause:** The specified parameter was not found.

Action: Refresh the screen, verify that the parent object is still available and that the user has access permissions.

#### WWC-44765: Search for parameter "%1" caused an error: %2

**Cause:** An attempt to search for a parameter failed.

**Action:** Refresh the screen, verify that the object is still available and that and that the user has access permissions.

#### WWC-44766: Error while creating the parameter mapping: %1

**Cause:** An attempt to create a parameter map failed.

Action: Refresh the screen and verify that the parent object is still available.

#### WWC-44767: Error while updating the parameter mapping: %1

**Cause:** An attempt to edit a parameter map failed.

Action: Refresh the screen and verify that the parent object is still available.

#### WWC-44768: Unsupported from type "%1"

Cause: The source object type specified is not supported.

Action: Select a different source object.

### WWC-44769: Parameter "%1" already has the smallest display order and can't be moved up.

**Cause:** An attempt was made to move a parameter up in the display order even though it is first in the list.

Action: Refresh the screen and verify that the parameter is first in the list.

#### WWC-44770: Moving parameter "%1" up in the display order failed: %2

**Cause:** An attempt to move a parameter up in the display order failed.

Action: Refresh the screen and verify that the parameter is still available.

#### WWC-44775: Flow element not found

Cause: The specified flow element was not found.

Action: Refresh the screen and verify that the dependent object is still available.

#### WWC-44779: Error while creating flow link "%1"

**Cause:** An attempt to create a flow link failed.

Action: Refresh the screen and verify that the parent page is still available.

#### WWC-44780: Error while deleting flow link "%1"

Cause: An attempt to delete a flow link failed.

Action: Refresh the screen and verify that the parent page is still available.

#### WWC-44781: Flow link not found

**Cause:** The specified flow link was not found.

Action: Refresh the screen and verify that the parent page is still available.

#### WWC-44783: Invalid parent type for event "%1"

**Cause:** The parent object did not have a valid type.

Action: Refresh the screen and verify that the parent object is still available.

#### WWC-44784: Parent of event "%1" is not a portlet

**Cause:** An attempt was made to specify a parent object that was not a portlet. **Action:** Specify a portlet.

#### WWC-44786: Event "%1" already exists

**Cause:** The specified event name already exists. **Action:** Enter a different, unique event name.

#### WWC-44787: Error while creating event "%1": %2

**Cause:** An attempt to create an event failed.

Action: Refresh the screen and verify that the parent object is still available.

#### WWC-44788: Error while deleting event: %1

**Cause:** An attempt to delete an event failed.

Action: Refresh the screen and verify that the event is still available.

#### WWC-44789: Error while deleting events: %1

Cause: An attempt to delete events failed.

Action: Refresh the screen and verify that the events are still available.

#### WWC-44790: Event not found

**Cause:** The specified event was not found.

Action: Refresh the screen and verify that the parent object is still available.

#### WWC-44791: Event "%1" not found

**Cause:** The specified event was not found.

Action: Refresh the screen and verify that the parent object is still available.

#### WWC-44792: Events not found

Cause: The specified events were not found.

Action: Refresh the screen and verify that the parent objects are still available.

#### WWC-44793: Error while creating event map: %1

Cause: An attempt to create an event map failed.

Action: Refresh the screen and verify that the event is still available.

#### WWC-44794: Error while deleting event map: %1

**Cause:** An attempt to delete an event map failed.

Action: Refresh the screen and verify that the event map is still available.

#### WWC-44795: Event map not found

Cause: The specified event map was not found.

Action: Verify that the parent object is still available.

#### WWC-44801: Error while searching for parameter mapping: %1

**Cause:** The specified parameter map was not found.

Action: Refresh the screen, verify that the parent object is still available and that the user has access permissions.

#### WWC-44803: Duplicate event maps not allowed

**Cause:** An attempt to duplicate an event map failed.

Action: Edit or delete the existing event map, or create a new event map.

#### WWC-44812: Error while fetching portlet events

**Cause:** An attempt to fetch portlet events failed.

Action: Refresh the screen and verify that the portlet is still available.

#### WWC-44815: Error while retrieving link from event "%1"

Cause: An attempt to retrieve a link from an event failed.

Action: Refresh the screen and verify that the event is still available.

#### WWC-44816: Error while retrieving the target page for event "%1"

**Cause:** An attempt to retrieve the target page for an event failed.

Action: Refresh the screen and verify that the event is still available.

# WWC-44829: Error while writing parameter map metadata: %1

**Cause:** An attempt to write parameter map metadata failed.

Action: Refresh the screen and verify that the parameter map is still available.

### WWC-44833: Error adding display name or description for event "%1"

**Cause:** An attempt to add a display name or description for an event failed. **Action:** Refresh the screen and verify that the event is still available.

### WWC-44834: Error while editing the event: %1

Cause: An attempt to edit an event failed.

Action: Refresh the screen and verify that the event is still available.

# WWC-44835: Error while creating page event from portlet event "%1": %2

**Cause:** An attempt to create a page event from a portlet event failed. **Action:** Refresh the screen and verify that the portlet event is still available.

# WWC-44836: Error while invalidating page cache after updating event: %1

**Cause:** An attempt to invalidate the page cache after updating an event failed. **Action:** Refresh the screen and verify that the event or dependent object is still available.

# WWC-44840: Invalid context for parameter "%1"

**Cause:** The parent object (portlet, page, or event) for the parameter was not valid. **Action:** Refresh the screen and verify that the parent object still exists.

#### WWC-44841: Error during a parameter change event: %1

**Cause:** An attempt to update a parameter failed.

Action: Refresh the screen and verify that the parameter and/or dependent object are still available.

# WWC-44843: Page not found: %1,%2

**Cause:** The specified page was not found.

**Action:** Verify that the page exists and that the details of the specified page are correct.

### WWC-44875: Page Template not found

**Cause:** An attempt was made to specify a template for the page but the specified template was not found.

Action: Specify a valid template.

# WWC-44891: The system variable "%1" is not valid. Please choose a different value. Cause: An invalid system variable was provided.

Action: Enter a valid system variable, one of USER\_NAME, USER\_ID, COMPANY\_NAME, SUBSCRIBER\_ID, or NLS\_LANG, NLS\_TERRITORY.

#### WWC-44899: Error during a parameter map change event: %1

**Cause:** An attempt to update a parameter map failed.

Action: Refresh the screen and verify that the parameter map and/or the dependent objects are still available.

# WWC-44901: Error while deleting flow link children: %1

**Cause:** An attempt to delete children of a flow link failed.

Action: Refresh the screen and verify that the dependent objects are still available.

#### WWC-44902: Error while deleting parameter maps: %1

Cause: An attempt to delete parameter maps failed.

Action: Refresh the screen and verify that the dependent objects are still available.

#### WWC-44929: You can only download jsp file for a JSP page.

**Cause:** An attempt was made to download a JSP file from a non-JSP page. **Action:** Choose a JSP page to download.

# WWC-44930: You do not have privileges to download the jsp file for this JSP page.

**Cause:** An attempt was made to download a JSP file of a JSP page but the user did not have the correct permissions.

Action: Login to OracleAS Portal as a user with permissions to perform the operation.

# WWC-44932: The page's template cannot be changed to "%1" because the page contains portlets or items and the selected template has no portlet regions or item regions.

**Cause:** The selected template does not have an item region or a portlet region for the items or portlets on the page.

Action: Choose another template. Ensure that the template contains the region type(s) required.

#### WWC-44948: Please specify a valid Display Name for the Navigation Page.

**Cause:** An attempt was made to create a navigation page but the display name was not specified.

Action: Specify a valid display name.

WWC-44997: An error occurred while refreshing the portlet repository. Because this page is published as a portlet, you may want to refresh the repository manually. Cause: An attempt to refresh the portlet repository failed.

Action: This page is published as a portlet. Refresh the repository manually.

# WWC-45290: The portlet was not found (%1, %2)

**Cause:** An attempt was made to access a portlet with a given portlet ID and provider ID, using the API call 'wwsbr\_folder\_portlet.describe\_parameters'. The specified portlet was not found.

Action: Ensure that both the specified provider ID and portlet ID are correct.

#### WWC-46000: Document not found.

**Cause:** An attempt was made to access a document that does not exist, or is no longer accessible.

**Action:** Verify that the specified URL is still valid, if applicable. Visit the parent page to check that the item still exists.

# WWC-46011: Your file cannot be uploaded because it is larger than the maximum allowed file size.

**Cause:** An attempt was made to upload a file that exceeds the maximum size allowed per file.

Action: Reduce the size of the file, or contact the portal administrator and request that the maximum permitted file size is increased.

# WWC-46013: Your file cannot be uploaded because doing so would exceed the total amount of space allocated for uploaded files.

**Cause:** An attempt was made to upload a file that would exceed the allocated space quota.

Action: Create some free space by deleting other documents, or contact the portal administrator and request that the quota allocation be increased.

### WWC-49100: Unable to locate type %1.

**Cause:** An attempt was made to load a non-existing dynamic type.

Action: Verify the name of the dynamic type you are trying to load.

#### WWC-49101: Invalid conversion requested for type %1.

**Cause:** A mismatch occurred between the dynamic type loaded and the requested conversion type. For example, invoking the type\_to\_number() method after loading a date type.

Action: Ensure that the type you have loaded matches the requested conversion type. For example, if you have loaded a number type, you should invoke the type\_to\_number() method for conversion.

# WWC-49102: No conversion performed for type %1, value %2.

**Cause:** The value provided could not be converted to the requested type using the available format masks. The format mask used may not be valid.

Action: Provide a valid format mask.

# WWC-53100: General error

**Cause:** An attempt to access the Oracle Internet Directory failed.

**Action:** Wait for a while and attempt the operation again. Contact the portal administrator if the problem persists.

# WWC-53101: Invalid input parameter

**Cause:** Invalid values were specified for input parameters.

Action: Check the specified input parameter values.

# WWC-53102: The specified user is not a member of any group

**Cause:** The user specified was not a member of any group.

Action: Check the specified user name.

### WWC-53103: The specified subscriber does not exist in the directory

**Cause:** An attempt was made to access a subscriber that does not exist in the directory.

Action: Check the name of the subscriber required.

# WWC-53104: The specified user does not exist in the directory

Cause: The user specified does not exist in the directory.

Action: Check the specified name of the user.

# WWC-53105: The root oracle context doesn't exist in the directory

**Cause:** The root Oracle Context was not found in the directory.

Action: Check the Oracle Internet Directory Server configuration and ensure the root Oracle Context information is loaded properly.

# WWC-53106: Multiple subscriber entries were found for the specified subscriber nickname

**Cause:** Multiple subscriber entries with the same subscriber nickname were found in the Oracle Internet Directory.

**Action:** Ensure that the nickname attribute of subscribers in the Oracle Internet Directory are unique.

# WWC-53107: Root oracle context doesn't contain all the required information

**Cause:** The root Oracle Context level was not found.

Action: Check the Oracle Internet Directory Server configuration and make sure that the root Oracle Context information is loaded properly.

#### WWC-53108: Oracle context doesn't exist for the subscriber

Cause: Oracle Context was not found for the subscriber.

Action: Check the Oracle Internet Directory Server configuration and make sure the subscriber Oracle Context information is loaded properly.

# WWC-53109: Oracle context for the subscriber is invalid

Cause: Oracle Context for the subscriber was invalid.

Action: Check the Oracle Internet Directory Server configuration and make sure the subscriber Oracle Context information is loaded properly.

### WWC-53110: Multiple user entries exist for the specified user nickname

**Cause:** Multiple users with the given name were found in the directory.

**Action:** Use the popup list next to the name field to specify the user name.

### WWC-53111: The specified group doesn't exist in the directory

**Cause:** An attempt was made to access a group that does not exist in the directory. **Action:** Check the name of the group required.

# WWC-53112: Multiple group entries exist for the specified group nickname in the directory

Cause: Multiple groups with the given name were found in the directory.

Action: Check that group name is valid. Use the popup list next to the name field to specify the group name.

# WWC-53113: Your account is locked. Please have the administrator reset your password, or wait for the lockout duration to transpire

**Cause:** The number of failed login attempts exceeds the maximum number allowed, as specified by the password policy. The user account has been locked.

**Action:** Contact the portal administrator and request that the password be reset. Alternatively, wait for the lockout period to expire.

#### WWC-53114: Your password is about to expire and should be changed

**Cause:** Notification that password details must be updated.

Action: Change password details, as requested.

#### WWC-53115: Your username or password is incorrect

**Cause:** An attempt was made to authenticate but the login credentials were incorrect.

Action: Enter the correct login credentials.

#### WWC-53116: Your password has expired

**Cause:** Notification that a password has expired.

Action: Contact the portal administrator and request that the password be reset.

# WWC-53117: The entity handle properties are being reset by the caller

Cause: An unexpected condition was encountered.

Action: Report this error to Oracle Support Services. Include the attempted operations that led to the error, any unusual circumstances that occurred before receiving this error message, and the complete stack trace produced by this error.

### WWC-53118: Unable to locate the subscriber for the specified user

**Cause:** An unexpected condition was encountered.

Action: Report this error to Oracle Support Services. Include the attempted operations that led to the error, any unusual circumstances that occurred before receiving this error message, and the complete stack trace produced by this error.

# WWC-53119: Your password will expire soon. Please change your password now

**Cause:** Notification that a password is about to expire.

Action: Change the password before it expires.

# WWC-53120: Your password is smaller than the minimum required size of a password

**Cause:** A specified password was less than the minimum required size for a password.

Action: Specify a password that is equal to, or greater than, the minimum required password size. If necessary, contact the portal administrator to establish the minimum required size of passwords.

# WWC-53121: Your password does not contain the minimum number of numeric characters required

**Cause:** A specified password did not contain the minimum number of numeric characters required.

Action: Specify a password that contains at least the minimum number of numeric characters. If necessary, contact the portal administrator to establish the minimum number of numeric characters required for passwords.

# WWC-53122: Your password cannot be null

**Cause:** A null value was specified for a password.

Action: Specify a valid password value.

#### WWC-53123: Your new password cannot be the same as your old password

**Cause:** An attempt was made to change a user password but the new password specified was the same as the previous password.

**Action:** Specify a new password value that is different from the previous password.

# WWC-53124: Your password contains an illegal value

**Cause:** An attempt was made to specify a password containing one or more illegal characters.

Action: Specify a password value that does not contain any illegal characters.

# WWC-53125: Your password has expired. You should change your password soon

**Cause:** Notification that the user password has just expired. The user has been given the chance to login and change the password.

Action: Change the password as soon as possible.

# WWC-53126: Your password has expired. Please contact the Administrator to change your password

**Cause:** Notification that the user password has expired.

Action: Contact the portal administrator to change the password.

#### WWC-53127: A user property was not found

**Cause:** An unexpected condition was encountered.

Action: Report this error to Oracle Support Services. Include the attempted operations that led to the error, any unusual circumstances that occurred before receiving this error message, and the complete stack trace produced by this error.

#### WWC-53128: Your account has been disabled

**Cause:** Notification that an account has been disabled.

Action: Contact the portal administrator and request that the account be enabled.

# WWC-53129: A property was not found while searching for the property in the directory

Cause: An unexpected condition was encountered.

**Action:** Report this error to Oracle Support Services. Include the attempted operations that led to the error, any unusual circumstances that occurred before receiving this error message, and the complete stack trace produced by this error.

# WWC-53149: The Portal was unable to establish contact with the Oracle Internet Directory because the following connection parameters are missing:%1

Cause: The connection parameters specified were not available.

Action: Run the command line script 'ptlasst' in MIDTIER mode to configure the Oracle Internet Directory connection parameters: ptlasst.csh -mode MIDTIER -type OID

# WWC-53314: Number of users returned exceed the search return limit. Please narrow the search criteria and try again.

**Cause:** A large number of users match the search criteria specified.

Action: Change your search criteria so that a smaller number of users is returned or request the Portal Administrator to increase the LOV size limit.

# WWC-53366: Number of groups returned exceed the search return limit. Please narrow the search criteria and try again.

**Cause:** A large number of groups match the search criteria specified.

Action: Change your search criteria so that a smaller number of groups is returned or request the Portal Administrator to increase the LOV size limit.

# WWC-57102: To perform this action, please select a portlet or tab using the checkboxes below

**Cause:** You clicked an action button, but did not select any portlets or tabs.

Action: Please select one or more portlets or tabs using the checkboxes below.

WWC-57106: To perform this action, please select a portlet, item or level using the checkboxes below

**Cause:** You clicked an action button, but did not select any portlets, items, or levels.

Action: Please select one or more portlets, items, or levels using the checkboxes below.

#### WWC-57186: Page %1 is a system level cache page; no customization is allowed.

**Cause:** You attempted to customize a page that is cached at the system level. This is not permitted because all users see the same content on such pages. Only pages that are cached at the user level (or not cached at all) can be customized.

**Action:** To modify this page, you must make changes affecting all users; this requires sufficient privileges to "Edit" the page.

# WWC-57216: Specify a numeric value for number of rows.

Cause: You entered an invalid value for the number of rows.

Action: Please enter a positive number representing the number of rows in the region.

# WWC-57239: The name that you entered is not valid. Page names may not contain the following characters: \ /:\*?"<>|'&#%. Please enter a valid name.

**Cause:** An invalid name was specified for the page. Page names may not contain the following characters:  $\ /:*?"<>|'&#\%$ .

Action: Enter a valid page name.

# WWC-57267: An error occurred while configuring the page group.

Cause: An attempt to configure a page group failed.

Action: Refresh the screen and verify that the page group is still available.

#### WWC-57268: Error while writing parameter metadata: %1

**Cause:** An attempt to write parameter metadata failed.

Action: Refresh the screen and verify that the parameter is still available.

#### WWC-57269: The parent object '%1' does not have a valid ID.

**Cause:** The parent object ID was not valid.

Action: Refresh the screen and verify that the parent object is still available.

#### WWC-57270: Error during a flow link change event: %1

**Cause:** An attempt to update a flow link failed.

Action: Refresh the screen and verify that the dependent pages are still available.

# WWC-57272: The reference path %1 for the portlet instance %2 is not valid.

**Cause:** The format of the portlet instance reference path was incorrect. The correct format is "<id>\_<portletname>\_<providerid>".

Action: Enter correct values and use the correct reference path format.

#### WWC-113600: You do not have the privileges to edit this item.

**Cause:** You attempted to edit an item for which you do not have privileges.

Action: Contact the page owner or portal administrator to get access to this item.

#### WWC-113601: You do not have the privileges to edit this page.

**Cause:** You attempted to edit a page for which you do not have privileges. **Action:** Contact the page owner or portal administrator to get access to this page.

# WWC-113602: You do not have the privileges to copy this item.

**Cause:** You attempted to copy an item for which you do not have privileges. **Action:** Contact the page owner or portal administrator to get access to this item.

### WWC-113603: You do not have the privileges to copy this page.

**Cause:** You attempted to copy a page for which you do not have privileges. **Action:** Contact the page owner or portal administrator to get access to this page.

### WWC-113604: You do not have the privileges to delete this item.

**Cause:** You attempted to delete an item for which you do not have privileges. **Action:** Contact the page owner or portal administrator to get access to this item.

# WWC-113605: You do not have the privileges to delete this page.

**Cause:** You attempted to delete a page for which you do not have privileges. **Action:** Contact the page owner or portal administrator to get access to this page.

#### WWC-113606: You do not have the privileges to move this item.

**Cause:** You attempted to move an item for which you do not have privileges. **Action:** Contact the page owner or portal administrator to get access to this item.

#### WWC-113607: You do not have the privileges to move this page.

**Cause:** You attempted to move a page for which you do not have privileges. **Action:** Contact the page owner or portal administrator to get access to this page.

#### WWC-113608: You do not have the privileges to create a new item.

**Cause:** You attempted to create an item on a page for which you do not have create privileges.

Action: Please contact the page owner or portal administrator to get access to this page.

# WWC-113609: You do not have the privileges to create a new page.

**Cause:** You do not have the privileges to create a page.

Action: Please contact the portal administrator to get this privilege.

### WWC-113610: You do not have the privileges to create a new user.

**Cause:** You do not have privileges to create new users.

Action: Please contact the portal administrator to get this privilege.

#### WWC-113611: The item you tried to edit could not be found.

**Cause:** The item you tried to edit could not be found. **Action:** Make sure the item exists.

### WWC-113612: The page you tried to edit could not be found.

**Cause:** The page you tried to edit could not be found.

Action: Make sure the page exists.

# WWC-113613: The item you tried to copy could not be found.

**Cause:** The item you tried to copy could not be found. **Action:** Make sure the item exists.

WWC-113614: The page you tried to copy could not be found.Cause: The page you tried to copy could not be found.Action: Make sure the page exists.

WWC-113615: The item you tried to delete could not be found.Cause: The item you tried to delete could not be found.Action: Make sure the item exists.

WWC-113616: The page you tried to delete could not be found.Cause: The page you tried to delete could not be found.Action: Make sure the page exists.

WWC-113617: The item you tried to move could not be found.Cause: The item you tried to move could not be found.Action: Make sure the item exists.

WWC-113618: The page you tried to move could not be found.Cause: The page you tried to move could not be found.Action: Make sure the page exists.

WWC-113619: The page you tried to move to could not be found.Cause: The page you tried to move to could not be found.Action: Make sure the page exists.

WWC-113620: The page for which you tried to set privileges could not be found.Cause: The page for which you tried to set privileges could not be found.Action: Make sure the page exists.

WWC-113621: The user for whom you tried to set privileges could not be found.Cause: The user for whom you tried to set privileges could not be found.Action: Make sure the user exists.

WWC-113622: An error occurred while saving your changes.Cause: An error occurred while saving your changes.Action: Your changes were not saved. Contact your administrator.

WWC-113623: An error occurred while copying the item.Cause: An error occurred while copying the item.Action: The item was not copied. Contact your administrator.

**WWC-113624: An error occurred while copying the page. Cause:** An error occurred while copying the page.

Action: The page was not copied. Contact your administrator.

WWC-113625: An error occurred while deleting the item. Cause: An error occurred while deleting the item.

Action: The item was not deleted. Contact your administrator.

| WWC-113626: An error occurred while deleting the page.        |
|---------------------------------------------------------------|
| <b>Cause:</b> An error occurred while deleting the page.      |
| Action: The page was not deleted. Contact your administrator. |
| WWC-113627: An error occurred while moving the item.          |
| <b>Cause:</b> An error occurred while moving the item.        |
| Action: The item was not moved. Contact your administrator.   |
| WWC-113628: An error occurred while moving the page.          |
| <b>Cause:</b> An error occurred while moving the page.        |
| Action: The page was not moved. Contact your administrator.   |
| WWC-113629: An error occurred while creating the item.        |
| <b>Cause:</b> An error occurred while creating the item.      |
| Action: The item was not created. Contact your administrator. |
| WWC-113630: An error occurred while creating the page.        |
| <b>Cause:</b> An error occurred while creating the page.      |
| Action: The page was not created. Contact your administrator. |
| WWC-113631: An error occurred while creating the user.        |
| <b>Cause:</b> An error occurred while creating the user.      |
| Action: The user was not created. Contact your administrator. |

WWC-113632: Could not find template %1 to create a new page.Cause: Could not find the specified template to create a new page.Action: The page was not created. Make sure the template exists.

# WWS-18000 to WWS-34279

# WWS-18000: Document written successfully but the annotation failed

**Cause:** The write operation of the file completed, but the comments for it failed. **Action:** Check the WebDAV error file in your Personal Page for possible reasons why this has occurred.

# WWS-18001: %1

**Cause:** A redirect required to get to the requested collection has failed.

Action: Check that the re-directed URL is valid and WebDAV is setup correctly for this portal.

# WWS-18002: The document %1 cannot be located

Cause: The requested document does not exist in the location specified.

**Action:** In OracleAS Portal, check whether the document is accessible. If it is accessible, there is an internal error. Contact Oracle Support Services.

# WWS-18003: No such lock token %1 associated with document id %2

Cause: No lock was associated with this resource.

Action: To create a lock, check it out using the lock command.

# WWS-18004: User not authorized to perform the requested operation

**Cause:** An attempt was made to perform an operation but the user does not have the necessary privileges to perform the task.

**Action:** If applicable, contact the portal administrator and request that privileges be granted to perform such operations.

# WWS-18005: Driver versions do not match

**Cause:** The version of the OraDAV module on the middle-tier and its database counterpart do not match.

Action: Check your installation.

#### WWS-18006: Unknown driver parameter: %1

**Cause:** The version of the OraDAV module on the middle-tier and its database counterpart do not match.

Action: Check your installation.

# WWS-18007: Invalid argument: %1

**Cause:** The argument value specified is not valid.

Action: Check that the values supplied for all arguments are valid.

# WWS-18008: The requested operation is prohibited on the specified document. Cause: An attempt to perform an operation on a document failed.

Action: Check the permissions of the user, security on the document and the status of the document.

# WWS-18009: Supplied container version %1 does not match %2 for %3

**Cause:** The version of the OraDAV module on the middle-tier does not match the drivers in the database.

Action: Check the installation and that all necessary patches have been applied.

# WWS-18010: Document %1 is locked

Cause: The document requested was checked out.

Action: Check in or undo the check out for the document to release the lock.

# WWS-18011: The document exists but is not the expected type

**Cause:** The document found was a file when a directory was expected. Or, the document found was a directory when a file was expected.

Action: Check that the operation attempted is valid for this type of resource.

# WWS-18012: ROWID %1 from %2 has already been exposed

**Cause:** The document specified is already exposed to the client. **Action:** None.

### WWS-18014: The collection %1 already contains non-external data

**Cause:** The directory specified exists and is not empty.

**Action:** Check the WebDAV error file in your Personal Page for possible reasons why this error occurred.

# WWS-18017: Data inconsistencies have been found in WebDAV data

**Cause:** One of the internal WebDAV tables contains invalid data.

Action: Use the DAV Loader utility (wwdav\_loader) to repopulate the WebDAV tables with the latest data available from OracleAS Portal.

# WWS-18018: The log file was already open

Cause: An attempt to open a log file failed as it was already open.

Action: If necessary, close the log file.

### WWS-18019: Some objects being dropped did not exist

**Cause:** An attempt was made to drop repository objects but some of the objects do not exist.

Action: Check your installation.

### WWS-18020: %1 already exists

Cause: The specified resource already exists.

Action: Check the WebDAV error file in your Personal Page for possible reasons why the error occurred.

# WWS-18024: %1 does not exist

Cause: The specified resource was not found.

**Action:** Check the WebDAV error file in your Personal Page for possible reasons why this error occurred.

# WWS-18025: %1 in storage area %2 is currently in use for storage and therefore cannot be deleted

**Cause:** An attempt to delete a resource failed as the requested resource was open and in use elsewhere.

Action: Ensure that the resource is not in use before attempting to delete it.

# WWS-18026: %1

Cause: An internal error has occurred.

**Action:** Check the WebDAV error file in your Personal Page for possible reasons why this error occurred.

# WWS-18027: Cannot return a multistatus response.

**Cause:** An error occurred while trying to return a multistatus response for the requested operation.

Action: Check the WebDAV error file in your Personal Page and the Oracle HTTP Server error log file for possible reasons why this error occurred.

# WWS-18028: Cannot upload document as quota exceeded

**Cause:** An attempt to upload a document failed. The size quota permitted was exceeded.

Action: Check the page group quota and if necessary, free up some space.

#### WWS-18029: The requested operation is forbidden

**Cause:** An attempt to perform an operation failed.

Action: Check the permissions of the user and also whether this operation is permitted.

# WWS-18067: User %1 does not have a personal page in which the WebDAV error message log file can be created.

Cause: No Personal Page was found for the logged in user.

**Action:** Create a Personal Page (for this user) into which the WebDAV error log file can be placed.

# WWS-18068: The personal page for %1 does not include an item region in which the WebDAV error message log file can be created.

**Cause:** No item region was available on the Personal Page for the logged in user.

**Action:** Create an item region on the Personal Page for this user, in which the WebDAV error log file can be placed.

# WWS-18070: There is no item in which to store error messages.

**Cause:** A WebDAV error log file item does not exist.

Action: Create the WebDAV error log file item in the user's Personal Page.

# WWS-18072: An exception has occurred that was not anticipated : %1

Cause: An internal error occurred.

Action: Check the WebDAV error log file in the user's Personal Page. for possible reasons why this error occurred. Also check the Apache error log file.

# WWS-18073: An exception occurred whilst creating or referencing the required preference.

Cause: The preference required for the WebDAV error log file was not created.

Action: Check the Apache error log file for possible reasons why this error occurred.

WWS-18075: The default region of page %1 is incompatible with the object type being placed in it.

Cause: It was not possible to place a file type in the default page region.

Action: Check the value of the region type. Ensure it allows file types to be uploaded.

WWS-18076: The error log item for user %1 cannot be used (it may not exist, cannot be found, or cannot be created).

**Cause:** An attempt to write to the WebDAV error log file failed. Either the WebDAV error log file does not exist, cannot be found, or cannot be created.

Action: Check whether the WebDAV error log exists.

#### WWS-18077: No item types available.

**Cause:** No item types were specified for the page group.

Action: Select some allowable item types for the page group.

WWS-18085: Expecting data to be returned from query using condition %1, but no data found.

**Cause:** An internal error occurred.

Action: Check the WebDAV error file in the user's Personal Page for possible reasons why this error occurred.

WWS-18086: An internal module call has been made using an invalid or inconsistent set of parameters. module: %1, parameters: %2.

**Cause:** It was not possible to create the WebDAV error log file as the user name was not supplied.

Action: Check the Apache error log file for possible reasons why this error occurred.

# WWS-18087: An error occurred during the %1 for %2.

**Cause:** The attempted operation failed to complete.

Action: Check the WebDAV error file in the user's Personal Page for possible reasons why this error occurred.

#### WWS-18088: An error occurred during the %1 from %2 to %3.

Cause: The attempted operation failed to complete.

Action: Check the WebDAV error file in the user's Personal Page for possible reasons why this error occurred.

# WWS-18089: An error occurred during the %1 operation.

**Cause:** The attempted operation failed to complete.

Action: Check the WebDAV error file in the user's Personal Page for possible reasons why this error occurred.

WWS-18090: Cannot create a lock with scope %1 on the given resource of type %2.Shared (S) locks are not permissible and collections (C) cannot be locked.Cause: The attempted operation failed to complete.

Action: Check the WebDAV error file in the user's Personal Page for possible reasons why this error occurred.

# WWS-18091: Updating the last-modified date for %1 failed, since it is expected to be collection.

Cause: It was not possible to update the last modified date as it is not a directory.

Action: Check the WebDAV error file in the user's Personal Page for possible reasons why this error occurred.

# WWS-18092: Deleting the root path is not allowed.

**Cause:** An attempt was made to delete the top level directory but this is not allowed.

Action: None.

# WWS-18093: Writing to the root directory is not allowed.

**Cause:** An attempt was made to update the top level directory but this is not allowed.

Action: None.

WWS-18094: Moving %1 to %2 with destination name %3 failed. Moving resources across page groups is not allowed.

**Cause:** The attempted operation is not permitted.

Action: None.

WWS-18095: Copying %1 to %2 with destination name %3 failed. Copying resources across page groups is not allowed.

Cause: The attempted operation is not permitted.

Action: None.

# WWS-18096: The name %1 in path %2 contains slashes, which is not allowed.

**Cause:** The attempted operation is not permitted.

Action: None.

# WWS-18097: The creation of %1 failed, since its parent, %2, is either not a collection or is the root directory.

**Cause:** The attempted operation failed to complete.

Action: Check the WebDAV error file in the user's Personal Page for possible reasons why this error occurred.

#### WWS-18098: The resource is already exclusively locked.

**Cause:** The document specified is checked out.

Action: Check in, or undo the check out for the document to release the lock.

WWS-18099: The resource cannot be locked because it is a collection. Collections cannot be locked.

**Cause:** An attempt was made to check out a directory but this is not supported. **Action:** None.

#### WWS-18100: Insufficient write permissions on the folder.

**Cause:** An attempt was made to modify a directory but the user did not have sufficient privileges.

**Action:** If applicable, contact the portal administrator and request that privileges be granted to perform this operation.

# WWS-18101: WebDAV Path not found :

**Cause:** The resource cannot be found in the underlying tables.

Action: Check the WebDAV error file in the user's Personal Page for possible reasons why this error occurred. Also check the Apache error log file.

### WWS-18102: Cannot validate at the given depth %1.

**Cause:** It is not possible to check for locks at the given level in the directory hierarchy

Action: Check the WebDAV error file in the user's Personal Page for possible reasons why this error occurred. Also check the Apache error log file.

WWS-18103: It is not possible to perform the %1 operation on version zero of a document (dav-id = %2). This version is a placeholder for the first complete version of the document which will only be available once the author has submitted it for review and it has been approved.

**Cause:** The attempted operation failed. It is not possible to perform any operations on this resource until it has been submitted to the approval system.

**Action:** To allow modifications, submit it to the approval system and approve it, if the user is not an approver or owner of the document.

WWS-18104: There is not yet a complete initial version of this document; it is still being edited or reviewed. It will become available for general use once it has been approval.

**Cause:** The attempted operation failed. It is not possible to perform any operations on this resource until it has been submitted to the approval system.

Action: Wait until the document has been submitted to the approval system.

WWS-18105: OracleAS Portal has checked for the existence of WebDAV locks on the resource with dav-id = %1, to a depth of %2, and has found that locks exist. This may have caused OracleAS Portal to abort the current action.

**Cause:** The attempted action required (implicitly or explicitly) that a WebDAV resource be moved or removed, for example, a file or image item. The operation failed because the resource was locked, either by a WebDAV client, or it has been checked out. When a resource is locked it indicates that someone is actively using the resource and therefore it is not appropriate to move or remove the resource.

Action: Determine why the item is locked (or checked out) and, if safe to do so, unlock (or check- in) the item and attempt the operation again.

#### WWS-18121: Sorry, you have requested an invalid menu action.

**Cause:** The menu action specified in the request is not supported by this portal.

Action: Verify the Portal WebDAV URL and make sure it is pointing to the correct address.

#### WWS-18122: Sorry, access control list is not allowed for this document.

Cause: Item Level Security is not enabled on this document.

Action: Contact your portal administrator. Request that Item Level Security is enabled on the document for which access control is required.

### WWS-18123: Unknown error occurred whilst processing the menu request.

Cause: An internal error occurred.

Action: Contact Oracle Support Services.

WWS-18131: The operation %1 has been attempted on a resource, a version of which is pending approval. The operation is not allowed at this time.

**Cause:** An attempt was made to update a resource that is pending approval. The version in the approval process remains locked until it is either rejected or approved.

**Action:** Wait for the resource to be approved or rejected and attempt the operation again.

# WWS-19679: Item has been approved!

**Cause:** The item cannot be approved or rejected because it has already been approved.

**Action:** Refresh your browser window to update your notifications. The item you were trying to approve or reject will no longer be listed.

# WWS-19680: Item has been rejected!

**Cause:** The item cannot be approved or rejected because it has already been rejected.

Action: Refresh your browser window to update your notifications. The item you were trying to approve or reject will no longer be listed.

# WWS-19699: You do not have permission to view this item.

**Cause:** Viewing the item required an appropriate privilege.

**Action:** Ask the page group administrator or page manager to grant you the appropriate privilege.

# WWS-19722: There are pending approvals in this routing process, the step cannot be moved.

**Cause:** The change was rejected because the approval process definition had items pending approval.

Action: Wait until all the pending items are approved, then try again.

# WWS-19746: You have entered invalid values for the number of notification items, the subscription time, or the subscription cache time.

**Cause:** A non-numeric value was entered.

Action: Enter a valid number value.

# WWS-22200: The value entered is invalid. Choose a valid value from the LOV.

Cause: The value entered is not one of the values from the LOV.

Action: Enter a valid value from the LOV.

# WWS-22201: The delete or purge did not succeed. The item or one of its associated sub-items is checked out by another user.

**Cause:** An item cannot be deleted or purged when the item or one of its associated sub-items is checked out by another user.

Action: Wait to perform the action until the other user checks in the item or its associated sub-item.

#### WWS-22507: Item does not exist.

Cause: An action was attempted on an item that no longer exists.

Action: Refresh the page so that it displays the current content.

WWS-22518: An error has occurred while executing the PL/SQL associated with the page.

Cause: The PL/SQL code associated with the current page executed with errors.

Action: Check the validity of the PL/SQL code that executes when the current page is viewed.

### WWS-22519: The attribute does not exist.

**Cause:** No value was found for the custom attribute associated with the current page.

**Action:** Edit the properties for the current page, and provide values for the custom attributes associated with it.

#### WWS-25827: This portlet cannot search any of the submitted page groups.

**Cause:** A search (submission) portlet submitted a search to a search (results) portlet. The results portlet is customized to show results from a specific set of page groups and these do not include any of the page groups chosen in the submission portlet.

Action: Change the list of page groups chosen for the submission portlet or those chosen for the results portlet so that both portlets refer to a common set of page groups.

# WWS-25828: This portlet cannot search all the submitted page groups.

**Cause:** A search (submission) portlet submitted a search to a search (results) portlet. The page groups selected for the results portlet were not all the same as those selected for the submission portlet. Only those page groups common to the submission portlet and the results portlet were searched.

Action: Change the list of page groups chosen for the submission portlet or those chosen for the results portlet so that both portlets refer to a common set of page groups.

# WWS-25829: This portlet cannot search any of the default page groups from the submitted portlet.

**Cause:** A search (submission) portlet submitted a search to a search (results) portlet. The submission portlet searched a list of page groups that were chosen as the defaults for that portlet. The results portlet is customized to show results from a different set of page groups, none of which were common to the submission portlet.

Action: Change the default list of page groups for the submission portlet, or change the customizations in the Edit Defaults of the results portlet, so that both portlets refer to a common set of page groups.

# WWS-25830: This portlet cannot search all of the default page groups from the submitted portlet.

**Cause:** A search (submission) portlet submitted a search to a search (results) portlet. The page groups identified for the submission portlet are different to those identified for the results portlet. Only the page groups common to the submission portlet's default page groups and the result portlet's customizations are searched.

Action: Change the default list of page groups for the submission portlet, or change the customizations in the Edit Defaults of the results portlet, so that both portlets refer to a common set of page groups.

# WWS-25838: The expiry time must be an integer value between 1 and 1440 minutes.

**Cause:** An expiry time was specified that is not an integer between 1 and 1440 minutes.

Action: Enter an expiry time that is an integer between 1 and 1440 minutes.

# WWS-25883: Some or all of the Oracle Text indexes are missing or invalid. Oracle Text searching is disabled.

**Cause:** Oracle Text search capabilities cannot be used because not all the Oracle Text indexes were present and valid.

**Action:** Ensure that the Oracle Text indexes are present and valid. If necessary, create or re-create these indexes. For more information, refer to the OracleAS Portal Configuration Guide.

# WWS-25902: An error occurred while creating Oracle Text object %1.

**Cause:** Oracle Text encountered an error whilst creating the preference or section group.

**Action:** Review the diagnostics logs for other messages. Correct these errors, and try again.

# WWS-25903: An error occurred whilst dropping Oracle Text object %1.

**Cause:** Oracle Text encountered an error whilst removing the preference or section group.

Action: Review the diagnostics logs for other messages. Correct these errors, and try again.

# WWS-25907: %1 cannot be used in search criteria.

Cause: The specified search attribute does not exist in the Oracle Text indexes.

**Action:** The Oracle Text indexes need to be updated to include the new attribute. Oracle Text indexes are updated automatically. Either wait until the indexes are updated, or use a different search attribute.

# WWS-25908: The basic search results page is missing

**Cause:** The page selected to display results from Basic Search portlets and Basic Search Box items is missing.

Action: Specify a valid page for basic search results, in the Search Settings screen.

# WWS-25909: The search results page is missing

**Cause:** The page selected to display results from Advanced, Custom and Saved Search portlets is missing.

Action: Specify a valid page, in the Search Settings screen.

# WWS-25910: The destination page for Advanced Search links is missing

**Cause:** The destination page selected for Advanced Search links is missing. Links to advanced search pages cannot be displayed.

**Action:** Specify a valid page for Advanced Search links, in the Search Settings screen.

# WWS-25911: Page selected to display search results is missing.

**Cause:** The page selected to display results from this search portlet is missing.

Action: Edit the defaults of this portlet and specify a valid search results page, in the Results Display tab.

# WWS-25912: Display name for the saved search is missing

Cause: A display name for the saved search has not been provided.

Action: Enter a display name for the saved search.

# WWS-26000: Oracle Text Base URL cannot be null

**Cause:** No value is specified for the Oracle Text Base URL.

Action: Specify a value for the Oracle Text Base URL. Typically, this is the URL to the portal instance, up to and including the portal DAD. For example, http://hostname.domain:port/pls/dad/

# WWS-26001: Link Text for Internet Search Engine cannot be null if a URL is specified

**Cause:** A URL was specified for the Internet Search Engine, but link text was not specified.

Action: Specify link text for the Internet Search Engine.

# WWS-30071: Item %1 from page group %2 is not a valid image.

**Cause:** The item specified is not a valid image.

Action: Choose a valid image.

# WWS-30074: The value for results per page must be an integer greater than zero.

**Cause:** A value specified for the results-per-page is not an integer greater than zero.

**Action:** Specify a value for the results-per-page that is an integer greater than zero.

### WWS-30502: The page ID does not exist.

**Cause:** The page that this item belongs to does not exist.

Action: Refresh the page, and try to edit the item again.

### WWS-30518: The item ID does not exist.

Cause: This item does not exist.

Action: Refresh the page, and try to edit the item again.

### WWS-30529: You must specify a valid Style name.

**Cause:** This error occurs when an internal API is called to retrieve a style setting value and the setting name or its type are not provided.

Action: Provide the setting name and type.

#### WWS-30534: You cannot move a page into itself.

Cause: An attempt was made to make a page the sub-page of itself.

Action: Choose another page as the parent of the page.

### WWS-30538: Another user has updated the value of this item.

**Cause:** This error occurs when one user attempts to update page group properties at the same time as another user.

Action: Close the page group properties screen, and reload it.

#### WWS-30541: Page group name is not specified.

**Cause:** A page group name was not provided whilst creating or editing a page group.

Action: Provide a valid name for the page group.

### WWS-30542: Display name is not specified.

Cause: A display name is not specified.

Action: Specify a display name.

#### WWS-30558: Perspective name is not specified.

**Cause:** No name is specified for the perspective.

Action: Enter a unique name for the perspective. The name must not already be used in this page group nor the Shared Objects page group.

#### WWS-30563: Category name is not specified.

**Cause:** The category name cannot be null.

Action: Enter a unique name for the category. The name must not already be used in this page group nor the Shared Objects page group.

#### WWS-30573: You do not have permission for this operation.

**Cause:** This operation could not be performed because the user did not have the required privilege.

Action: Ask the page group administrator or page manager to grant you the required privilege.

### WWS-30574: The perspective already exists.

**Cause:** A perspective with this name already exists in this page group or in the Shared Objects page group. The perspective name must be unique within its own page group and the Shared Objects page group.

Action: Enter a unique perspective name. The name must not already be used in this page group nor the Shared Objects page group.

# WWS-30582: The category already exists.

**Cause:** A category with this name already exists in this page group or in the Shared Objects page group. The category name must be unique within its own page group and the Shared Objects page group.

Action: Enter a unique category name. The name must not already by used in this page group nor the Shared Objects page group.

#### WWS-30584: DBMS\_SQL has raised an unhandled exception.

Cause: The value entered for the TEXT attribute exceeds 32 KB.

Action: Enter a text value that does not exceed 32 KB.

### WWS-30586: The item name must be unique in this page.

**Cause:** The name specified for the item is not unique.

Action: Specify a name that is unique across all the items on this page as well as all the tabs and sub-pages of this page.

# WWS-30590: Style name is not specified.

**Cause:** A style name is required to create or edit a style.

Action: Provide a valid style name.

#### WWS-30593: Invalid number format entered.

**Cause:** An invalid value was entered for a number attribute. It is possible that the LOV associated with the attribute returns incorrect values.

Action: Request that the owner of the LOV change it to return the correct type of values.

#### WWS-30595: Style with the specified name already exists.

Cause: The style name entered is not unique.

Action: Enter a unique style name, one that is not used in the current page group nor in the Shared Objects page group.

# WWS-30601: An invalid date was entered.

Cause: The date entered is invalid.

Action: Enter a valid date.

# WWS-30603: Invalid value entered for color.

**Cause:** An invalid value was entered in the style's color field.

Action: Enter a valid color value.

### WWS-30617: At least one search term is required

**Cause:** No search criteria was provided for the search.

Action: Enter some search criteria and submit the search.

# WWS-30627: No language specified for translation

**Cause:** No language was specified in the internal API that creates translations for the page group. One way to avoid this is to create translations through the user interface.

Action: Specify a language for translation.

### WWS-30628: Invalid Page Group name.

Cause: Invalid characters were entered for the page group name.

Action: Enter a valid page group name.

# WWS-30632: Display Name and Page Type Name required with no spaces or special characters.

**Cause:** No name or display name was specified while creating or editing a custom page type.

Action: Specify a valid name and display name for the custom page type.

### WWS-30640: The Page Group's default language cannot be deleted.

**Cause:** An attempt was made to remove a page group's default language. This action is not permitted.

**Action:** Some translation languages can be removed. For a list of these, go to the Translations tab of page group properties.

# WWS-30641: The Page Group ID does not exist.

**Cause:** An invalid page group ID was entered.

**Action:** Enter a valid page group ID.

# WWS-30644: Page Group name must be unique

**Cause:** The page group name entered is already in use.

Action: Enter a unique page group name.

# WWS-30660: Invalid date: %1

**Cause:** An invalid date value was entered for the search attribute.

Action: Enter a valid date value.

# WWS-30661: Invalid number: %1

**Cause:** An invalid number value was entered for the search attribute. **Action:** Enter a valid number value.

| WWS-30662: Procedure Call or Link Text cannot be null. Enter valid values for these                                           |
|----------------------------------------------------------------------------------------------------|
| fields.                                                                                                    |
| <b>Cause:</b> A value was not entered for the Procedure Call or the Link Text.                                                |
| Action: Enter values for both fields. If you do not want to add a procedure call to                                           |
| the page type, ensure that both fields are null.                                                                              |
| WWS-30663: A URL is not specified for this page                                                                               |
| <b>Cause:</b> The URL for a URL page is not specified.                                                                        |
| Action: Specify a URL for the URL page.                                                                                       |
| WWS-30664: Valid PL/SQL code is not specified for this page                                                                   |
| <b>Cause:</b> The PL/SQL code for a PL/SQL page is not specified.                                                             |
| Action: Specify PL/SQL code for the PL/SQL page.                                                                              |
|                                                                                                    |
| WWS-30667: Saved search name already exists. Enter a new name.                                                                |
| <b>Cause:</b> The name given for the saved search already exists.                                                             |
| Action: Specify a unique name for the saved search.                                                                           |
| WWS-30670: Category name contains invalid characters.                                                                         |
| <b>Cause:</b> The category name contains invalid characters.                                                                  |
| Action: Specify a valid name.                                                                                                 |
| WWS-30671: Perspective name contains invalid characters.                                                                      |
| <b>Cause:</b> The perspective name contains invalid characters.                                                               |
| Action: Specify a valid name.                                                                                                 |
| WWS-30675: Display Name cannot be null                                                                                        |
| Cause: Nothing was entered in the Display Name field.                                                                         |
| Action: Enter a valid Display Name.                                                                                           |
| WWS-30680: Page Group not found                                                                                               |
| <b>Cause:</b> An attempt was made to move an item to a nonexistent page group.                                                |
| Action: Pass in a valid page group name to the move item API.                                                                 |
|                                                                                                    |
| WWS-30683: Enter a number greater than Zero<br>Cause: One or more numeric values greater than zero were required but not      |
| entered in page group properties.                                                                                             |
| Action: Provide all the required number values.                                                                               |
| WWS-30687: Display name required for the perspective                                                                          |
| <b>Cause:</b> A display name was not provided for a perspective.                                                              |
| Action: Specify a display name for the perspective.                                                                           |
|                                                                                                    |
| WWS-30693: This User does not exist                                                                                           |
| <b>Cause:</b> An attempt was made to provide access to user that does not exist.<br><b>Action:</b> Provide a valid user name. |
| Action: Frovide a valid user name.                                                                                            |
| WWS-30695: Page Name contains spaces or special characters.                                                                   |
| <b>Cause:</b> The specified page name contained spaces or special characters.                                                 |

Action: Remove the spaces and special characters from the page name.

### WWS-30698: Invalid username specified. User does not exist!

**Cause:** An invalid user name or group name was entered.

**Action:** Enter a valid user name or group name. If you are not sure of the name, click the Browse Users or Browse Groups icon and select from the list provided.

#### WWS-30699: Path Alias Name is not defined for the Database Access Descriptor

Cause: The CGI environment variables were not initialized.

Action: Check the middle-tier log files.

### WWS-30706: You must specify a database schema

**Cause:** A schema name was not specified.

Action: Specify a valid schema name.

# WWS-30707: Invalid schema specified. Database Schema does not exist!

**Cause:** The database schema specified does not exist.

Action: Specify a valid database schema.

#### WWS-30710: You must specify an expire date

**Cause:** The item is set to expire on a future date, but an expiration date was not specified.

Action: Specify the expiration date.

#### WWS-30711: You must specify the number of days for the expiration period

**Cause:** The item is set to expire in a certain number of days, but the number of days was not specified.

Action: Specify the number of days from the publish date when the item should expire.

# WWS-30712: Publish Date must be in the proper date format (indicate 4 digit year)

**Cause:** The publish date was entered in an invalid format.

Action: Enter the publish date in the format specified.

#### WWS-30713: Publish Date cannot be earlier than current date

**Cause:** An attempt was made to publish this item before the current date, or an attempt was made to create a sub-item with a publish date that precedes the publish date of the parent item.

Action: Change the publish date of the item to a future date, or set the publish date of the sub-item to the same or a later date than the publish date of the parent item.

### WWS-30714: Expire Date must be in the proper date format (indicate 4 digit year)

**Cause:** The expiration date was entered in an invalid format.

Action: Enter the expiration date in the format specified.

# WWS-30715: Expire Date must be later than current date

**Cause:** An expiration date was entered for the item that was not later than the current date.

**Action:** The item can be expired only in the future. Specify an expiration date that is later than the current date.

# WWS-30716: An expire date that is the same as or earlier than the publish date signifies an Expired item, which cannot be edited. In order to edit this item, you must modify the expiration period.

Cause: The item has expired and cannot be edited.

Action: Un-expire the item, then try again.

WWS-30717: Invalid number format specified for expiration period. Specify a non zero positive number.

Cause: An invalid number was entered for the expiration period.

Action: Specify a valid number.

# WWS-30719: Publish Date cannot be earlier than Create Date

**Cause:** An attempt was made to enter a publish date that precedes the item's creation date.

Action: Enter a publish date that is either the same or later than the current date.

# WWS-30720: Unable to create items

Cause: Portal was unable to refresh a portlet provider or the Portlet Repository.

Action: Check the refresh log to determine the provider that throws error, then verify that the provider registration for that provider is correct. Make sure the provider is up and running during refresh.

# WWS-30721: Invalid name. Valid characters are [A-Z], [a-z], [0-9] and "\_".

**Cause:** An invalid style name was provided during style creation or edit. **Action:** Provide a valid style name.

# WWS-30722: You must specify a Style Display Name.

**Cause:** A display name was not provided for the style.

Action: Provide a valid display name.

# WWS-30724: Quota for this page group exceeded.

**Cause:** The document or image could not be uploaded because the page group quota has been exceeded.

Action: Contact the portal administrator.

# WWS-30725: Expire Date must be later than Publish Date.

**Cause:** An attempt was made to enter an item expiration date that precedes the item publish date.

Action: Enter an expiration date that is later than the publish date.

# WWS-30730: Unable to get the list of providers.

**Cause:** The registration information for some provider is inconsistent, or an internal error occurred in the provider subsystem.

Action: Verify that registration information for all providers is valid.

# WWS-30731: Invalid date format specified.

Cause: An attempt was made to specify an invalid date format.

Action: Specify a valid date format.

# WWS-30738: You have entered an invalid email address.

Cause: An attempt was made to enter an invalid e-mail address format.

Action: Enter the e-mail address in a valid format, for example, name@oracle.com.

# WWS-30741: This item has been checked out so you cannot edit it.

**Cause:** Another user has checked the item out. The edit icon was displayed because the page has not been refreshed since the other user checked the item out.

Action: Refresh the page to show the current status of its content. As soon as the other user checks the item in, you will be able to edit it.

#### WWS-30742: Advanced Search link cannot be null

**Cause:** The choice to specify an Advanced Search Link was made, but the advanced search link value was not specified. The Advanced Search Link is specified either by selecting a page or specifying a URL.

Action: Specify an Advanced Search Link value.

#### WWS-30743: Advanced Search page cannot be null

**Cause:** The choice was made to specify an Advanced Search Page, but the Advanced Search value was not specified. The Advanced Search Page is specified either by selecting a page or specifying a URL.

Action: Specify an Advanced Search Page value.

# WWS-30744: Not enough search terms specified, you must enter two search terms for the Near operator

**Cause:** Fewer than two search terms were specified for the near operator. The near operator requires two search terms.

Action: Specify two search terms when using the near operator. The search will return results that have near with a high score.

# WWS-30745: Too many search terms specified, you must enter two search terms for the Near operator

**Cause:** More than two search terms were specified for the near operator. The near operator requires two search terms.

Action: Specify two search terms when using the near operator. The search will return results that have near with a high score.

# WWS-30748: Pending items cannot be unzipped. The item must first be approved.

**Cause:** An attempt was made to unzip an item that is pending approval. Items pending approval cannot be unzipped.

Action: Unzip after the item is approved.

# WWS-30749: Search Results Page Names cannot be null

**Cause:** One or both search results pages were not specified.

Action: Choose search results pages for basic and advanced searches.

#### WWS-31365: Valid date format: %1

Cause: Dates must be entered in the correct format.

Action: Enter the date using the format specified.

#### WWS-32006: You must enter at least one search term

**Cause:** A search was submitted containing no valid search criteria. Either no criteria were specified, or the criteria specified were not relevant to the type of results being sought. For example, only a category criteria is specified, and the

search is for categories. Categories do not belong to categories, so the criteria is not valid and is ignored.

Action: Ensure that the search contains valid search criteria.

WWS-32018: The format of this URL has changed. Change the source of this URL to the New URL displayed below. The Old URL is not supported in future releases. If your browser does not automatically redirect you in 30 seconds, click the New URL below to go to the new page.

Cause: Portal URLs have changed, the old URL format is no longer valid.

Action: Wait to be redirected to the new URL, or click on the link displayed.

WWS-32021: An error was encountered while deleting the page group. The page group has been deleted but you should check the logs for further information.

Cause: A page group that had some data inconsistency was deleted.

**Action:** No further action required. The page group has been deleted. You can look at the logs for additional details on the data inconsistency.

WWS-32022: The category has been created but it was not possible to place the search portlets onto the category page. The category page will not show the items or pages in the category.

**Cause:** This is usually caused when the category page template has been modified and the region in which the portlets are to be placed has been removed.

Action: If the category template is deleted, it will be re-created with the correct regions the next time a category is created. However, existing categories will not be based on the new template. See the *Oracle Application Server Portal Configuration Guide*, for information on how to remove and re-create all of the category pages based on a re-created template.

# WWS-32023: The perspective has been created but it was not possible to place the search portlets onto the perspective page. The perspective page will not show the items or pages in the perspective.

**Cause:** This is usually caused when the perspective page template has been modified and the region in which the portlets are to be placed has been removed.

Action: If the perspective template is deleted, it will be re-created with the correct regions the next time a perspective is created. However, existing perspectives will not be based on the new template. See the *Oracle Application Server Portal Configuration Guide*, for information on how to remove and re-create all of the perspective pages based on a re-created template.

# WWS-32024: The file could be not filtered.

**Cause:** There may be a problem with an unsupported file format. To search file content and Themes and Gist, and view as HTML, the file must be filtered and converted to plain text. This is not always possible because some file formats are not supported. This error might also be caused by a problem with the setup and configuration of Oracle Text.

Action: Ensure that the document is in a format supported by Oracle Text. See the *Oracle Application Server Portal Configuration Guide*, for information on how to work with Oracle Text.

# WWS-32025: The search criteria specified results in too many potential search terms.

**Cause:** The combination of operator and search term were used to create a list of potential search terms that is too large. This can occur when using the "partially match (%term%)" operator with a non-specific search term.

Action: Enter a more specific search term, or use a different operator.

# WWS-32026: The Oracle Text Installation is not complete: Knowledge base file or files are missing.

**Cause:** The Knowledge Base supplied with Oracle Text was not installed. **Action:** Complete the installation of Oracle Text.

### WWS-32103: Not enough permissions to execute this action

**Cause:** An operation was attempted by a user without the required privilege.

**Action:** Ask the page group administrator or page manager to grant you the appropriate privilege.

# WWS-32110: Page name is missing

**Cause:** A page name was required but not entered.

Action: Enter a valid name.

# WWS-32111: Missing Display Name

**Cause:** A display name was required but not entered. **Action:** Enter a valid display name.

# WWS-32118: Invalid REQUIRED value for an attribute

**Cause:** You did not enter values for all of the required attributes.

Action: Enter a value for each required attribute.

# WWS-32139: The page group ID does not exist.

**Cause:** An invalid page group ID was passed to a function getting the default language of a page group.

Action: Pass a valid page group ID.

#### WWS-32143: Invalid display mode

**Cause:** This portlet does not support the specified display mode. **Action:** Choose either the Show or Edit display mode.

#### WWS-34279: Specify a title to create a perspective;

Cause: A display name was not entered for the perspective.

Action: Specify a display name for the perspective.

# WWU-52262 to WWU-80002

# WWU-52262: Exception in %1:%2

Cause: An unknown exception occurred during the export-import operation.

**Action:** Do nothing. The selected object will be exported. If export fails, contact Oracle Support Services.

WWU-52263: The object %1 was not added to the transport set either because it already exists as an explicit object or is a child of a container object that exists as an explicit object.

Cause: The object is already marked for export.

Action: Do nothing. The selected object will be exported.

WWU-52293: Unknown exception occurred while validating system tables. Hence, aborting the export.

**Cause:** Abnormal exception occurred while performing the schema validation and cleanup.

Action: Please check the schema-validation document to correct it and export again.

WWU-52294: Unknown exception occurred while validating system tables. Hence, exiting validation process. Any changes done by the validation phase will be reverted back.

**Cause:** Abnormal exception occurred while performing the schema validation and cleanup.

Action: Please check the schema-validation document to correct it.

WWU-52295: Unknown exception occurred during resolution of pagegroup objects. Therefore the entire pagegroup import is being rollbacked.

**Cause:** Unknown exception occurred during resolution of pagegroup objects.

Action: Do one of the following:

- If log displays the cause of error, rectify the same.
- Please run the schema-validation utility to correct it and rerun the import again.
- If you are still unable to do the import, contact Oracle Support Services.

WWU-52320: The source attribute %1 has been promoted to the Shared Objects page group. The same attribute on the target belongs to a local page group.

**Cause:** The same attribute on the source and the target belongs to different page groups. The source attribute was promoted to the Shared Objects page group, while the target attribute belongs to a local page group.

Action: Promote the local attribute on the target to the Shared Objects page group, and re-import it.

WWU-52321: The source attribute %1 belongs to a local page group. The same attribute on the target was promoted to the Shared Objects page group.

**Cause:** The same attribute on the source and the target belongs to different page groups. The source attribute belongs to a local page group, while the target attribute has been promoted to the Shared Objects page group.

Action: Promote the local attribute on the source to the Shared Objects page group, and re-import it.

# WWU-52322: The Type or Unique Identifier of the source attribute %1 does not match the target attribute %1.

**Cause:** A different attribute on the target uses the same name as the attribute on the source.

Action: Delete the attribute on the target, and re-import it.

WWU-52323: The source attribute %1 exists on the target with a different name. The target attribute cannot be reused.

Cause: The attribute name has been changed on the source or the target.

Action: Import the attribute in overwrite mode, or make the names the same on both the source and the target.

# WWU-52324: The length of the source attribute %1 is less than the same target attribute. Overwriting the target attribute can result in data inconsistency on the target.

**Cause:** The length of a text attribute on the target is greater than the length of the same text attribute on the source.

Action: Modify the length of the text attribute on the source, and re-import it, or import it in the reuse mode.

# WWU-52325: The length of the target attribute %1 is less than the same source attribute. Reuse of the target attribute can result in data inconsistency on the source.

**Cause:** The length of a text attribute on the target is less than the length of the same text attribute on the source.

Action: Modify the length of the text attribute on the target, and re-import it, or import it in overwrite mode.

# WWU-52326: The source style %1 was promoted to the Shared Objects page group. The same style on the target belongs to a local page group.

**Cause:** The same style on the source and the target belongs to different page groups. The source style was promoted to the Shared Objects page group, while the target style belongs to a local page group.

Action: Promote the local style on the target to the Shared Objects page group, and re-import it.

WWU-52327: The source style %1 belongs to a local page group. The same style on the target was promoted to the Shared Objects page group.

**Cause:** The source style belongs to a local page group, while the target style has been promoted to the Shared Objects page group.

Action: Promote the local style on the source to the Shared Objects page group, and re-import it.

WWU-52328: The Unique Identifier of the source style %1 does not match the target style %1.

Cause: A different style on the target uses the same name as the source style.

Action: Delete the style on the target, and re-import the source style.

WWU-52329: The source style %1 exists on the target with a different name. The target style cannot be reused.

**Cause:** The style name has been changed on the source or on the target.

Action: Either import the style in overwrite mode, or make the names the same on the source and the target.

WWU-52330: The source item type %1 exists on the target with a different name. The target item type cannot be reused.

**Cause:** The item type's name has been changed on the source or on the target.

Action: Either import the item type in overwrite mode, or make the names the same on the source and the target.

WWU-52331: The Type or Unique Identifier of the source item type %1 does not match the target item type %1.

**Cause:** A different item type on the target uses the same name as the item type on the source.

Action: Delete the item type on the target, and re-import it.

WWU-52332: The source item type %1 was promoted to the Shared Objects page group. The same item type on the target belongs to a local page group.Cause: The source item type has been promoted to the Shared Objects page group, while the target item type belongs to a local page group.

Action: Promote the local item type on the target to the Shared Objects page group, and re-import it.

WWU-52333: The source item type %1 belongs to a local page group. The same item type on the target has been promoted to the Shared Objects page group.

**Cause:** The source item type belongs to a local page group, while the target item type has been promoted to the Shared Objects page group.

Action: Promote the local item type on the source to the Shared Objects page group, and re-import it.

WWU-52334: The source page type %1 exists on the target with a different name. The target page type cannot be reused.

**Cause:** The page type 's name has been changed on the source or on the target.

Action: Either import the page type in overwrite mode, or make the names the same on both the source and the target.

WWU-52335: The Type or Unique Identifier of the source page type %1 does not match the target page type %1.

**Cause:** A different page type on the target uses the same name.

Action: Delete the page type on the target, and re-import it.

WWU-52336: The source page type %1 has been promoted to the Shared Objects page group. The same page type on the target belongs to a local page group.Cause: The source page type has been promoted to the Shared Objects page group, while the target page type belongs to a local page group.

Action: Promote the local page type on the target to the Shared Objects page group, and re-import it.

WWU-52337: The source page type %1 belongs to a local page group. The same page type on the target has been promoted to the Shared Objects page group.

**Cause:** The source page type belongs to a local page group, while the target page type has been promoted to the Shared Objects page group.

Action: Promote the local page type on the source to the Shared Objects page group, and re-import it.

WWU-52338: The portlet instance having Unique Identifier(portlet\_inst\_guid): %1 will be deleted from the page in the transport set because its dependency does not exist on the target.

**Cause:** The portlet's dependency, such as its page, Web Provider, Database Provider, or the like, does not exist on the target.

Action: Promote the portlet's dependency to the transport set in the source, and re-import it. If the dependency is a Web Provider, register it on the target to make the portlet available in the Portlet Repository.

# WWU-52501: Initialization of component(ID : %1 Name : %2) failed.

**Cause:** An unexpected error occurred while calculating the dependencies of the object.

Action: Retry the import. If the retry fails, contact Oracle Support Services.

#### WWU-52567: Import of %1 failed.

Cause: Import failed for the object in the transport set.

Action: Retry the import. If the retry fails, contact Oracle Support Services.

### WWU-52571: Warning : Import of color %1 failed.

**Cause:** An unexpected error occurred while creating the color on the target. **Action:** Retry the import. If the retry fails, contact Oracle Support Services.

#### WWU-52572: Warning : Import of font %1 failed.

**Cause:** An unexpected error occurred while creating the font on the target. **Action:** Retry the import. If the retry fails, contact Oracle Support Services.

#### WWU-52573: Warning : Import of image %1 failed.

**Cause:** An unexpected error occurred while creating the image on the target. **Action:** Retry the import. If the retry fails, contact Oracle Support Services.

#### WWU-52574: Warning : Import of template %1 failed.

**Cause:** An unexpected error occurred while creating the template on the target. **Action:** Retry the import. If the retry fails, contact Oracle Support Services.

# WWU-52872: Mapping not found for Page ID %1 and Page Group ID %2.

**Cause:** Attempt to find the object failed.

Action: Retry the import. If the retry fails, contact Oracle Support Services.

#### WWU-52883: Transport Set name cannot be NULL.

**Cause:** No name has been specified for the transport set.

Action: Specify a name for the transport set.

# WWU-52884: Transport Set %1 has already been exported and is now available for import.

Cause: The transport set has already been exported.

Action: If the export was successful, the transport set can now be used for import.

# WWU-52885: Transport Set %1 has not yet been exported and is therefore unavailable for import.

**Cause:** Export of the transport set is not complete.

Action: Export the transport set.

#### WWU-52886: Transport Set %1 does not exist.

Cause: The transport set was not found on the server.

Action: Verify that the transport set name was entered correctly. It may be necessary to re-create the transport set.

WWU-52887: Transport Set %1 is currently unavailable either for export or import. Browse the Transport Set for more details

Cause: Transport set status is neither EXTRACT\_COMPLETE nor AVAILABLE.

Action: Browse the list of transport sets to determine the status.

WWU-52888: Multiple matches found for Transport Set %1. Choose the one you want from the LOV.

**Cause:** More than one transport set with the same name was found.

Action: Use the user/timestamp on the list of values to identify the transport set you want.

#### WWU-52889: Transport Set %1 is not available for adding more objects.

**Cause:** The transport set is not available because it has already been exported or imported.

**Action:** Browse the list of transport sets to determine the status.

#### WWU-52926: Transport Set %1 does not contain any objects.

**Cause:** The transport set is empty.

Action: To access the transport set, add at least one object to it.

# WWU-52927: Logged-in user %1 does not have MANAGE privilege on any transport set and therefore cannot perform this action.

Cause: Logged-in user does not have MANAGE privilege on any transport sets.

Action: Ask your OracleAS Portal administrator to assign you this privilege.

### WWU-52969: Transport set does not exist. Cannot pre-check search preferences.

**Cause:** Search preferences cannot be pre-checked because the specified transport set does not exist.

Action: Verify the transport set name, or re-create the transport set.

WWU-52970: Could not obtain transport set information. Cannot pre-check search preferences.

**Cause:** Search preferences cannot be pre-checked because information about the given transport set could not be obtained.

Action: Verify the transport set name, or re-create the transport set.

#### WWU-52971: Cannot obtain search preference with ID %1 from system table.

**Cause:** The preference for a search portlet marked for export does not exist in the system tables.

Action: Contact Oracle Support Services.

### WWU-52972: error when performing export pre-check of search portlet preferences

**Cause:** An unexpected error occurred while pre-checking search preferences prior to export.

Action: Check that the customizations for the search portlets you are exporting are valid.

### WWU-52973: error when exporting system preferences for search portlets

Cause: The exporting of search preferences has failed.

Action: Contact Oracle Support Services.

#### WWU-52974: Transport set does not exist. Cannot export search preferences.

**Cause:** The specified transport set does not exist. Exporting of search preferences cannot continue.

Action: Verify the transport set name, or re-create the transport set.

# WWU-52975: Could not obtain transport set information. Cannot export search preferences.

**Cause:** Cannot export search preferences because could not obtain information about the given transport set.

Action: Verify the transport set name, or re-create the transport set.

# WWU-52976: Exception occurred while exporting search portlet preferences.

**Cause:** An unexpected error occurred while attempting to export search portlet preferences.

Action: Contact Oracle Support Services.

# WWU-52977: Generating dependencies from search portlet preferences has failed. The transport set will not be valid for importing.

**Cause:** The dependencies in the search portlet preferences to be exported could not be obtained.

Action: Contact Oracle Support Services.

# WWU-52978: error generating search portlet dependencies

**Cause:** The dependencies in the search portlet preferences to be exported could not be obtained.

Action: Contact Oracle Support Services.

# WWU-52979: Exception occurred during search pre-check.

Cause: An unexpected error occurred while pre-checking search preferences.

Action: Contact Oracle Support Services.

#### WWU-52980: error while marking an object as in the transport set

**Cause:** An error occurred while marking a search portlet preference dependency included in the transport set.

Action: Contact Oracle Support Services.

# WWU-52981: Exception occurred setting the page as failed pre-check.

**Cause:** An unexpected error occurred while attempting to mark a page as failed pre-check.

Action: Contact Oracle Support Services.

WWU-52982: There was an error in checking dependencies. Dependencies contained in search preferences did not exist in dependency table.

**Cause:** Dependencies in the search preferences are not in the search dependency table.

Action: Contact Oracle Support Services.

# WWU-52983: Error occurred checking for missing dependencies.

**Cause:** An unexpected error occurred while checking if a search preference has missing dependencies.

Action: Contact Oracle Support Services.

WWU-52984: cannot obtain new IDs from target tables. Cannot proceed with search pre-check.

**Cause:** An error occurred while attempting to get the ID of an object in the target tables.

Action: Contact Oracle Support Services.

WWU-52985: Pre-check cannot continue because inconsistent data was found in dependency table and search transport table.

**Cause:** The information in the search preferences does not match information in the search dependency table.

Action: Contact Oracle Support Services.

# WWU-52986: Exception occurred resolving search portlet preferences.

**Cause:** An unexpected error occurred while attempting to resolve search preference information.

Action: Contact Oracle Support Services.

WWU-52987: Exception occurred resolving search portlet preference import actions. Cause: An unexpected error occurred while attempting to determine the import action of search portlet preferences.

Action: Contact Oracle Support Services.

WWU-52988: Exception occurred resolving search portlet preference reference paths. Cause: An unexpected error occurred while attempting to resolve a search portlet's reference path.

Action: Contact Oracle Support Services.

WWU-52989: An error occurred getting object information from the object path. Object type does not exist.

**Cause:** The object type of a search preference dependency is not valid.

Action: Contact Oracle Support Services.

# WWU-52990: Exception occurred while updating dependency table with new IDs from the object path.

**Cause:** An unexpected error occurred while attempting to update the dependency table with the new IDs.

Action: Contact Oracle Support Services.

### WWU-52991: Exception occurred while determining IDs from the target tables.

**Cause:** An unexpected error occurred when attempting to obtain the ID of a search preference dependency from the target tables.

Action: Contact Oracle Support Services.

# WWU-52992: Exception occurred while determining IDs from the transport tables.

**Cause:** An unexpected error occurred when attempting to obtain the ID of a search preference dependency from the transport tables.

Action: Contact Oracle Support Services.

#### WWU-52993: Exception occurred while resolving dependency IDs.

**Cause:** An unexpected error occurred while attempting to determine the new IDs of search preference dependencies.

Action: Contact Oracle Support Services. search import

#### WWU-52994: Exception occurred while importing search portlet preferences.

**Cause:** An unexpected error occurred when attempting to import search portlet preferences.

Action: Contact Oracle Support Services.

### WWU-52995: Exception occurred while inserting new search portlet preferences

**Cause:** An unexpected error occurred when attempting to insert new search portlet preferences into the target tables.

Action: Contact Oracle Support Services.

WWU-52996: Error populating search dependency table with page group objects. Cause: An unexpected error occurred when obtaining the page group dependencies from the search portlets being exported.

Action: Contact Oracle Support Services.

#### WWU-52997: error populating search dependency table with image objects

**Cause:** An unexpected error occurred when obtaining the image dependencies from the search portlets being exported.

Action: Contact Oracle Support Services.

#### WWU-52998: error populating search dependency table with style objects

**Cause:** An unexpected error occurred when obtaining the style dependencies from the search portlets being exported.

Action: Contact Oracle Support Services.

# WWU-52999: error populating search dependency table with attribute objects Cause: An unexpected error occurred when obtaining the attribute dependencies from the search portlets being exported.

Action: Contact Oracle Support Services.

# WWU-74000: error populating search dependency table with item type objects

**Cause:** An unexpected error occurred when obtaining the item type dependencies from the search portlets being exported.

Action: Contact Oracle Support Services.

## WWU-74001: Getting page path has failed. Object not found.

**Cause:** An unexpected error occurred while obtaining the path of the page selected to display search results. The page cannot be found.

Action: Contact Oracle Support Services.

#### WWU-74002: Getting page path has failed. Language not found.

**Cause:** An unexpected error occurred while obtaining the path of the page selected to display search results. The language cannot be found.

Action: Contact Oracle Support Services.

#### WWU-74003: Getting page path has failed due to invalid domain.

**Cause:** An unexpected error occurred while obtaining the path of the page selected to display search results. The domain is invalid.

Action: Contact Oracle Support Services.

#### WWU-74004: Getting page path has failed due to invalid object type.

**Cause:** An unexpected error occurred while obtaining the path of the page selected to display search results. The object type is invalid.

Action: Contact Oracle Support Services.

## WWU-74005: error populating search dependency table with page objects

**Cause:** An unexpected error occurred while obtaining the page dependencies from the search portlets being exported.

Action: Contact Oracle Support Services.

WWU-74006: Getting category path has failed because the category was not found. Cause: An unexpected error occurred while obtaining the path of the category selected as search criteria. The category cannot be found.

Action: Contact Oracle Support Services.

# WWU-74007: Getting category path has failed because the language was not found. Cause: An unexpected error occurred while obtaining the path of the category selected as search criteria. The language cannot be found.

Action: Contact Oracle Support Services.

## WWU-74008: Getting category path has failed due to invalid domain.

**Cause:** An unexpected error occurred while obtaining the path of the category selected as search criteria. The domain is invalid.

Action: Contact Oracle Support Services.

## WWU-74009: Getting category path has failed due to invalid object type.

**Cause:** An unexpected error occurred while obtaining the path of the category selected as search criteria. The object type is invalid.

Action: Contact Oracle Support Services.

## WWU-74010: error populating search dependency table with category objects

**Cause:** An unexpected error occurred while obtaining the category dependencies from the search portlets being exported.

Action: Contact Oracle Support Services.

#### WWU-74011: Getting perspective path has failed because the object was not found.

**Cause:** An unexpected error occurred while obtaining the path of the perspective selected as search criteria. The object cannot be found.

Action: Contact Oracle Support Services.

WWU-74012: Getting perspective path has failed because the language was not found.

**Cause:** An unexpected error occurred while obtaining the path of the perspective selected as search criteria. The language cannot be found.

Action: Contact Oracle Support Services.

#### WWU-74013: Getting perspective path has failed due to invalid domain.

**Cause:** An unexpected error occurred while obtaining the path of the perspective selected as search criteria. The domain is invalid.

Action: Contact Oracle Support Services.

## WWU-74014: Getting perspective path has failed due to invalid object type.

**Cause:** An unexpected error occurred while obtaining the path of the perspective selected as search criteria. The object type is invalid.

Action: Contact Oracle Support Services.

#### WWU-74015: error populating search dependency table with perspective objects

**Cause:** An unexpected error occurred while obtaining the perspective dependencies from the search portlets being exported.

Action: Contact Oracle Support Services.

## WWU-74017: An error occurred when attempting to clean up search preferences.

**Cause:** An unexpected error occurred while removing dangling references from the preferences of the search portlets being exported.

Action: Contact Oracle Support Services.

#### WWU-74019: Copying data from source tables to transport tables failed.

**Cause:** An unexpected error occurred while copying preferences of the search portlets being exported from the source table to the transport table.

Action: Contact Oracle Support Services.

#### WWU-74021: The page on which portlet resides does not exist.

**Cause:** Obtaining the page on which the search portlet resides failed because the page does not exist in the transport set.

Action: Contact Oracle Support Services.

# WWU-74022: Too many pages were returned when attempting to determine the page on which the portlet resides.

**Cause:** Obtaining the page on which the search portlet resides failed because too many pages were returned from the query.

Action: Contact Oracle Support Services.

# WWU-74023: An error occurred getting the ID of the page object that contains the search portlet.

**Cause:** An unexpected error occurred when attempting to get the object ID of the page on which the search portlet resides.

Action: Contact Oracle Support Services.

## WWU-74024: Checking page group dependencies failed.

**Cause:** An unexpected error occurred while checking if the page groups selected in search portlet customizations will exist in the target after import.

Action: Contact Oracle Support Services.

#### WWU-74025: Checking image dependencies failed.

**Cause:** An unexpected error occurred while checking if the images selected in search portlet customizations will exist in the target after import.

Action: Contact Oracle Support Services.

### WWU-74026: Checking style dependencies failed.

**Cause:** An unexpected error occurred while checking if the styles selected in search portlet customizations will exist in the target after import.

Action: Contact Oracle Support Services.

### WWU-74027: Checking page dependencies failed.

**Cause:** An unexpected error occurred while checking if the pages selected in search portlet customizations will exist in the target after import.

Action: Contact Oracle Support Services.

#### WWU-74028: Checking submission attributes dependencies failed.

**Cause:** An unexpected error occurred while checking if the submission attributes selected in search portlet customizations will exist in the target after import.

Action: Contact Oracle Support Services.

#### WWU-74029: Checking item type attribute default value failed.

**Cause:** An unexpected error occurred while checking if the item types selected in search portlet customizations will exist in the target after import.

Action: Contact Oracle Support Services.

#### WWU-74030: Checking category attribute default value failed.

**Cause:** An unexpected error occurred while checking if the categories selected in search portlet customizations will exist in the target after import.

Action: Contact Oracle Support Services.

#### WWU-74031: Checking perspective attribute default value failed.

**Cause:** An unexpected error occurred while checking if the perspectives selected in search portlet customizations will exist in the target after import.

Action: Contact Oracle Support Services.

## WWU-74032: Checking results attributes dependencies failed.

**Cause:** An unexpected error occurred while checking if the results attributes selected in search portlet customizations will exist in the target after import.

Action: Contact Oracle Support Services.

#### WWU-74034: Resolving results page dependencies failed.

**Cause:** An unexpected error occurred while replacing source IDs with target IDs for the results page option in the search portlet customizations.

Action: Contact Oracle Support Services.

#### WWU-74035: Resolving image dependencies failed.

**Cause:** An unexpected error occurred while replacing source IDs with target IDs for the image option in the search portlet customizations.

Action: Contact Oracle Support Services.

#### WWU-74036: Resolving style dependencies failed.

**Cause:** An unexpected error occurred while replacing source IDs with target IDs for the style option in the search portlet customizations.

Action: Contact Oracle Support Services.

## WWU-74037: Resolving page groups dependencies failed.

**Cause:** An unexpected error occurred while replacing source IDs with target IDs for the page group option in the search portlet customizations.

Action: Contact Oracle Support Services.

# WWU-74038: Exception occurred while resolving default values identified by a pair of IDs.

**Cause:** An unexpected error occurred while replacing source IDs with target IDs for attributes in the search portlet customizations, where the default values are objects in the portal.

Action: Contact Oracle Support Services.

# WWU-74039: Exception occurred while resolving default values identified by a set of ID pairs.

**Cause:** An unexpected error occurred while replacing source IDs with target IDs for attributes in the search portlet customizations, where the default values are objects in the portal.

Action: Contact Oracle Support Services.

#### WWU-74040: Resolving submission attributes dependencies failed.

**Cause:** An unexpected error occurred while replacing source IDs with target IDs for the submission attributes option in the search portlet customizations.

Action: Contact Oracle Support Services.

## WWU-74041: Resolving display attributes dependencies failed.

**Cause:** An unexpected error occurred while replacing source IDs with target IDs for the display attributes option in the search portlet customizations.

Action: Contact Oracle Support Services.

# WWU-74043: Cannot resolve search preferences because the transport set does not exist.

**Cause:** The search preferences for the portlets being imported cannot be resolved because the transport set does not exist.

Action: Contact Oracle Support Services.

# WWU-74044: Could not resolve search preferences because the transport set information could not be obtained.

**Cause:** The search preferences for the portlets being imported cannot be resolved because the transport set information cannot be obtained.

Action: Contact Oracle Support Services.

## WWU-74045: Exception occurred while updating existing search portlet preferences.

**Cause:** An unexpected error occurred while the preferences for the search portlets being imported were being updated.

Action: Contact Oracle Support Services.

# WWU-74047: Could not import search preferences because the transport set does not exist.

**Cause:** The search preferences for the portlets being imported cannot be imported because the transport set does not exist.

Action: Contact Oracle Support Services.

# WWU-74048: Could not import search preferences because transport set information could not be obtained.

**Cause:** The search preferences for the portlets being imported cannot be imported because the transport set information cannot be obtained.

Action: Contact Oracle Support Services.

## WWU-74062: Error resolving search portlet translations

**Cause:** An unexpected error occurred whilst resolving translations of search portlet preferences.

Action: Contact Oracle Support Services.

### WWU-74063: Error resolving search portlet string preferences

**Cause:** An unexpected error occurred whilst the translations of search string preferences were being resolved, with the languages that exist in the target portal.

Action: Contact Oracle Support Services.

#### WWU-74066: Error populating the search mapping table with page group objects

**Cause:** An unexpected error occurred whilst attempting to obtain page group dependencies for the search items to be exported.

Action: Contact Oracle Support Services.

## WWU-74071: Error resolving pages to be searched

**Cause:** An unexpected error occurred whilst replacing source IDs with target IDs for the pages that are defined within search portlet customizations, that is, pages defined using the 'Search-In' option.

Action: Contact Oracle Support Services.

# WWU-74100: Page %1, of the page group having unique identifier %2, uses user default style. The default style of the user on the target will be used.

**Cause:** The page group is using a user default style.

Action: The default style of the user on the target will be used. Or bring the source user's default style on the target and associate it with the user.

# WWU-74101: Unable to find data for the attribute having unique identifier %1 and page group identifier %2. An attempt to import this transport set could result in errors.

**Cause:** Data was not found for the specified attribute in the specified page group. The export proceeded without the attribute. An attempt to import the resulting transport set could result in errors. This is a data inconsistency issue in the base system, possibly in the itemtype or pagetype attribute association table.

Action: Contact Oracle Support Services, and provide the export logs.

# WWU-74102: Multiple records were found while getting the metadata of the attribute having unique identifier %1 and page group identifier %2. An attempt to import this transport set could result in errors.

**Cause:** An unexpected error occurred while getting attribute metadata. The export will proceed without the attribute. An attempt to import the resulting transport set could result in errors. This error may indicate a data inconsistency issue in the base system, possibly in the attribute metadata table.

Action: Contact Oracle Support Services, and provide the export logs.

# WWU-74103: Unable to add the attribute having unique identifier %1 and page group identifier %2. An attempt to import this transport set could result in errors.

**Cause:** An unexpected error occurred while adding the specified attribute. The export proceeded without the attribute. An attempt to import the resulting transport set could result in errors.

Action: Contact Oracle Support Services, and provide the export logs.

WWU-74104: Multiple records were found while getting the page type of the page %1 in the page group having unique identifier %2. An attempt to import this transport set could result in errors.

**Cause:** An unexpected error occurred while obtaining the page type. The export will proceed without the type. An attempt to import the resulting transport set could result in errors. This error may indicate a data inconsistency issue in the base system, possibly in the pagetype metadata table.

Action: Contact Oracle Support Services, and provide the export logs.

# WWU-74105: Do not find Page Type Definition for the page %1 in the page group having unique identifier %2. An attempt to import this transport set could result in errors.

**Cause:** An unexpected error occurred while obtaining the page type definition. The export proceeded without the page type definition. An attempt to import the resulting transport set could result in errors. This is a data inconsistency issue in the base system. The page table contains a inconsistent pagetype entry.

Action: Contact Oracle Support Services, and provide the resulting logs.

# WWU-74106: Cannot add the page type of page %1 in the page group having unique identifier %2. An attempt to import this transport set could result in errors.

**Cause:** An unexpected error occurred while adding the page type metadata. The export will proceed without the page type metadata. An attempt to import the resulting transport set could result in errors.

Action: Contact Oracle Support Services, and provide the export logs.

# WWU-74107: Do not find Item Type definition for the item %1 in page group having unique identifier %2. An attempt to import this transport set could result in errors.

**Cause:** An unexpected error occurred while obtaining the item type definition. The export proceeded without the item type. An an attempt to import the resulting transport set could result in errors. This is a data inconsistency issue in the base system. A inconsistent itemtype entry is present in the item table.

Action: Contact Oracle Support Services, and provide the export logs.

# WWU-74108: Multiple records were found while getting the item type of item %1 in the page group having unique identifier %2. An attempt to import this transport set could result in errors.

**Cause:** An unexpected error occurred while obtaining the specified item type. The export proceeded without the item type. An attempt to import the resulting transport set could result in errors. This may be a data inconsistency issue in the base system, possibly in the itemtype metadata table.

Action: Contact Oracle Support Services, and provide the export logs.

# WWU-74109: Unable to add the item type of item %1 in the page group having unique identifier %2. An attempt to import this transport set could result in errors.

**Cause:** An unexpected error occurred while adding the item type. The export will proceed without the item type metadata. An attempt to import the resulting transport set could result in errors.

Action: Contact Oracle Support Services, and provide the export logs.

# WWU-74110: Multiple records were found while getting the category of page %1 in the page group having unique identifier %2. An attempt to import this transport set could result in errors.

**Cause:** An unexpected error occurred while getting the specified category. The export proceeded without the category. An attempt to import the resulting transport set could result in errors. This error may indicate a data inconsistency issue in the base system, possibly in the category metadata table.

Action: Contact Oracle Support Services, and provide the export logs.

# WWU-74111: Unable to add the category of page %1 in the page group having unique identifier %2. An attempt to import this transport set could result in errors.

**Cause:** An unexpected error occurred while adding the category. The export will proceed without the category metadata. An attempt to import the resulting transport set could result in errors.

Action: Contact Oracle Support Services, and provide the export logs.

# WWU-74112: Cannot find the perspective with the unique identifier %1 and page group identifier %2. An attempt to import this transport set could result in errors.

**Cause:** An unexpected error occurred while getting the specified perspective. The export proceeded without the perspective. An attempt to import the resulting transport set could result in errors. This is a data inconsistency issue in the base system. A inconsistent perspective entry is present in the item or page perspective association tables.

Action: Contact Oracle Support Services.

# WWU-74113: Multiple records were found while getting the perspective with the unique identifier %1 and page group identifier %2. An attempt to import this transport set could result in errors.

**Cause:** An unexpected error occurred while obtaining the specified perspective. The export proceeded without the perspective. An attempt to use the resulting transport set could result in errors. This error may indicate a data inconsistency issue in the base system, possibly in the perspective metadata table.

Action: Contact Oracle Support Services.

# WWU-74114: Unable to add the perspective with the unique identifier %1 and page group identifier %2. An attempt to import this transport set could result in errors.

**Cause:** An unexpected error occurred while adding the perspective. The export will proceed without the perspective. An attempt to import the resulting transport set could result in errors.

Action: Contact Oracle Support Services, and provide the export logs.

# WWU-74115: Multiple records were found while getting the style of the page %1 having page group identifier %2. An attempt to import this transport set could result in errors.

**Cause:** An unexpected error occurred while getting the style of the specified page. The export proceeded without the style. Import of the resulting transport set could result in errors. This error may indicate a data inconsistency issue in the base system, possibly in the style metadata table.

Action: Contact Oracle Support Services.

# WWU-74116: Unable to add the style of the page %1 having page group identifier %2. An attempt to import this transport set could result in errors.

**Cause:** An unexpected error occurred while adding the style. The export will proceed without the style. An attempt to import the resulting transport set could result in errors.

Action: Contact Oracle Support Services, and provide the export logs.

# WWU-74117: Cannot find record for the External Application with the unique identifier %1. Portlets based on this application will get lost on import.

**Cause:** The specified external application was not found. The export will proceed without the dependencies. If the resulting transport set is imported, portlets that are dependent on this application will not be found. This error may indicate a data inconsistency issue in the base system. For example, there may be a inconsistent external application entry in the provider table.

Action: Contact Oracle Support Services.

# WWU-74118: Multiple records were found while getting the details of External Application with the unique identifier %1. Portlets based on this application will get lost during import.

**Cause:** An unexpected error occurred while getting the details of the specified external application. The export proceeded without the dependencies. If the resulting transport set is imported, the portlets that are dependent on this application will not be found. This error may indicate a data inconsistency issue in the base system, possibly in the external application table.

Action: Contact Oracle Support Services.

# WWU-74119: Unable to add the External Application dependency with the unique identifier %1. Portlets based on this application will get lost on import.

**Cause:** An unexpected error occurred while adding the External Application dependency. The export proceeded without the dependency. If the resulting transport set is imported, portlets that are dependent on this application will not be found.

Action: Contact Oracle Support Services, and provide the export logs.

# WWU-74120: Cannot find the page group having unique identifier %1, where the portlet was exposed as shared. An attempt to import this transport set could result in errors.

**Cause:** The page group where the portlet is exposed as shared could not be found. The export proceeded without the page group. If the resulting transport set is imported, the portlet could be lost. This may be a data inconsistency issue in the base system, possibly in the portlet instance table. For example, the shared portlet instance entry may have a wrong pgrp identifier.

Action: Contact Oracle Support Services.

# WWU-74121: Unable to add the dependencies of generic page portlet with the unique identifier %1 and page group identifier %2. An attempt to import this transport set could result in errors.

**Cause:** An unexpected error occurred while adding the dependencies of the generic page portlet. The export proceeded without the dependencies. If the resulting transport set is imported, the generic page portlet could result in errors.

Action: Contact Oracle Support Services, and provide the export logs.

# WWU-74122: Cannot find the definition of the DB Provider component that is exposed as portlet having unique identifier %1. Portlets based on this component will get lost upon import.

**Cause:** Could not find the definition of the specified DB Provider exposed as a portlet. The export proceeded without the portlet definition. If the resulting transport set is imported, portlets based on this component will get lost upon import. This error may indicate a data inconsistency issue in the base system. For example, the wrong portlet ID information may be stored in the portlet instance table.

Action: Contact Oracle Support Services.

# WWU-74123: Cannot find details for the provider having the unique identifier %1. An attempt to import this transport set could result in errors.

**Cause:** No data was found while getting the provider definition. The export will proceed without it. An attempt to import the resulting transport set could result in errors, possibly the loss of the portlets owned by this provider. This error may indicate a data inconsistency issue in the base system. For example, a inconsistent provider entry may be stored in the portlet instance table.

Action: Contact Oracle Support Services.

# WWU-74124: Multiple records were encountered while getting the provider details having unique identifier %1. An attempt to import this transport set could result in errors.

**Cause:** An unexpected error occurred while getting the provider definition. The export proceeded without it. An attempt to import the resulting transport set could result in errors, possibly the loss of this provider's portlets. This error may indicate a data inconsistency issue in the base system, possibly in the provider metadata table.

Action: Contact Oracle Support Services.

# WWU-74125: No data was found while getting the provider associated with the page group having unique identifier %1. An attempt to import this transport set could result in errors.

**Cause:** An unexpected error occurred while getting the specified provider. The export proceeded without the provider definition. An attempt to import the

resulting transport set could result in errors. For example, the navigation page portlets dependent on this provider could be lost. This error may indicate a data inconsistency issue in the base system, possibly in the page group table or the provider metadata table.

Action: Contact Oracle Support Services.

WWU-74126: No data was found while getting the page having unique identifier %1 and page group %2. This page is a page-link dependency of another page. Page link will get lost on import.

**Cause:** An unexpected error occurred while getting the specified page. This page is a page-link dependency of another page. The export will proceed without the page link. An attempt to import the resulting transport set will result in errors, including the loss of the page link. This error may indicate a data inconsistency issue in the base system. For example, inconsistent page link entries may be present in the page table.

Action: Contact Oracle Support Services.

WWU-74127: Unable to get the page having unique identifier %1 and page group %2. This page is page-link dependency of another page. Page link will get lost on import.

**Cause:** An unexpected error occurred while adding the page link dependency. The export proceeded without the page link dependency definition. An attempt to import the resulting transport set will result in errors. For example, the page link will get lost.

Action: Contact Oracle Support Services, and provide the export logs.

# WWU-74128: Cannot find the template metadata having unique identifier %1 and page group %2. Import of this transport set could result in errors for pages based on this template.

**Cause:** An unexpected error occurred while getting the specified template metadata. The export proceeded without the template. Import of the resulting transport set could result in errors for any pages that are based on the specified template. This may a data inconsistency issue in the base system. For example, the page table may contain a inconsistent template entry.

Action: Contact Oracle Support Services.

# WWU-74129: Multiple records were found while getting the template metadata having unique identifier %1 and page group %2. Import of this transport set could result in errors for pages based on this template.

**Cause:** An unexpected error occurred while getting the specified template's metadata. The export proceeded without the template. Import of the resulting transport set could result in errors for pages based on this template. This error may indicate a data inconsistency issue in the base system, possibly in the template metadata table.

Action: Contact Oracle Support Services.

# WWU-74132: Unable to get the UI template %1 of schema %2 associated with the given page.

**Cause:** An unexpected error occurred while adding the specified UI template. The export proceeded without the template. Import of the resulting transport set could result in broken connections between pages and their related UI templates.

Action: Contact Oracle Support Services, and provide the export logs.

WWU-74133: Unable to get the dependencies associated with the page %1. Import this transport set could result in errors for this page.

**Cause:** An unexpected error occurred while adding the dependencies associated with the page. The export proceeded without the page dependencies. Import of the resulting transport could result in errors for this page.

Action: Contact Oracle Support Services, and provide the export logs.

WWU-74134: Unable to get the default settings of the page group having unique identifier %1. Some of the default settings could be lost on import.

**Cause:** An unexpected error occurred while adding the specified page group's default settings. The export proceeded without them. Import of the resulting transport set could result in loss of the page group's default settings.

Action: Contact Oracle Support Services, and provide the export logs.

WWU-74135: Unable to add the page group having unique identifier %1 as an external dependency. An attempt to import this transport set could result in errors.

**Cause:** An unexpected error occurred while adding the page group as an external dependency. The export proceeded without it. Import of the resulting transport set could result in errors attributable to the omitted page group.

Action: Contact Oracle Support Services, and provide the export logs.

WWU-74136: Unable to add the category having unique identifier %1 of the page group %2 as an external dependency. Import of this transport set could result in errors.

**Cause:** An unexpected error occurred while adding the category as an external dependency. The export proceeded without adding the category. Import of the resulting transport set could result in errors for any children of the omitted category.

Action: Contact Oracle Support Services, and provide the export logs.

WWU-74137: Unable to add the perspective having unique identifier %1 of the page group %2 as an external dependency. Import of this transport set could result in errors.

**Cause:** An unexpected error occurred while adding the perspective as an external dependency. The export proceeded without the perspective. Import of the resulting transport set could result in errors for any children of the omitted perspective.

Action: Contact Oracle Support Services, and provide the export logs.

WWU-74138: Unable to add the page having unique identifier %1 of the page group %2 as an external dependency. Import of this transport set could result in errors.Cause: An unexpected error occurred while adding the page as an external dependency. The export proceeded without the page. Import of the resulting transport set could result in errors for any children of the omitted page.

Action: Contact Oracle Support Services, and provide the export logs.

WWU-74139: Unable to add the color %1. The components using this color that are imported from this transport set will use the default color that is specified for like components on the target.

**Cause:** An unexpected error occurred while adding the specified color. The export proceeded without the color metadata. All the components in the resulting transport set that used this color will no longer have access to it. On the target,

these components will use the default color that is specified for like components. This error may indicate a data inconsistency issue in the base system.

Action: As a workaround, after importing this transport set, bring in the associated color and re-associate it with the relevant components. Before proceeding with the import of this transport set, consult the Export/Import section of the Portal Configuration Guide for additional information on object behavior.

# WWU-74140: Unable to add the font %1. The components that use this font that are imported from this transport set will use the default font that is specified for like components on the target.

**Cause:** An unexpected error occurred while adding font. The export proceeded without the font metadata. If the resulting transport set contains components that used this font, on import, they will use the default font specified on the target. This error may indicate a data inconsistency issue in the base system.

Action: As a workaround, after importing this transport set, bring in the associated font and re-associate it with the relevant components. Before proceeding with the import of this transport set, consult the Export/Import section of the Portal Configuration Guide for additional information on object behavior.

# WWU-74141: Unable to add the image %1. The components that use this image that are imported from this transport set will use the target's default image, for example, an X indicating a broken image.

**Cause:** An unexpected error occurred while adding the specified image. The export proceeded without the image. Components that used this image that are imported from the resulting transport set will use the target's default image. This error may indicate a data inconsistency issue in the base system.

Action: As a workaround, after importing this transport set, bring in the associated image and re-associate it with the relevant components. Before proceeding with the import of this transport set, consult the Export/Import section of the Portal Configuration Guide for additional information on object behavior.

# WWU-74142: Unable to add the JavaScript %1. The components that use this script that are imported from this transport set will use the default JavaScript.

**Cause:** An unexpected error occurred while adding the JavaScript. The export proceeded without it. If the resulting transport set is imported, the components that used this script on the base will use the default JavaScript on the target. This error may indicate a data inconsistency issue in the base system.

Action: As a workaround, after importing this transport set, bring in the associated JavaScript and re-associate it with the relevant components. Before proceeding with the import of this transport set, consult the Export/Import section of the Portal Configuration Guide for additional information on object behavior.

# WWU-74143: Unable to add the colors, images, and fonts that are referenced by the template with unique identifier %1. On the target, the template will use the default values of these referenced objects.

**Cause:** An unexpected error occurred while adding the colors, images, and fonts that are referenced by the template. The export proceeded without the referenced objects. Import of the resulting transport set will result in the use of the target's default values for the referenced objects. This error may indicate a data inconsistency issue in the base system.

Action: As a workaround, after importing this transport set, bring in the associated objects and re-associate them with the template. Before proceeding with the import of this transport set, consult the Export/Import section of the Portal Configuration Guide for additional information on object behavior.

# WWU-74144: Unable to add the template %1. This transport set will not contain this template.

**Cause:** An unexpected error occurred while adding the specified template. The export proceeded without the template. Import of the resulting transport set could result in errors should any objects be dependent upon this template. This error may indicate a data inconsistency issue in the base system.

Action: As a workaround, after importing this transport set, bring in the associated template and re-associate it with the relevant objects. Before proceeding with the import of this transport set, consult the Export/Import section of the Portal Configuration Guide for additional information on object behavior.

# WWU-74145: Unable to add the LOV %1. An attempt to import this transport set could result in errors.

**Cause:** An unexpected error occurred while adding the specified LOV. The export proceeded without the LOV. This error may indicate a data inconsistency issue in the base system.

Action: As a workaround, after importing this transport set, bring in the associated LOV and re-associate it with the relevant objects. Before proceeding with the import of this transport set, consult the Export/Import section of the Portal Configuration Guide for additional information on object behavior.

# WWU-74146: Unable to add the link %1. An attempt to import this transport set could result in errors.

**Cause:** An unexpected error occurred while adding the specified link. The export proceeded without the link. Import of the resulting transport set could result in errors related to objects that use this link. This error may indicate a data inconsistency issue in the base system.

Action: As a workaround, after importing this transport set, bring in the associated link and re-associate it with the relevant objects. Before proceeding with the import of this transport set, consult the Export/Import section of the Portal Configuration Guide for additional information on object behavior.

# WWU-74147: Unable to add all the colors. Import of this transport set could result in errors.

**Cause:** An unexpected error occurred while adding all the colors. The export proceeded without the colors. Import of the resulting transport set could result in the application of undesirable colors to any affected objects. This error may indicate a data inconsistency issue in the base system.

Action: As a workaround, after importing this transport set, bring in the associated color and re-associate it with the relevant objects. Before proceeding with the import of this transport set, consult the Export/Import section of the Portal Configuration Guide for additional information on object behavior.

# WWU-74148: Unable to add all the fonts. Import of this transport set could result in errors.

**Cause:** An unexpected error occurred while adding all the fonts. The export proceeded without the fonts. Import of the resulting transport set could result in the application of undesirable fonts to affected objects. This error may indicate a data inconsistency issue in the base system.

Action: As a workaround, after importing this transport set, bring in the associated fonts and re-associate them with the relevant objects. Before proceeding with the import of this transport set, consult the Export/Import section of the Portal Configuration Guide for additional information on object behavior.

# WWU-74150: Unable to add all the images. Import of this transport set could result in errors.

**Cause:** An unexpected error occurred while adding all the images. The export proceeded without the images. Import of the resulting transport set could result in problems for the objects that use these images. This error may indicate a data inconsistency issue in the base system.

Action: As a workaround, after importing this transport set, bring in the associated images and re-associate them with the relevant objects. Before proceeding with the import of this transport set, consult the Export/Import section of the Portal Configuration Guide for additional information on object behavior.

# WWU-74151: Unable to add all the JavaScripts. Import of this transport set could result in errors.

**Cause:** An unexpected error occurred while adding all the JavaScripts. The export proceeded without these JavaScripts. Import of the resulting transport set could result in problems for the objects that use these JavaScripts. This error may indicate a data inconsistency issue in the base system.

Action: As a workaround, after importing this transport set, bring in the associated JavaScripts and re-associate them with the relevant objects. Before proceeding with the import of this transport set, consult the Export/Import section of the Portal Configuration Guide for additional information on object behavior.

# WWU-74152: Unable to add all the templates. An attempt to import this transport set could result in errors.

**Cause:** An unexpected error occurred while adding all the templates. The export proceeded without these templates. This error may indicate a data inconsistency issue in the base system.

Action: As a workaround, after importing this transport set, bring in the associated templates and re-associate them with the relevant objects. Before proceeding with the import of this transport set, consult the Export/Import section of the Portal Configuration Guide for additional information on object behavior.

# WWU-74153: Unable to add the objects referenced by the data component %1. Import of this transport set could result in errors.

**Cause:** An unexpected error occurred while adding objects referenced by the specified data component. The export proceeded without the referenced objects. Import of the resulting transport set could result in errors. This error may indicate a data inconsistency issue in the base system.

Action: As a workaround, after importing this transport set, bring in the associated objects and re-associate them with the relevant data component. Before proceeding with the import of this transport set, consult the Export/Import section of the Portal Configuration Guide for additional information on object behavior.

# WWU-74154: Unable to add the objects referenced by the report %1. Import of this transport set could result in errors.

**Cause:** An unexpected error occurred while adding objects referenced by the specified report. The export proceeded without the referenced objects. Import of the resulting transport set could result in errors. This error may indicate a data inconsistency issue in the base system.

Action: As a workaround, after importing this transport set, bring in the associated objects and re-associate them with the specified report. Before proceeding with the import of this transport set, consult the Export/Import section of the Portal Configuration Guide for additional information on object behavior.

# WWU-74155: Unable to add the objects referenced by the menu link %1. Import of this transport set could result in errors.

**Cause:** An unexpected error occurred while adding objects referenced by the specified menu link. The export proceeded without the referenced objects. Import of the resulting transport set could result in errors. This error may indicate a data inconsistency issue in the base system.

Action: As a workaround, after importing this transport set, bring in the associated objects and re-associate them with the specified menu link. Before proceeding with the import of this transport set, consult the Export/Import section of the Portal Configuration Guide for additional information on object behavior.

## WWU-74156: Unable to add the objects referenced by the application %1.

**Cause:** An unexpected error occurred while adding objects referenced by the application. The export proceeded without the referenced objects. Import of the resulting transport set could result in errors. This error may indicate a data inconsistency issue in the base system.

Action: As a workaround, after importing this transport set, bring in the associated objects and re-associate them with the specified application. Before proceeding with the import of this transport set, consult the Export/Import section of the Portal Configuration Guide for additional information on object behavior.

# WWU-74157: Unable to add the application %1. Import of this transport set could result in errors.

**Cause:** An unexpected error occurred while adding the specified application. The export proceeded without the application. Import of the resulting transport set could result in errors. This error may indicate a data inconsistency issue in the base system.

Action: As a workaround, after importing this transport set, bring in the associated objects and re-associate them with the specified application. Before proceeding with the import of this transport set, consult the Export/Import section of the Portal Configuration Guide for additional information on object behavior.

# WWU-74158: Unable to add the component %1 of type %2 of the application %3. Import this transport set could result in errors.

**Cause:** An unexpected error occurred while adding the specified component. The export proceeded without the component. Import of the resulting transport set could result in errors. This error may indicate a data inconsistency issue in the base system.

**Action:** As a workaround, after importing this transport set, bring in the specified component. Before proceeding with the import of this transport set, consult the

Export/Import section of the Portal Configuration Guide for additional information on object behavior.

WWU-74201: The PL/SQL item with the unique identifier %1 will throw a runtime error because the schema %2 associated with it is not present on the target.

**Cause:** The schema associated with the PL/SQL item does not exist on the target database.

Action: Migrate the schema using the database export/import utilities, and re-associate it with the PL/SQL item.

WWU-74202: The PL/SQL page %1 will throw a runtime error because the schema %2 associated with it is not present on the target. You can migrate the schema later on and re-associate it again.

**Cause:** The schema does not exist on the target database.

Action: Migrate the schema using the database export/import utilities, and re-associate it with the PL/SQL page.

WWU-74203: The PL/SQL attribute %1 will throw a runtime error because the schema %2 associated with it is not present on the target.

**Cause:** The schema associated with the PL/SQL attribute does not exist on the target database.

Action: Migrate the schema using the database export/import utilities, and re-associate it with the PL/SQL attribute.

WWU-74204: The lov %1 associated with %2 attribute does not exist. The lov is being reset.

**Cause:** The list of values does not exist on the target.

Action: Bring in the list of values separately, and re-associate or promote it to the transport set in the source. Then re-import it.

WWU-74205: The contained object %1 will not be imported because the container object %2 is reused for the target.

**Cause:** This can happen when the contained object is forcefully set to reuse mode because the container object was set to reuse mode.

**Action:** If you want the contained object to be merged to the target, bring in the container object in overwrite mode.

# WWU-74206: Unable to import the page group %1. The Internal Identifier of the new page group already exists.

**Cause:** The Internal Identifier of the page group being imported was already in use on the target.

Action: Retry importing. If the retry fails, contact Oracle Support Services.

WWU-74207: Unable to update the properties of the page group %1 being imported.

**Cause:** An unexpected error occurred while updating the page group properties.

Action: Retry importing. If the retry fails, contact Oracle Support Services.

WWU-74208: Unable to propagate the new Internal Identifier of the page group being imported.

**Cause:** The Internal Identifier of the page group was not updated to all of the page group objects.

Action: Contact Oracle Support Services.

WWU-74209: Unable to resolve the text attribute having Internal Identifier %1, of the custom item of the page group having Internal Identifier %2.Cause: Resolution of the item with the text attribute failed.

Action: Retry importing. If the retry fails, contact Oracle Support Services.

WWU-74210: Multiple records found pointing to the same text attribute having Internal Identifier %1, of the custom item of the page group having Internal Identifier %2.

**Cause:** More than one row was found for the text attribute of the custom item during resolution.

Action: Retry importing. If the retry fails, contact Oracle Support Services.

WWU-74211: Unable to resolve the URL having Internal Identifier %1, of the page group having Internal Identifier %2.

Cause: Resolution of the item with the URL attribute failed.

Action: Retry importing. If the retry fails, contact Oracle Support Services.

WWU-74212: Multiple records found pointing to the same URL having Internal Identifier %1, of the page group having Internal Identifier %2.

**Cause:** More than one row was found for the URL during resolution.

Action: Retry importing. If the retry fails, contact Oracle Support Services.

WWU-74213: Unable to find the page type function having Internal Identifier %1 of the page group having Internal Identifier %2.

**Cause:** The attempt to find the page type function failed.

Action: Retry importing. If the retry fails, contact Oracle Support Services.

### WWU-74214: Unable to update the attribute %1.

Cause: The attribute update failed.

Action: Retry importing. If the retry fails, contact Oracle Support Services.

#### WWU-74215: Unable to update the style %1.

Cause: The style update failed.

Action: Retry importing. If the retry fails, contact Oracle Support Services.

WWU-74216: Unable to add translation for category %1 of the page group having Internal Identifier %2.

Cause: Failed to add translation for category.

Action: Contact Oracle Support Services.

# WWU-74217: Unable to add translation for perspective %1 of page group having Internal Identifier %2.

**Cause:** Failed to add translation for perspective.

Action: Contact Oracle Support Services.

WWU-74218: create\_item\_DAV\_err | Due to DAV error, unable to add item %1 of the page group having Internal Identifier %2.

**Cause:** An unexpected DAV error occurred while creating the item on the target.

Action: Contact Oracle Support Services.

WWU-74219: Due to an unexpected error, unable to add item %1 of the page group having Internal Identifier %2.

**Cause:** An unexpected error occurred while creating the item on the target. **Action:** Retry importing. If the retry fails, contact Oracle Support Services.

WWU-74220: Due to DAV error, unable to update item %1 of the page group having Internal Identifier %2.

**Cause:** An unexpected DAV error occurred while updating the item on the target. **Action:** Contact Oracle Support Services.

WWU-74221: Due to an unexpected error, unable to update item %1 of the page group having Internal Identifier %2.

Cause: An unexpected error occurred while updating the item on the target.

Action: Retry importing. If the retry fails, contact Oracle Support Services.

WWU-74222: Unable to create the region attributes for the region having Unique Identifier %1.

**Cause:** An unexpected error occurred while creating the region attributes. **Action:** Retry importing. If the retry fails, contact Oracle Support Services.

WWU-74223: Unable to create region having Unique Identifier %1 for the page having Internal Identifier %2 because it already exists on the target system.Cause: Could not create region because it already exists on the target system.Action: Retry importing. If the retry fails, contact Oracle Support Services.

WWU-74224: Unable to create region having Unique Identifier %1 for the page having Internal Identifier %2, due to an unexpected error.

Cause: An unexpected error occurred while creating the region on the target.

Action: Contact Oracle Support Services.

WWU-74225: Unable to update region having Unique Identifier %1 for the page having Internal Identifier %2, due to an unexpected error.

**Cause:** An unexpected error occurred while updating the region on the target.

Action: Contact Oracle Support Services.

WWU-74226: Unable to update properties of the region having Unique Identifier %1 because it exists on another page.

**Cause:** Region exists on another page.

Action: Contact Oracle Support Services.

WWU-74227: Unable to create Page, Tab, Template, or Navigation Page %1 due to an unexpected error.

**Cause:** An unexpected error occurred while creating the page on the target.

Action: Contact Oracle Support Services.

WWU-74228: Unable to update Page, Tab, Template, or Navigation Page %1 due to an unexpected error.

**Cause:** An unexpected error occurred while updating the page on the target. **Action:** Contact Oracle Support Services.

WWU-74229: Unable to share the portlet instance %1.

**Cause:** Failed to share the portlet instance on the target.

Action: Contact Oracle Support Services.

# WWU-74230: Unable to locate page group %1 on the target. Child objects of this page group will not be imported.

**Cause:** The Child objects of this page group will not be imported because the page group does not exist on the target.

Action: In the source, promote the page group in your transport set, or export the page group explicitly, then import it.

# WWU-74231: The source default language %1 of the page group %2 does not match with the target.

**Cause:** The default language of the target page group does not match the default language of the source page group.

Action: Delete the page group on the target, and re-import it.

# WWU-74232: Default language %1 of the page group %2 is not installed on the target portal.

**Cause:** The source page group's default language is not installed on the target portal.

Action: Install the language on the target, and re-import.

# WWU-74233: An unexpected error occurred while deleting version %1 of item with unique identifier %2.

**Cause:** Deleting an item version has resulted in an unexpected error.

**Action:** Verify that the page with the item renders properly. If it doesn't, contact Oracle Support Services.

# WWU-74234: Unable to merge approval related infrastructure due to an unexpected error.

**Cause:** An unexpected error occurred while merging approval-related infrastructure on the target.

Action: Manually re-create the approval process on the target.

#### WWU-74235: Unable to sync style attributes due to an unexpected error.

**Cause:** An unexpected error occurred while synchronizing style attributes on the target.

**Action:** Ensure that all the imported styles have correct settings for their attributes. If they do, contact Oracle Support Services.

# WWU-74236: The template %1 cannot be reused because it has undergone significant changes since the last import.

**Cause:** The template on the target has undergone significant changes since the last import. This will affect the import of pages that are dependent on the template. Consequently, the template cannot be reused.

Action: Set the import mode to overwrite. Save for later, and rerun precheck.

# WWU-74237: The page %1 has failed precheck because its template %2 cannot be reused. Make %2 overwrite to proceed with import.

**Cause:** The page's template on the target has undergone significant changes since the last import. Consequently, the template cannot be reused if the pages are to be overwritten.

Action: Set the import mode of the template to overwrite. Save for later, and rerun precheck.

# WWU-74238: Precheck failed for database provider %1 as its schema %2 does not exist on the target.

**Cause:** The Database provider cannot be registered because its schema does not exist on target.

Action: Export/Import the schema and try again.

WWU-74239: Precheck passed with warning for database provider %1 as its schema %2 differs from the %3 specified on the target.

Cause: Schema Registration details differ on the source and target.

Action: The user must ensure that the provider on the target is valid. Incase he wants the same registration details as that on the source, then he should de-register the provider on the target, migrate the necessary schema and re-import.

# WWU-74240: Page group %1 is not found in target or in the transport set, this is required for successful import of object type %2 named %3.

**Cause:** The page group object listed under External Objects is not present on the target or in the transport set. The import cannot proceed for the explicitly selected object since its page group is not available on target.

Action: In source, promote the page group object from the external objects section and export/import the transport set again.

# WWU-74241: You (%1) cannot create a shared object since you do not have ANYTRANSPORTSET\_MANAGE privilege.

**Cause:** A shared object can be imported only by a user who has ANYTRANSPORTSET\_MANAGE privilege.

**Action:** Please contact your administrator to obtain that privilege and then perform the import.

WWU-74242: %1 %2 is an external object that does not exist on target and hence cannot be reused.

**Cause:** External Objects are supposed to exist on target and are meant to be reused.

Action: Promote the external object failing precheck on source and re-import.

WWU-74243: The URL specified in registration of web provider %1 differs from source to target. Import will assume that both the providers are the same. Please ensure that the provider has the same set of portlets on source as well as target.Cause: The user must have registered the provider independently on the target with the same name and different URL.

Action: The user must ensure that the provider in question has the same set of portlets in source and target.

WWU-74244: Page Template %1 belonging to %2 page group is being imported in replace on import mode. Any changes done to the template object (items, portlets, etc) on the page(s) using the template will be overwritten by the template replication when the import operation completes.

**Cause:** Page template replication deletes all template objects (items, portlets, etc) found in the pages using the template and re-creates them based on the template definition. This will remove any changes done at the page level for those template objects.

**Action:** If page template needs to under-go constant updates do not make changes to the pages" template objects. If template objects changes need to be

preserved, bring the template in reuse mode (uncheck the Replace on Import checkbox in the manifest).

# WWU-74245: Page Template %1 belonging to %2 pagegroup is being reused. If pages using the template accompany the template in the same transport set (and are imported in replace on import mode) they might have inconsistent behavior upon import.

**Cause:** When importing the page template in reuse mode (and there are significant changes between the source and the target template) and pages using the template are imported in replace on import mode, the pages will not be correctly synchronized with template on the target.

Action: Make sure the source and the target template are synchronized first by importing the page template in overwrite mode. Once this synchronization is done, pages using the template can be imported in replace on import mode with the template set to reuse mode.

### WWU-74402: There has been metadata inconsistency.

**Cause:** Metadata inconsistency resulted from direct manipulation of system tables, such as WWAPP\_APPLICATION\$, WWAPP\_APPLICATION\_DETAIL\$, WWV\_MODULES\$, or WWV\_MODULE\_DETAILS\$, or incorrect state of the component during export.

Action: Contact Oracle Support Services.

## WWU-74403: Metadata for %1 is not available in %2.

**Cause:** Metadata is not available due to direct manipulation of system tables, such as WWAPP\_APPLICATION\$, WWAPP\_APPLICATION\_DETAIL\$, WWV\_MODULES\$, or WWV\_MODULE\_DETAILS\$.

Action: Contact Oracle Support Services.

### WWU-74404: %1 contains more than one row for %2.

**Cause:** This error message can result from direct manipulation of system tables, such as WWAPP\_APPLICATION\$, WWAPP\_APPLICATION\_DETAIL\$, WWV\_MODULES\$, or WWV\_MODULE\_DETAILS\$.

Action: Contact Oracle Support Services.

#### WWU-74405: %1 will not be considered for export.

Cause: Export time pre-checks have failed.

Action: Contact Oracle Support Services.

## WWU-74406: No versions for component %1 are available at the time of this export.

**Cause:** No versions are available due to direct manipulation of system tables, such as WWAPP\_APPLICATION\$, WWAPP\_APPLICATION\_DETAIL\$, WWV\_MODULES\$, or WWV\_MODULE\_DETAILS\$.

Action: Contact Oracle Support Services.

## WWU-74407: Component %1 is in %2 state at the time of this export.

**Cause:** At the time of export, a PRODUCTION version was unavailable. This situation can arise if a component has only one version and that version is being edited, or if all the versions of the component are ARCHIVE versions.

**Action:** Complete or Cancel the edit operation of the component before exporting. Ensure that the component has a PRODUCTION version.

#### WWU-74408: Incorrect data detected for component %1 in table %2.

**Cause:** Incorrect data due to direct manipulation of system tables, such as WWAPP\_APPLICATION\$, WWAPP\_APPLICATION\_DETAIL\$, WWV\_MODULES\$, or WWV\_MODULE\_DETAILS\$ was detected.

Action: Contact Oracle Support Services.

## WWU-74409: Metadata for lov %1 is not available in %2 .

**Cause:** Metadata is not available due to direct manipulation of metadata tables for lists of values.

Action: Contact Oracle Support Services.

#### WWU-74410: More than one row detected for lov %1 in %2.

**Cause:** More than one row was detected for the list of values (lovs) due to direct manipulation of metadata tables for lovs.

Action: Contact Oracle Support Services.

# WWU-74411: Metadata for menu %1 is not available in %2.

**Cause:** Menu metadata is not available due to direct manipulation of metadata tables for menus.

Action: Contact Oracle Support Services.

#### WWU-74412: Metadata for Data Component %1 is not available in %2.

**Cause:** Component metadata is not available due to direct manipulation of metadata tables for data component.

Action: Contact Oracle Support Services.

#### WWU-74413: More than one row detected for Data Component %1 in %2.

**Cause:** More than one row detected for data component due to direct manipulation of metadata tables for data component.

Action: Contact Oracle Support Services.

# WWU-74414: At the time of this export, DB Provider schema %1 is missing for DB Provider %2.

**Cause:** Direct user intervention could have dropped the DB Provider schema.

Action: Contact Oracle Support Services.

#### WWU-74415: Metadata for owner of %1 is not available in %2.

**Cause:** Owner metadata is not available due to direct manipulation of system tables, such as WWAPP\_APPLICATION\$, WWAPP\_APPLICATION\_DETAIL\$, WWV\_MODULES\$, or WWV\_MODULE\_DETAILS\$.

Action: Contact Oracle Support Services.

# WWU-74416: Provider ID is null, though the component %1 is exposed as a provider.

**Cause:** The provider ID is null due to direct manipulation of system tables, such as WWAPP\_APPLICATION\$, WWAPP\_APPLICATION\_DETAIL\$, WWV\_MODULES\$, or WWV\_MODULE\_DETAILS\$.

Action: Contact Oracle Support Services.

#### WWU-74417: The value %1 is invalid for flag %2 in table %3.

**Cause:** Value is invalid due to direct manipulation of system tables, such as WWAPP\_APPLICATION\$, WWAPP\_APPLICATION\_DETAIL\$, WWV\_MODULES\$, or WWV\_MODULE\_DETAILS\$.

Action: Contact Oracle Support Services.

# WWU-74418: The combination of values in columns EXPOSE\_AS\_PROVIDER and PROVIDER\_ID for component %1 is incorrect in table WWAPP\_ APPLICATION\$.

**Cause:** The combination of values is incorrect due to direct manipulation of system tables, such as WWAPP\_APPLICATION\$, WWAPP\_APPLICATION\_DETAIL\$, WWV\_MODULES\$, or WWV\_MODULE\_DETAILS\$.

Action: Contact Oracle Support Services.

## WWU-74419: Could not perform pre-check due to insufficient data.

**Cause:** Direct manipulation of system tables could have caused the unavailability of data

Action: Contact Oracle Support Services. WEB MESSAGES

### WWU-74502: An error occurred exporting data from web provider %1.

**Cause:** Export of personalization data from the web provider, or one of its portlets, failed.

Action: Check the debug messages for possible reasons for this failure, for example:

- Web provider's application server is down or unaccessible
- Underlying network error

If you are unable to further diagnose the problem, contact Oracle Support.

#### WWU-74505: An error occurred importing data to the web provider %1.

**Cause:** Import of personalization data to the web provider, or one of its portlets, failed.

Action: Check the debug messages for possible reasons for this failure, for example:

- Web provider's application server is down or unaccessible
- Underlying network error

If you are unable to further diagnose the problem, contact Oracle Support.

# WWU-74511: The version of the web provider you are trying to export from is not supported. Export cannot proceed for web provider %1.

**Cause:** The web provider is not version 10.1.2.0.0 or greater.

Action: Contact the web provider's administrator to arrange for this web provider to be upgraded.

# WWU-74512: The version of the web provider you are trying to import is not supported. Import cannot proceed for this web provider %1.

**Cause:** The web provider is not version 10.1.2.0.0 or greater.

Action: Contact the web provider's administrator to arrange for this web provider to be upgraded.

## WWU-80000: All the explicit objects in the transport set have failed pre-check. Cannot proceed with import

**Cause:** All the explicitly selected objects have failed pre-check either due to missing dependent objects or missing shared references

Action: Please check the pre-check log to know about the reason for the failure of these objects. After correcting the scenario, try importing again or contact support.

WWU-80001: Some of the explicit objects in the transport set have failed pre-check. Proceed with import anyways ?

**Cause:** Some of the explicitly selected objects have failed pre-check either due to missing dependent objects or missing shared references

Action: Please check the pre-check log to know about the reason for the failure of these objects. After correcting the scenario, try importing again or contact support.

# WWU-80002: Some of the objects in the transport set have failed pre-check with warnings/errors. Proceed with import anyways ?

**Cause:** Some of the objects have failed pre-check either due to missing dependent objects or missing shared references

**Action:** Please check the pre-check log to know about the reason for the failure of these objects. After correcting the scenario, try importing again or contact support.

# WWV-00204 to WWV-995496

### WWV-00204: Save report columns attribute values failed

**Cause:** Some attributes of the report were not saved, possibly because they are invalid.

Action: Contact Oracle Support Services.

## WWV-00205: Set default columns failed

Cause: Some attributes were not saved, possibly because they are invalid.

Action: Contact Oracle Support Services.

#### WWV-00254: Save report columns attribute values failed.

**Cause:** Some attributes of the report were not saved, possibly because they are invalid.

Action: Contact Oracle Support Services.

## WWV-00255: Set default columns failed.

**Cause:** Some attributes were not saved, possibly because they are invalid.

Action: Contact Oracle Support Services.

#### WWV-00427: Failed to set component %1 as Portal DB Provider object: %2

**Cause:** A component with the same id already exists, possibly because the table WWAPP\_APPLICATION\_DETAIL\$ was directly manipulated.

**Action:** Datafix scripts can help resolve this error. Contact Oracle Support Services for assistance.

#### WWV-00428: Failed to delete component %1 from Portal DB Provider: %2

**Cause:** The component was not deleted from the Portal DB Provider for some reason.

Action: Contact Oracle Support Services.

#### WWV-00482: Unable to find Portal DB Provider for component %1

**Cause:** The application on which the component is built does not exist, possibly because it was removed from the application metadata table.

**Action:** Check to see if the underlying application exists in the Navigator. If it does not, contact Oracle Support Services.

## WWV-00486: Unable to run component %1, package %2 does not exist.

**Cause:** Either you do not have privileges to run this package or the package does not exist.

Action: Check your privilege level, then see if the package exists in the schema.

#### WWV-00552: Failed to parse query %1

**Cause:** The SQL INSERT statement could not be parsed due to incorrect syntax or usage, or reference to inaccessible objects.

Action: Contact Oracle Support Services.

#### WWV-00553: Failed to fetch rows for query %1

Cause: The SQL SELECT statement could not fetch any rows.

Action: Contact Oracle Support Services.

## WWV-00600: Select query could not be created

**Cause:** An unexpected error was encountered while generating the SELECT statement.

Action: Contact Oracle Support Services.

#### WWV-00601: Failed during code generation

**Cause:** An unexpected error was encountered during code generation.

Action: Contact Oracle Support Services.

## WWV-00602: Failed during code generation

**Cause:** An unexpected error was encountered during code generation. **Action:** Contact Oracle Support Services.

#### WWV-00605: Failed to initialize builder attributes

**Cause:** Design time metadata for an image chart could not be fetched. **Action:** Contact Oracle Support Services.

#### WWV-00651: Failed to fetch rows. Raised exception %1

Cause: The rows could not be fetched.

Action: Contact Oracle Support Services.

#### WWV-00652: Failed to define columns. Raised exception %1

**Cause:** No columns were defined in the query.

Action: Contact Oracle Support Services.

#### WWV-00653: Failed to parse the query %1

Cause: The query could not be parsed.

Action: Contact Oracle Support Services.

#### WWV-00700: Unable to find object %1

**Cause:** Either the object you are searching for does not exist, or you do not have sufficient privileges to retrieve it.

Action: Check to see if the object exists and, if it does, that you have the appropriate privileges.

## WWV-00704: Failed to get source for object %1: %2

**Cause:** The source for the requested object could not be contacted. **Action:** Contact Oracle Support Services.

## WWV-00866: Failed to initialize builder attributes.

**Cause:** Design time metadata for this calendar component could not be fetched. **Action:** Contact Oracle Support Services.

#### WWV-01265: Failed to save template. Obsolete banner tags are not allowed.

**Cause:** An obsolete banner tag was used in the template, so the template could not be saved.

**Action:** Remove the tag that is no longer supported. Refer to the Portal User's Guide for a list of tags that are supported in templates.

#### WWV-01267: Failed to create template. Obsolete banner tags are not allowed.

**Cause:** An obsolete banner tag was used in the template, so the template could not be created.

**Action:** Remove the tag that is no longer supported. Refer to the Portal User's Guide for a list of tags that are supported in templates.

## WWV-01450: Failed to submit DBMS job: %1. The HTTP cookie might be too long. Please close all browser windows and try again.

**Cause:** The job was not submitted, possibly because the HTTP cookie is too long.

Action: Close all browser windows and try again.

### WWV-01500: Unable to expire old results.

**Cause:** Deletion from the batch submissions table could not occur, possibly because the table does not exist or because of an underlying database problem.

**Action:** Ensure that your database is not experiencing a rollback segment problem, then contact Oracle Support Services.

## WWV-01603: Failed to parse query.

**Cause:** The SQL statement could not be parsed due to incorrect syntax or usage, or because it referred to inaccessible objects.

Action: Contact Oracle Support Services.

#### WWV-01801: Took exception

**Cause:** You are editing a dynamic page that contains more than 32K of HTML code.

Action: Avoid writing more than 32K of HTML code in a dynamic page.

### WWV-01805: Unable to save checkbox

**Cause:** A limit has been exceeded, such as using more than 15 check boxes in an HTML page.

**Action:** As this is a design time issue, contact Oracle Support Services.

#### WWV-01809: Unable to initialize component attributes (saved values)

**Cause:** A limit has been exceeded, such as using more than 15 check boxes in an HTML page.

Action: As this is a design time issue, contact Oracle Support Services.

#### WWV-01810: Unable to initialize component attributes (base version).

**Cause:** The component metadata could not be loaded, so the component attributes were not initialized.

Action: Contact Oracle Support Services and ask them to see if the component metadata is intact.

#### WWV-01814: Unable to clean up component ID: %1, version: %2

**Cause:** The component metadata could not be deleted, possibly because there are some dependencies that have not been eliminated.

Action: Contact Oracle Support Services and ask them to see if the component metadata is intact.

WWV-01817: Unable to obtain lock on component ID: %1, version %2 - check status Cause: This component is already locked by another user.

Action: Unlock the component before attempting to edit it.

WWV-01820: Unable to initialize attribute for component ID %1, version %2 Cause: The component metadata could not be loaded, so the attribute for this component was not initialized.

Action: Contact Oracle Support Services and ask them to see if the component metadata is intact.

WWV-01822: Unable to save hidden value for attribute ID: %1 for value: %2 Cause: An error occurred while saving the component metadata.

Action: Contact Oracle Support Services.

WWV-01823: Unable to save value for attribute ID: %1 for value: %2

**Cause:** An error occurred while saving the component metadata. **Action:** Contact Oracle Support Services.

WWV-01824: Unable to save array value for attribute ID: %1 for value: %2

**Cause:** An error occurred while saving the component metadata.

Action: Contact Oracle Support Services.

## WWV-01825: Unable to save LONG value for attribute ID: %1

**Cause:** An error occurred while saving the component metadata. **Action:** Contact Oracle Support Services.

#### WWV-01830: Invalid component type: %1

**Cause:** The component type does not exist, possibly because it was removed from the master table.

Action: Contact Oracle Support Services.

#### WWV-01831: Invalid component ID: %1 or version: %2

Cause: Either the component id or the module id is unavailable.

Action: Check to see if a component with this id exists.

# WWV-01832: Unable to clean up components table for component ID: %1 or version: %2

**Cause:** The components table could not be cleaned up because there are dependencies that have not been cleaned up.

Action: Contact Oracle Support Services.

## WWV-01833: Unable to create component for component type: %1

**Cause:** The component could not be created, possibly because there was an error while inserting into the component metadata table.

Action: See if this component already exists, or contact Oracle Support Services.

## WWV-01834: Unable to execute function: %1

**Cause:** Something went wrong while executing a function in the Component Builder.

Action: Contact Oracle Support Services.

#### WWV-01835: Unable to initialize module attributes.

**Cause:** The module attributes were not initialized because the component metadata could not be loaded.

Action: Ask Oracle Support Services if the component metadata is intact.

#### WWV-01838: wwv\_utlattr.save\_attribute\_value failed.

**Cause:** Certain attributes of the component could not be saved, possibly because the attribute is invalid.

Action: Contact Oracle Support Services.

## WWV-01839: wwv\_utlattr.commit\_attributes failed

**Cause:** Certain attributes of the component could not be saved, possibly because the attribute is invalid.

Action: Contact Oracle Support Services.

## WWV-01841: WWV\_BUILDER.GET\_LOV\_FIRST\_VALUE: fetch\_row failed.

**Cause:** Metadata may be inconsistent.

Action: Contact Oracle Support Services.

## WWV-01849: Failed to initialize builder attributes

**Cause:** Builder attributes could not be initialized because design time metadata for the component could not be fetched.

Action: Contact Oracle Support Services.

#### WWV-02124: Unable to render report

**Cause:** The report cannot be rendered, either because you do not have the appropriate privileges to select from the wwlog\_activity\$ table or because the table does not exist.

**Action:** Verify that the table exists and that you have the appropriate privileges.

#### WWV-02192: Unable to locate object

**Cause:** This component does not exist in the component metadata.

Action: Check to see if the component appears in the Navigator.

### WWV-02200: Unable to delete object %0 (version %1). General error: %2.

**Cause:** This component version does not exist in the component metadata.

Action: Ensure that the component version exists.

## WWV-02210: No version is selected

Cause: No versions were marked for deletion.

Action: Select the version(s) you want to delete by clicking on the appropriate check box.

## WWV-02215: Unable to drop PACKAGE: %0

**Cause:** The package cannot be dropped, either because you do not have the appropriate privileges or because the package does not exist.

Action: Make sure that the package exists in the schema and that you have the appropriate privileges.

# WWV-02700: Unable to create Data Component %0. Data Component names must be unique. After creating a Data Component, click an edit link to change it.

**Cause:** A data component with this name already exists.

Action: Select a new name for the component.

### WWV-02751: Failed to save parameters

Cause: An error occurred in the user preference storage subsystem.

Action: Contact Oracle Support Services.

### WWV-03702: Unable to find table: %0.%1

**Cause:** A table with this name does not exist or there are not enough privileges to access it.

Action: Make sure the table exists, or grant appropriate privileges on the table.

### WWV-04008: Failed to create help procedure - %1

**Cause:** An unexpected error occurred while a frame driver component's package body was being generated or compiled.

Action: Contact Oracle Support Services.

### WWV-04150: Failed to get attribute for %1

**Cause:** An unexpected error occurred while fetching the value of this attribute, possibly as a result of inconsistent metadata.

Action: Contact Oracle Support Services.

#### WWV-04151: Failed to create get cache for %1

**Cause:** An unexpected error occurred while generating PL/SQL code for portlet caching.

**Action:** Regenerate the component. If the error persists, contact Oracle Support Services.

### WWV-04152: Invalid value %1

**Cause:** The value specified for the cache expiry period is incorrect.

Action: Provide an integer value for the cache expiry period.

## WWV-04154: Failed to invoke Oracle Reports generator, returned %0

**Cause:** An unexpected error occurred while trying to invoke the Oracle Reports generator.

Action: Contact Oracle Support Services.

#### WWV-04300: Failed to execute - %1

**Cause:** A SQL or PL/SQL statement could not be parsed due to incorrect syntax or usage, or because it referred to an inaccessible object.

Action: Contact Oracle Support Services.

## WWV-05516: Failed to unlock component: %1

**Cause:** The component could not be unlocked.

Action: Contact Oracle Support Services.

## WWV-06100: Failed to add image

**Cause:** An unexpected error occurred while trying to add an image. **Action:** Contact Oracle Support Services.

#### WWV-06101: Unable to add image because the image name is null.

**Cause:** The image name cannot be blank.

Action: Assign an appropriate name to the image, then try again.

## WWV-06102: Failed to update image

**Cause:** An unexpected error occurred while updating an image. **Action:** Contact Oracle Support Services.

## WWV-06103: Unable to update image because the image id is null.

**Cause:** The image id of the image you are trying to update is null. **Action:** Ensure that the image exists.

#### WWV-06200: Failed to %1: %2

**Cause:** An unexpected error occurred.

Action: Contact Oracle Support Services.

#### WWV-06406: No link is specified.

**Cause:** You must select a link on the 'Column Formatting' tab and give it a value before you can edit it.

Action: Select a link from the combo box.

## WWV-06409: Failed to save attribute %1: %2

**Cause:** The attribute was not saved.

Action: Contact Oracle Support Services.

#### WWV-06450: Failed to initialize builder attributes: %1

**Cause:** The design time metadata for this link component could not be fetched.

Action: Contact Oracle Support Services.

# WWV-06500: Unable to create LOV %1. LOV names must be unique. After creating an LOV, click an edit link to change it.

**Cause:** An LOV with this name already exists.

Action: Assign a unique name to the LOV, then try the action again.

## WWV-06502: Invalid LOV type. An LOV must be STATIC or DYNAMIC.

**Cause:** The LOV type is invalid.

Action: Identify the LOV type as either STATIC or DYNAMIC, then try the action again.

## WWV-06550: Failed to query LOV: %1

**Cause:** The ORA error in the error message.

Action: Contact Oracle Support Services.

## WWV-06551: Failed to copy LOV: %1

**Cause:** The ORA error in the error message.

Action: Contact Oracle Support Services.

## WWV-06552: Failed to update LOV: %1

**Cause:** The ORA error in the error message. **Action:** Contact Oracle Support Services.

#### WWV-06553: Failed to delete LOV: %1

**Cause:** The ORA error in the error message. **Action:** Contact Oracle Support Services.

#### WWV-06554: Failed to create LOV: %1

**Cause:** The ORA error in the error message. **Action:** Contact Oracle Support Services.

#### WWV-07002: Failed to update menu

**Cause:** An unexpected error occurred while trying to update the menu. **Action:** Contact Oracle Support Services.

## WWV-07003: Failed to delete menu

**Cause:** An unexpected error occurred while trying to delete the menu.

Action: Contact Oracle Support Services.

## WWV-07004: Failed to delete sub menus

**Cause:** An unexpected error occurred while trying to delete the sub menu. **Action:** Contact Oracle Support Services.

#### WWV-07005: Failed to insert menu

**Cause:** An unexpected error occurred while trying to insert the menu.

Action: Contact Oracle Support Services.

#### WWV-07200: Failed to insert into table wwv\_menus for module %1

**Cause:** An unexpected error occurred while trying to insert metadata for the menu.

Action: Contact Oracle Support Services.

#### WWV-07201: Failed to update table wwv\_menus for module %1

**Cause:** An unexpected error occurred while trying to update the metadata for the menu.

Action: Contact Oracle Support Services.

#### WWV-07202: Failed to create package %1

**Cause:** An error was encountered while trying to compile a package for the menu component.

**Action:** Try re-generating the component. If the error persists, contact Oracle Support Services.

#### WWV-07203: Failed to create package body %1

**Cause:** An error was encountered while trying to compile a package body for the menu component.

**Action:** Try re-generating the component. If the error persists, contact Oracle Support Services.

#### WWV-08300: Failed to parse as %1 - %2

**Cause:** The SQL statement could not be parsed due to incorrect syntax or usage, or because it referenced an inaccessible object.

Action: Contact Oracle Support Services.

### WWV-08301: Failed to parse(V7) as %1 - %2

**Cause:** The SQL statement could not be parsed due to incorrect syntax or usage or because it referenced an inaccessible object.

Action: Contact Oracle Support Services.

## WWV-08700: Set preference value failed: %1

**Cause:** The preference path may be missing.

Action: Contact Oracle Support Services.

## WWV-08701: Get preference value failed

**Cause:** The preference path may be missing.

Action: Contact Oracle Support Services.

#### WWV-08800: Unable to view object: %1

**Cause:** The database object type is invalid.

Action: Check to see if an object of this type exists.

# WWV-08801: Unable to show synonyms of remote objects: Table=%1 Owner=%2 DB\_link=%3

**Cause:** You are attempting to view a synonym on a remote table, which is not supported.

Action: This is not supported.

## WWV-08900: Failed to initialize attributes

**Cause:** The design time metadata for this QBE component could not be fetched. **Action:** Contact Oracle Support Services.

### WWV-09000: Unable to describe object %1 of type %2

**Cause:** The object may not exist, or the permissions may not be sufficient. **Action:** Check to see if the object exists, and the object's permissions.

#### WWV-09103: Unable to parse cursor and define columns

**Cause:** Either the query is improperly written, or the permissions on the query object are not sufficient.

Action: Check the syntax of the query and the permissions on the object.

#### WWV-09104: Unable to fetch row

**Cause:** Either the query is improperly written, or the permissions on the query object are not sufficient.

Action: Check the syntax of the query and the permissions on the object.

## WWV-09105: Unable to locate the row indicated by the ID %1

**Cause:** Either the query is improperly written, or the permissions on the query object are not sufficient.

Action: Check the syntax of the query and the permissions on the object.

#### WWV-09106: Failed to insert

**Cause:** The dynamic SQL statement could not be parsed due to incorrect syntax or usage, or because it referenced an inaccessible object.

Action: Contact Oracle Support Services.

#### WWV-10200: Unable to parse query

**Cause:** Either the query is improperly written, or the permissions on the query object are not sufficient.

Action: Check the query and the permissions on the object.

#### WWV-10201: Unable to execute query

**Cause:** Either the query is improperly written, or the permissions on the query object are not sufficient.

Action: Check the query and the permissions on the object.

#### WWV-10202: Unable to perform query

**Cause:** Either the query is improperly written, or the permissions on the query object are not sufficient.

Action: Check the query and the permissions on the object.

#### WWV-10219: Unable to compute column sum for column %0, value %1

**Cause:** An error has occurred while calculating the sum of a column.

Action: Make sure the column is numeric.

## WWV-10223: Unable to fetch column

**Cause:** An error has occurred while fetching the column value.

Action: Contact Oracle Support Services.

## WWV-10403: %1 Failed.

Cause: An unexpected error occurred.

Action: Contact Oracle Support Services.

#### WWV-10603: Failed to grant privileges

**Cause:** Either the user does not have permission to perform this action, or the user/group to which the privilege is assigned does not exist.

Action: If the user/group does not exist, create it. If the user does not have sufficient privileges to grant access, assign them before the user re-attempts this action.

## WWV-10604: Failed to revoke privileges

**Cause:** Either the target user/group does not exist, or the current user does not have permission to perform this action.

Action: If the user/group does not exist, create it. If the user does not have sufficient privileges to grant access, assign them before the user re-attempts this action.

#### WWV-10703: Insert label usage failed

**Cause:** An inappropriate value was supplied for a label usage ID.

Action: Contact Oracle Support Services.

## WWV-10704: Insert text block usage failed

**Cause:** An inappropriate value was supplied for a text block usage ID. **Action:** Contact Oracle Support Services.

#### WWV-10708: Insert label usage failed

**Cause:** An inappropriate value was supplied for a label usage ID. **Action:** Contact Oracle Support Services.

#### WWV-10709: Insert text block usage failed

**Cause:** An inappropriate value was supplied for a text block usage ID. **Action:** Contact Oracle Support Services.

## WWV-12208: Unable to find LOV by NAME or by ID

Cause: The LOV may have been removed.

Action: Check to see if the LOV appears in the Navigator. If it does not, either re-create it or contact Oracle Support Services.

### WWV-12210: Unable to obtain LOV Query: "%0"

**Cause:** The LOV may have been removed.

Action: Check to see if the LOV appears in the Navigator. If it does not, either re-create it or contact Oracle Support Services.

#### WWV-12220: Query not found, unable to parse

**Cause:** The LOV has been dropped or has been manually removed from the LOV tables.

**Action:** If this is a user defined LOV, check to see if it appears in the Navigator. If it is a system LOV, contact Oracle Support Services.

#### WWV-12701: Failed to modify user %1

**Cause:** The user settings could not be modified.

Action: Contact Oracle Support Services.

#### WWV-12702: Failed to create user %1

Cause: An unexpected error occurred while trying to create a user.

Action: Contact Oracle Support Services.

### WWV-12703: Drop user operation failed

**Cause:** An unexpected error occurred while trying to drop a user. **Action:** Contact Oracle Support Services.

#### WWV-12704: Failed to drop user %1

**Cause:** An unexpected error occurred while trying to drop a user. **Action:** Contact Oracle Support Services.

# WWV-13003: Invalid component name: %1 - Name already exists in the schema: %2. Choose another name.

**Cause:** The new application component you are attempting to create has the same name as another component within this database schema.

Action: Create the new component using a different name or within a different schema.

## WWV-13006: Initialization failed for component ID: %1, version %2

**Cause:** The design time metadata for this component could not be fetched. **Action:** Contact Oracle Support Services.

#### WWV-13017: Attribute save failed for: %1

**Cause:** Some attributes could not be saved, possibly because they are invalid. **Action:** Contact Oracle Support Services.

#### WWV-13018: Commit failed

**Cause:** The design time metadata could not be saved, either because there were one or more invalid attributes or because the component was not in an appropriate state.

Action: Contact Oracle Support Services.

## WWV-13020: This %1 does not exist or you do not have the required privileges

**Cause:** Either the table/view/synonym does not exist or the table owner has not granted the required privileges to the Portal DB Provider Schema.

Action: Confirm whether the table exists or contact your administrator for granting at least SELECT privilege, on the table/view/synonym to the Portal DB Provider schema.

## WWV-13021: %1 name cannot be null

**Cause:** No value was provided for this field.

Action: Enter a valid name for this field.

# WWV-13031: Incomplete formatting condition for column %1 : Enter a valid condition and select Row/Col to apply the format.

**Cause:** The formatting condition specified for the column is incomplete.

Action: Provide a valid formatting condition.

## WWV-13050: Failed to save attribute %1: %2

**Cause:** Some attributes could not be saved, possibly because they are invalid.

Action: Contact Oracle Support Services.

#### WWV-13051: Failed to commit: %1

**Cause:** The design time metadata could not be saved, either because there were one or more invalid attributes or because the component was not in an appropriate state.

Action: Contact Oracle Support Services.

## WWV-13053: URL initiation failed

Cause: The server could not be reached.

Action: Check to see if the URL is valid, and ensure that you have the correct proxy settings.

## WWV-13054: Either the URL is malformed or the target server could be down. Cause: The URL could not be reached.

Action: Check to see if the URL is valid, and ensure that you have the correct proxy settings.

## WWV-13150: Unable to execute function: %1

Cause: Something occurred within a wizard while moving from one section to another, possibly while executing the section level pre and post functions.

Action: Contact Oracle Support Services.

## WWV-13301: Unable to retrieve values for component ID: %1

**Cause:** Something occurred while loading the component metadata for editing, possibly because the metadata has been removed or an inconsistency exists.

Action: Contact Oracle Support Services.

#### WWV-13303: Unable to save values for component ID: %1

**Cause:** Something occurred while saving the component metadata for editing, possibly because there is some inconsistency in the metadata or there is a problem in the underlying database.

**Action:** Look at the Oracle error. If you cannot resolve it, contact Oracle Support Services.

# WWV-13304: Unable to save LONG value for component ID: %1, attribute ID: %2, error: %3

**Cause:** Something occurred while saving the component metadata for editing, possibly because there is some inconsistency in the metadata or there is a problem in the underlying database.

Action: Look at the Oracle error. If you cannot resolve it, contact Oracle Support Services.

#### WWV-13305: Unable to create a new version of component ID: %1, version: %2

**Cause:** Something occurred while creating a new version of a component, possibly because there is already a version with this number, or because there is a problem writing to the database.

Action: Look at the Oracle error. If you cannot resolve it, contact Oracle Support Services.

# WWV-13306: Unable to create a new copy of component ID: %1 as component ID: %2

**Cause:** This happens while creating a new copy of a component. It could be because there is some problem while writing to the database.

Action: Look at the Oracle error. If you cannot resolve it, contact Oracle Support Services.

#### WWV-13402: Unable to get schema for component ID: %1

**Cause:** It is possible that the schema on which the application is built has been removed.

**Action:** Try to rec-reate the schema. If you still get the same error, contact Oracle Support Services.

#### WWV-13403: Unable to get name for component ID: %1

**Cause:** It is possible that the component metadata has been removed inconsistently.

Action: Contact Oracle Support Services.

#### WWV-13404: Unable to get component ID for: %1

**Cause:** It is possible that the component metadata has been removed inconsistently.

Action: Contact Oracle Support Services.

#### WWV-13405: Unable to get maximum version number for component ID: %1

**Cause:** It is possible that the component metadata has been removed inconsistently.

Action: Contact Oracle Support Services.

#### WWV-13407: Unable to get component type for component ID: %1, version %2

**Cause:** It is possible that the component metadata has been removed inconsistently.

Action: Contact Oracle Support Services.

#### WWV-13409: Unable to set component name to %1 for component ID: %2

**Cause:** It is possible that the component metadata has been removed inconsistently, or that there is a problem writing to the database table.

Action: Check the Oracle error or contact Oracle Support Services.

#### WWV-13410: Unable to set component schema to %1 for component ID: %2

**Cause:** It is possible that the component metadata has been removed inconsistently, or that there is a problem writing to the database table.

Action: Check the Oracle error or contact Oracle Support Services.

#### WWV-13411: Unable to get the maximum section number for component type: %1

**Cause:** It is possible that the component metadata has been removed inconsistently.

Action: Contact Oracle Support Services.

#### WWV-13412: Failed to initialize attributes for component ID: %1

**Cause:** It is possible that the component metadata has been removed inconsistently.

Action: Contact Oracle Support Services.

#### WWV-13413: Failed to save attribute %1, value %2

**Cause:** It is possible that the component metadata has been removed inconsistently, or that there is a problem writing to the database table.

Action: Check the Oracle error or contact Oracle Support Services.

#### WWV-13414: Failed to update component status for component ID: %1

**Cause:** It is possible that the component metadata has been removed inconsistently, or that there is a problem writing to the database table.

Action: Check the Oracle error or contact Oracle Support Services.

#### WWV-13415: Commit failed

**Cause:** It is possible that the component metadata has been removed inconsistently, or that there is a problem writing to the database table.

Action: Check the Oracle error or contact Oracle Support Services.

#### WWV-13418: Failed to insert component: %1

**Cause:** It is possible that the component metadata has been removed inconsistently, or that there is a problem writing to the database table.

Action: Check the Oracle error or contact Oracle Support Services.

#### WWV-13419: Failed to update component: %1

**Cause:** It is possible that the component metadata has been removed inconsistently, or that there is a problem writing to the database table.

Action: Check the Oracle error or contact Oracle Support Services.

#### WWV-13420: Failed to set Privilege from Portal DB Provider: %1

**Cause:** See the ORA error in the error message.

Action: Contact Oracle Support Services.

#### WWV-13421: Failed to get module info: %1

**Cause:** See the ORA error in the error message. **Action:** Contact Oracle Support Services.

#### WWV-13422: Failed to query component: %1

**Cause:** See the ORA error in the error message.

Action: Contact Oracle Support Services.

#### WWV-13426: Failed to delete component: %1

**Cause:** See the ORA error in the error message.

Action: Contact Oracle Support Services.

#### WWV-13427: Unable to set component title to %1 for component ID: %2

**Cause:** It is possible that the component metadata has been removed inconsistently, or that there is a problem writing to the database table.

Action: Check the Oracle error or contact Oracle Support Services.

#### WWV-14501: Unable to retrieve user ID for user "%1".

**Cause:** It is possible that a user ID for this username does not exist, possibly because it was removed.

Action: Contact Oracle Support Services.

#### WWV-14502: Unable to execute SQL(%1).

**Cause:** Either the user does not have permissions on the table named in the query, or the table does not exist.

**Action:** Check to see if the table exists. If it doesn't exist, create it, and be sure to grant the appropriate privileges to the user.

#### WWV-14503: Unable to execute SQL(%1) as user "%2".

**Cause:** Either the user does not have permissions on the table named in the query, or the table does not exist.

**Action:** Check to see if the table exists. If it doesn't exist, create it, and be sure to grant the appropriate privileges to the user.

#### WWV-14800: Failed to parse query %1

**Cause:** The SQL statement in the error message could not be parsed due to incorrect syntax or usage, or because it referenced an inaccessible object.

Action: Contact Oracle Support Services.

#### WWV-14801: Unable to define columns for query %1

**Cause:** Either the user does not have permissions on the table named in the query, or the table does not exist.

**Action:** Check to see if the table exists. If it doesn't exist, create it, and be sure to grant the appropriate privileges to the user.

#### WWV-14802: Unable to execute cursor using query %1

**Cause:** Either the user does not have permissions on the table named in the query, or the table does not exist.

Action: Check to see if the table exists. If it doesn't exist, create it, and be sure to grant the appropriate privileges to the user.

#### WWV-14803: Unable to fetch rows using query %1

**Cause:** Either the user does not have permissions on the table named in the query, or the table does not exist.

Action: Check to see if the table exists. If it doesn't exist, create it, and be sure to grant the appropriate privileges to the user.

# WWV-14901: Failed to execute the PL/SQL code after successful submission of the form: %1

**Cause:** See the ORA error referenced in this error message.

Action: Contact Oracle Support Services.

#### WWV-15000: Unable to execute function: %1

**Cause:** Something may have occurred while executing functions in the component builder.

Action: Contact Oracle Support Services.

#### WWV-15100: Failed to insert menu %1

Cause: An unexpected error occurred while inserting menu data.

Action: Contact Oracle Support Services.

#### WWV-15106: Failed to initialize builder attributes

**Cause:** Design time metadata for the menu component could not be fetched.

Action: Contact Oracle Support Services.

#### WWV-15157: Could not change parent

**Cause:** The current node is the top-most node, which means it does not have a parent.

Action: Choose another child node.

#### WWV-15238: Failed to set default attributes for component %1

**Cause:** Some attributes could not be saved, possibly because they are invalid. **Action:** Contact Oracle Support Services.

#### WWV-16075: Failed to initialize builder attributes: %1

Cause: Design time metadata for an image chart could not be fetched.

Action: Contact Oracle Support Services.

#### WWV-16409: Unable to generate UI form: %1

**Cause:** There may not be enough permissions on the tables used in the form.

Action: Check the error. If tables are mentioned, grant the appropriate privileges, or contact Oracle Support Services.

#### WWV-16729: The following object could not be exported:

**Cause:** An error occurred while exporting the components listed.

Action: Refer to the specific error message for each component.

#### WWV-16752: The test did not succeed.

**Cause:** The database object may be invalid.

Action: Check the status of the database object.

# WWV-16753: Unable to connect to the remote database. There may be some error in the username, password or the connect string that were used for creating the database link, or the server may not be ready for a connection.

**Cause:** There may be an error in the username, password, or connect string used to create the database link, or the server may not be ready for a connection.

**Action:** See if the database is up and verify that all connection information is correct.

#### WWV-17005: Invalid column %1 : Mismatch between datatype and default value. Cause: The default value and the column are different datatypes.

Action: Change the datatypes to match.

#### WWV-17007: Rename failed

**Cause:** The database object may be invalid.

Action: Check the status of the database object.

WWV-17021: Failed to grant the %1 privilege. To grant a privilege on a view, the user should have that privilege on all underlying objects of the view.

Cause: The user may not have privileges for all the objects referenced in the view.

**Action:** Ensure that the user has the necessary privileges on all objects referenced by the view.

WWV-17024: You have not selected any columns. Please select at least one column

Cause: No columns were selected/included for building this component.

Action: Select/include at least one column.

WWV-17027: Duplicate constraints are not allowed : %1 is already used for specifying a constraint

Cause: The name for the new constraint is already in use.

Action: Select a different name.

#### WWV-17043: Unable to disable trigger %1

**Cause:** It is possible that there are no permissions to disable the trigger, or that the trigger was dropped during this operation.

Action: Check to see if the trigger exists and if the appropriate privileges have been granted.

#### WWV-17044: Unable to drop trigger %1

**Cause:** It is possible that there are no permissions to drop the trigger, or that the trigger was dropped during this operation.

Action: Check to see if the trigger exists and if the appropriate privileges have been granted.

#### WWV-17078: A constraint name is required.

**Cause:** You have not specified a name for the constraint you are creating. **Action:** Name the constraint.

WWV-17083: Cannot edit index (%1) used for enforcement of unique/primary key. Change the integrity constraints instead of editing the index.

**Cause:** You are trying to edit an index from a unique/primary key.

Action: Change the integrity constraints from the table instead of the unique/primary key.

WWV-17128: The constraint has not been added to the list. Click the Add-to-List button to do this.

Cause: The constraint was not added to the table.

Action: Click the Add to List button to add the constraint to the table.

WWV-17135: The database link was created successfully, however, connection to the remote database using the link %1 cannot be established.

**Cause:** The remote database or listener could be down, or the connect information supplied could be wrong.

**Action:** Verify the connect information. If the connect still does not occur, make sure the remote database and listener are up.

#### WWV-17141: Invalid Name: %1. Cannot use spaces in the name.

**Cause:** The name that you have provided, contains a space.

Action: Remove the space and try again.

#### WWV-17245: Create schema failed

**Cause:** A schema by this name might already exist or the user may not have sufficient privileges to create a schema.

**Action:** Ensure that the name provided for the schema is unique and that the user has the necessary privileges.

#### WWV-17246: Update schema failed

**Cause:** A schema by this name might already exist or the user may not have sufficient privileges to create a schema.

**Action:** Ensure that the name provided for the schema is unique and that the user has the necessary privileges.

#### WWV-17293: GRANT ROLE action failed

**Cause:** The user may not have sufficient privilege to do GRANT ROLE.

Action: Ensure that the user has the necessary privileges.

#### WWV-17294: REVOKE ROLE action failed

**Cause:** The user may not have sufficient privilege to do REVOKE ROLE. **Action:** Ensure that the user has the necessary privileges.

#### WWV-17298: Failed to grant role %1

**Cause:** The user may not have sufficient privilege to do GRANT ROLE. **Action:** Ensure that the user has the necessary privileges.

#### WWV-17299: Failed to revoke role %1

**Cause:** The user may not have sufficient privilege to do REVOKE ROLE.

Action: Ensure that the user has the necessary privileges.

#### WWV-17300: Could not create role %1

**Cause:** The process of creating a role has failed, possibly due to insufficient privileges.

Action: Ensure that the user has the appropriate privileges to create a role.

#### WWV-17302: Schema or Password or Confirm Password does not follow Oracle Naming conventions or is a reserved word

**Cause:** The value provided for these fields do not conform to the rules for naming schema objects.

Action: Refer to the Schema Object Naming Rules section under chapter two of the Oracle Database SQL Reference manual. Provide correct values for these fields.

#### WWV-17310: Password or Confirm Password is null

**Cause:** No value was provided for the Password or the Confirm Password field. **Action:** Enter the same value for the Password and the Confirm Password field.

#### WWV-17453: Unable to kill session

**Cause:** It is possible that the proper permissions to kill the session are not in place, or that it was killed by somebody else in the process of this operation.

**Action:** Check to see if the session still exists, then grant the appropriate privileges.

## WWV-17700: Failed to query data component: %1

**Cause:** See the ORA error in the error message.

Action: Contact Oracle Support Services.

## WWV-17701: Failed to copy data component: %1 Cause: See the ORA error in the error message. Action: Contact Oracle Support Services.

WWV-17702: Failed to update data component: %1 Cause: See the ORA error in the error message. Action: Contact Oracle Support Services.

#### WWV-17703: Failed to delete data component: %1

**Cause:** See the ORA error in the error message.

Action: Contact Oracle Support Services.

## WWV-17704: Failed to create data component: %1 Cause: See the ORA error in the error message.

Action: Contact Oracle Support Services.

#### WWV-17717: Set default columns failed

**Cause:** Some attributes were not saved, possibly because they are invalid. **Action:** Contact Oracle Support Services.

#### WWV-17719: Unable to save value for attribute ID: %1 for value: %2 Cause: An error occurred while saving the component metadata.

Action: Contact Oracle Support Services.

#### WWV-61269: Failed to save parameters!

**Cause:** An error occurred in the user preference storage subsystem. **Action:** Contact Oracle Support Services.

## WWV-61294: Failed to initialize builder attributes

**Cause:** Design time metadata could not be fetched.

Action: Contact Oracle Support Services.

#### WWV-995460: Name is required.

Cause: A blank Survey, Poll or Test Name was entered.

Action: Enter a valid Survey, Poll or Test Name.

#### WWV-995461: Duplicate name.

**Cause:** A survey by that name already exists.

Action: Enter a different Survey Name.

#### WWV-995462: Multiple answers are not allowed for this question.

**Cause:** More than one answer has been selected. **Action:** Select only one answer.

#### WWV-995463: Last Name is required.

**Cause:** A blank Last Name was entered. **Action:** Enter a valid Last Name.

Action: Enter a valid Last Name.

#### WWV-995464: First Name is required.

**Cause:** A blank First Name was entered. **Action:** Enter a valid First Name.

#### WWV-995465: E-mail is required.

**Cause:** A blank E-mail Address was entered. **Action:** Enter a valid E-mail Address.

#### WWV-995466: Is this a valid email address?

**Cause:** The E-mail Address that was entered might not be valid. **Action:** If the E-mail Address is not valid, change it. Otherwise no action is required.

#### WWV-995467: Employee Number is required.

**Cause:** A blank Employee Number was entered. **Action:** Enter a valid Employee Number.

#### WWV-995468: Start Date must be a valid date in the format

**Cause:** A blank or invalid Start Date was entered.

Action: Enter a valid Start Date in the format MM/DD/YYYY.

#### WWV-995469: End Date must be a valid date in the format

Cause: An invalid End Date was entered.

Action: Enter a valid End Date in the format MM/DD/YYYY.

#### WWV-995471: This question is not optional.

**Cause:** No answer was supplied for a question that required an answer. **Action:** Provide an answer for the question.

#### WWV-995472: Number of Questions must be from 1-99 or All.

**Cause:** The Number of Questions entered was either blank, not in the range of 01-99, or not All.

Action: Enter either a number from 1 to 99, or All.

#### WWV-995473: Other category does not apply to this display style.

**Cause:** The Other category checkbox was checked, but this option does not apply to the selected display style.

Action: Uncheck the Other Category checkbox.

#### WWV-995474: Multiple responses do not apply to this display style.

**Cause:** The Allow Multiple Responses checkbox was checked, but this option does not apply to the selected display style.

Action: Uncheck the Allow Multiple Responses checkbox.

WWV-995476: The selected %1: %0 could not be found in the system. Please ensure that Edit Defaults has been run and a valid %1 name has been selected for this portlet.

Cause: A Survey, Poll or Test by the specified name could not be found.

Action: An Administrator must run Edit Defaults and select a valid Survey, Poll, or Test.

#### WWV-995477: Company Name is required.

Cause: A blank Company Name was entered.

Action: Enter a valid Company Name.

#### WWV-995478: Unable to insert into table OPC\_SURVEY\_RESPONSES!

**Cause:** The Survey system could not add responses into the table OPC\_SURVEY\_ RESPONSES.

Action: A Database Administrator must investigate this problem.

#### WWV-995479: ERROR: Unable to access table WWSUB\_MODEL\$.

Cause: Table WWSUB\_MODEL\$ could not be read.

Action: A Database Administrator must investigate this problem.

# WWV-995480: ERROR: Unable to retrieve user information from system context area.

**Cause:** Profile information for the user could not be read from the system context. **Action:** A Database Administrator must investigate this problem.

#### WWV-995481: %0 ended on %1. No further responses will be processed.

**Cause:** The End Date for the Survey, Poll or Test has passed.

Action: No action is necessary. No further responses will be accepted.

#### WWV-995482: Invalid character in Name.

**Cause:** An invalid special character was entered into the name.

Action: Re-enter the name without special characters.

#### WWV-995483: Unable to place portlet - Page not found.

**Cause:** While trying to place the Survey Form portlet on the specified page, it was discovered that the page is missing.

Action: A Portal Administrator must investigate this problem.

#### WWV-995484: Unable to create a text item in the page group.

**Cause:** An error occurred when trying to add a text item to the selected page group.

Action: A Portal Administrator must investigate this problem.

#### WWV-995485: Unable to update the text item in the page group.

**Cause:** An error occurred when trying to update a text item in the selected page group.

Action: A Portal Administrator must investigate this problem.

#### WWV-995486: A non-optional question must have at least one valid answer choice.

**Cause:** A question that does not have the 'Response is optional' check box checked does not have any answers.

Action: Enter at least one answer for the question.

#### WWV-995487: Page Group not found.

**Cause:** The page group specified could not be found.

Action: Select a different page group.

#### WWV-995488: %0 will begin on %1.

**Cause:** The Start Date for the Survey, Poll or Test has not occurred yet.

**Action:** Wait until the Start Date before attempting to take the Survey, Poll, or Test.

#### WWV-995489: No start date has been specified.

**Cause:** No Start Date was found for the selected Survey, Poll, or Test.

Action: An Administrator must run Edit Defaults on the Form portlet for the specified Survey, Poll, or Test and specify a Start Date.

#### WWV-995490: Not applicable for a TEXT question.

**Cause:** A Triggers Section was selected for a TEXT question display type.

Action: Select -- none -- for Triggers Section for a TEXT question display type.

#### WWV-995491: No answer to select.

Cause: No answers have been entered.

Action: If the display type is TEXT, no action is necessary. Otherwise, enter valid answer choices.

#### WWV-995492: %1 not found.

Cause: No Survey, Poll, or Test with the specified name was found in the system.

**Action:** Verify that the correct category - Survey, Poll or Test - was selected and that the correct name was entered, or browse names for the selected category.

#### WWV-995493: Unable to access table OPC\_SURVEY\_HEADER.

**Cause:** Table OPC\_SURVEY\_HEADER could not be accessed.

**Action:** A Database Administrator must investigate this problem.

#### WWV-995494: %1 is not a Test.

**Cause:** Scoring can only be performed on a Test, not on a Survey or Poll. **Action:** Select a Test to be scored.

#### WWV-995495: Cannot score, not a Test.

**Cause:** Scoring can only be performed on a Test, not on a Survey or Poll. **Action:** Select a Test to be scored.

#### WWV-995496: Nothing was selected.

**Cause:** A button was pressed, but no Survey, Poll, or Test name was entered.

Action: Select a valid Survey, Poll or Test, then press the button.

# **Other Error Messages**

This chapter contains all other messages that are either not numbered or not covered in the preceding chapters. The messages are grouped into the following subsections:

- Section 6.1, "Login Error Messages"
- Section 6.2, "Portlet Development Error Messages"
- Section 6.3, "Export/Import Error Messages"
- Section 6.4, "Upgrade Error Messages"
- Section 6.5, "WebDAV Issues"

## 6.1 Login Error Messages

This section describes the error messages, their causes, and suggested actions, that you may encounter while configuring or logging into OracleAS Portal. For more information on securing OracleAS Portal, refer to the *Oracle Application Server Portal Configuration Guide*.

# Error: "Proxy logon failed" together with the message "TNS could not resolve service name" when trying to connect or login to OracleAS Portal.

**Cause:** The logon to the portal database failed because mod\_plsql could not connect to the Portal repository.

Action: Do one of the following:

- Make sure that the connect string parameter in the DAD has been defined correctly in the right TNSNAMES.ORA or LDAP.ORA file. A common error is to either misconfigure the TNS\_ADMIN parameter, or to not specify the correct values for the connect string in the Net Service name resolution files.
- Make sure that the database listener is running and is accessible from the middle-tier. Set your Oracle environment to point to the same environment as the middle tier, and issue "tnsping connect\_string" where connect\_string is the parameter specified for the PlsqlDatabaseConnectString in the Portal DAD. The relevant Oracle environment variables to be set prior to issuing tnsping are ORACLE\_HOME, PATH, and TNS\_ADMIN. On UNIX platforms, you will also need to set LD\_LIBRARY\_PATH or its corresponding equivalent.

#### Error: "Database Login Failure" while trying to connect to OracleAS Portal.

**Cause:** The target database is not up and running, or the DAD is not properly configured.

**Action:** Make sure the Oracle database is up and running along with the TNSLSNR on the infrastructure tier.

Make sure the connect information, database user, and password information is correctly specified in the DAD. (The DAD can only be configured and edited through Oracle Enterprise Manager 10g.) The DAD can be edited within Oracle Enterprise Manager 10g by navigating to the "PLSQL Properties" under the HTTP Server. The orasso DAD is created under the Infrastructure HTTP Server, while the OracleAS Portal DAD is created under the midtier server. The connect information should be specified in host:port:sid format or net service format.

#### Error: Internal Server error when trying to access any page in OracleAS Portal.

**Cause:** Most likely, the Parallel Page Engine or the Portal OC4J Instance process either has gone down or has been misconfigured.

Action: Ensure that the Portal OC4J Instance process has been started and is configured correctly by trying to access the following URL from any browser:

http://host.domain:port/jpdk/providers/sample If this does not work, then Portal OC4J Instance is failing. Check the OC4J log files for more details. The log files are located in:

ORACLE\_HOME/j2ee/OC4J\_Portal/application-deployments/portal/OC4J\_Portal\_ default\_island\_1

#### Error: Cannot log in to OracleAS Portal due to an incorrect Proxy Setting.

**Cause:** If the Proxy Setting is incorrect or invalid, OracleAS Portal cannot process logins correctly.

**Action:** Using SQL\*Plus, login as the OracleAS Portal schema owner (default is portal) and issue the following statements:

```
begin
wwpre_api_value.set_value_as_varchar2(
p_path=> 'oracle.portal.proxy',
p_name=> 'name', p_level_type =>wwpre_api_value.SYSTEM_LEVEL_TYPE, p_level_name
=> null,
p_value => NULL);
wwpre_api_value.set_value_as_number(
p_path=> 'oracle.portal.proxy',
p_name=> 'port',
p_level_type =>
wwpre_api_value.SYSTEM_LEVEL_TYPE,
p_level_name => null,
p_value=> NULL);
end;
/
```

After issuing these statements, the value of the proxy setting will be NULL.

## 6.2 Portlet Development Error Messages

This section describes the error messages, their causes, and suggested actions that you may encounter while developing applications and portlets in OracleAS Portal. For more information on OracleAS Portal application development, refer to the *Oracle Application Server Portal User's Guide*.

This section contains the following portlet development error messages:

Section 6.2.1, "ORA-06510 to ORA-20000"

- Section 6.2.2, "Other Application Development Error Messages"
- Section 6.2.3, "Standard HTTP Error Codes"

#### 6.2.1 ORA-06510 to ORA-20000

This section contains the following error messages:

ORA-06510. PL/SQL: Unhandled user-defined exception.

ORA-20000. Error raised from call to WPG\_SESSION.

#### ORA-06510. PL/SQL: Unhandled user-defined exception.

**Cause:** The host name was changed and Oracle Portal was not correctly configured with the new host name.

Action: Run opca MIDTIER mode to associate Oracle Portal with the new host name.

#### ORA-20000. Error raised from call to WPG\_SESSION.

**Cause:** The authentication mode of the DAD is "Basic" rather than "Single Sign-on." Alternatively, the session row may have been deleted from the session table, if the cleanup job cleaned out an active session that was still being used. By default, active sessions are cleaned out one week after they are created.

Action: Check that the authentication mode of the DAD is "Single Sign-on," rather than "Basic". Close all browser windows (to remove session cookies) and reconnect to OracleAS Portal.

**Cause:** The cookie value is used to select the session row from the session table. Therefore, a NO\_DATA\_FOUND error can result from a bogus cookie (such as the portal=true cookie), or from a cookie corrupted in some manner (such as clicking Stop in mid-request).

Action: Close the browser and try to connect to OracleAS Portal only. The "portal=true" cookie is generated by the Web calendar application.

**Cause:** If a problem has occurred in process\_signon (such as an Oracle Internet Directory problem or a webcache invalidation problem), the session row gets updated in process\_signon with the new cookie value, but the cookie does not get set in the browser because of an exception raised in process\_signon that causes the error page to show.

Action: Determine what's causing the problem in process\_signon and fix that. Examining the Oracle HTTP Server error\_log may provide clues to the nature of the process\_signon problem.

### 6.2.2 Other Application Development Error Messages

The following error messages are unnumbered, and occur while running OracleAS Portal.

Error: 499 SSO Error on Provider Test Pages

Error: An Unhandled Exception has occurred. ORA-20100: ORA-06512: at "PORTAL.WWV\_UTIL", line 1038. ORA-01555: snapshot too old: rollback segment number with name "" too small. ORA-22924: snapshot too old

Error: Insufficient Privilege. Please contact the administrator for privilege in Default Provider Builder Instance.

Error: Missing string (login link text) language(e) domain(wwc) sub\_domain(sec). Missing string(pages) language(e) domain(wwc) sub\_domain(pob).

Error: 'Call to utl\_http failed' when clicking on a URL item link rendered 'in-place'.

Error: "Timeout for content" in one or more portlets.

Error: "400 bad request" or the Web browser just hangs when trying to access OracleAS Portal.

Error: The portlet has not been defined. The publisher must define the portlet by clicking on Edit Defaults for the portlet on the edit mode of this page. Please contact the publisher of this page.

#### Error: "The portlet could not be contacted"

#### Error: 499 SSO Error on Provider Test Pages

**Cause:** You may encounter this error if you click an Edit link on a Provider test page for the Web Clipping Provider, OmniPortlet Provider, or Sample Provider, and Oracle Application Server Single Sign-On protection of these pages is enabled, or if Oracle Application Server Single Sign-On is not configured correctly.

Action: Disable Oracle Application Server Single Sign-On protection on these pages. To do this, change the parameter value for oracle.webdb.providerui.securedAccessParam to false in the following file:

ORACLE\_HOME/j2ee/OC4J\_
Portal/applications/portalTools/providerBuilder/WEB-INF/web.xml

You can set the value back to true, when you are finished editing the test pages.

## Error: An Unhandled Exception has occurred. ORA-20100: ORA-06512: at "PORTAL.WWV\_UTIL", line 1038. ORA-01555: snapshot too old: rollback segment number with name "" too small. ORA-22924: snapshot too old

**Cause:** This error can sometimes occur when editing text items. This issue only occurs if you are using an Oracle Database version prior to 9.2

Action: Modify the table wwv\_text and disable LOB caching as follows:

alter table wwv\_text modify lob (text) (nocache);

# Error: Insufficient Privilege. Please contact the administrator for privilege in Default Provider Builder Instance.

Cause: Unable to connect to the OracleAS Portal database.

Action: Contact your administrator.

#### Error: Missing string (login link text) language(e) domain(wwc) sub\_domain(sec). Missing string(pages) language(e) domain(wwc) sub\_domain(pob).

**Cause:** This error may display when you try to access the OracleAS Portal home page and Globalization Support files are missing.

Action: There are several solutions for this error message:

- Check to make sure your browser language preference is set to the language you've installed with Oracle Portal. Oracle Portal is supported on 24 different languages, with English as the default language.
- Make sure that your browser is set to accept Java and Javascript.
- Check the installation log file to see if wwvcbus.ctl and wwcus.ctl were loaded into OracleAS Portal's Globalization Support table, wwnls\_strings\$.

Error: 'Call to utl\_http failed' when clicking on a URL item link rendered 'in-place'.

**Cause:** An incorrect proxy value may have been specified if running within a firewall.

Action: Click the 'Administer' tab on the OracleAS Portal home page. Click the 'Global Settings' link under the 'Services' banner. Make sure that the values specified under the 'Proxy Server' section are correct. Provide appropriate values for 'HTTP Server', 'HTTP Server Port', and 'No Proxy Servers for Domains beginning with' fields.

#### Error: "Timeout for content" in one or more portlets.

**Cause:** The Parallel Page Engine is timing out before the portlet has a chance to respond.

Action: Do one of the following:

- Scan the file ORACLE\_HOME/j2ee/OC4J\_ Portal/applications/portal/portal/WEB-INF/web.xml for the parameter "requesttime" (default is 15 seconds). If you expect that your portlet should be taking less time than this to respond, then there is something wrong on the provider side. Look at the response characteristics of your provider, and make sure that it is performing within the period defined for "requesttime."
- Tune the performance of your provider so that it can respond within the "requesttime" interval defined in the PPE configuration.
- Increase the default requesttime for the Parallel Page Engine. Note that the increased value should still be within limits of what end users expect to be acceptable web performance.
- Edit the file ORACLE\_HOME/j2ee/OC4J\_
   Portal/applications/portal/portal/WEB-INF/web.xml

Locate the section <servlet-class>oracle.webdb.page.ParallelServlet

Add or edit the parameter "requesttime" to a value high enough to allow the portlet time to respond. For example:

```
<init-param>
<param-name>requesttime</param-name>
<param-value>40</param-value>
</init-param>
```

The value "40" can be substituted with a higher or lower number, depending on your requirements. For individual database portlets, you can also set the timeout in the portlet record. For web portlets, you can increase the timeout in provider.xml.

**Note:** In all the preceding options, the upper limit of how much time any portlet can take is defined by the PPE configuration parameter "stall." Make sure that this parameter is configured a little higher than the maximum request time for any portlet in your system.

# Error: "400 bad request" or the Web browser just hangs when trying to access OracleAS Portal.

**Cause:** If SSL has been configured, the most likely reason for this error is because the Parallel Page Engine is trying to communicate with HTTP over an HTTPS port.

Action: Add the following configuration lines in the web.xml file. It is located in ORACLE\_HOME/j2ee/OC4J\_

Portal/applications/portal/portal/WEB-INF :

```
<init-param>
<param-name>httpsports</param-name>
<param-value><your HTTPS port></param-value>
</init-param>
```

# Error: The portlet has not been defined. The publisher must define the portlet by clicking on Edit Defaults for the portlet on the edit mode of this page. Please contact the publisher of this page.

**Cause:** When you place a Web portlet on a page, you can display a link to the portlet, rather than the portlet itself. The link can be set to either:

- Display Item In Full Browser Window
- Display Item In New Browser Window

In either case, in some modes for the portlet (for example, Customize, Edit Defaults and so on), this error message may display.

Action: Display the portlet *in place*, rather than a link.

#### Error: "The portlet could not be contacted"

**Cause:** The error message displays when the Parallel Page Engine cannot contact a portlet. This can happen for a number of reasons. For example:

- The server that the portlet's provider resides on, is down.
- Domain Name Server (DNS) is down.
- Network Address Translation (NAT) is not set up correctly in a configuration front-ended by a Load Balancing Router (LBR).

**Action:** To resolve this problem, perform the following actions:

- Review the errors in ORACLE\_HOME/j2ee/OC4J\_
   Portal/application-deployments/portal/OC4J\_Portal\_default\_
   island\_1/application.log to see the host name and port number of the portlet that cannot be contacted.
- Check if the host is up by running the following command:

ping <host\_name>

- Restart the server that the portlet's provider resides on if needed.
- If dynamic DNS is used, you must perform additional configuration in OC4J\_ Portal to prevent remote Web providers from timing out. You must change the sun.net.inetaddr.ttl system property for OC4J\_Portal. On JDK 1.3 and later, the sun.net.inetaddr.ttl system property can be used to specify the "time to live" (TTL) in seconds for cached IP addresses.

**Note:** It is important that this system property is passed as a command line option to Oracle Application Server Containers for J2EE (OC4J). Setting the property in oc4j.properties will not help because the system property is read first before OC4J reads this file. Therefore, it is best to modify the <java-option> line in the OC4J\_portal section of ORACLE\_HOME/opmn/conf/opmn.xml

If your configuration is front-ended by an LBR, you need to configure NAT properly. NAT is not set up the same way on all LBRs. Consult your LBR's configuration guide on how to set this up. For a detailed description on why the LBR needs additional configuration to make loopback communication successful, refer to the section on configuring multiple middle-tiers with an LBR in the Oracle Application Server Portal Configuration Guide

## 6.2.3 Standard HTTP Error Codes

The following are standard HTTP error messages that may occur when using OracleAS Portal:

HTTP-400. Bad Request/Malformed Host Header.

HTTP- 403. Creating a Provider Group from the Portal user interface is not possible in OracleAS Portal 9.0.4.

HTTP-403 with ORA1017. HTTP 403 Forbidden.

HTTP-500 - java.lang.NoClassDefFoundError: oracle/webdb/cache/jni/Cache at oracle.webdb.cache.CacheFactory.init(Unknown Source) at oracle.webdb.page.ContentManager.init(Unknown Source)

HTTP-500 - In ORACLE\_HOME/Apache/Apache/logs/error\_log file: [error] [client address] MOD\_OC4J\_0013: Failed to call destination: OC4J\_Portal's service() to service the request.

HTTP-503 with ORA-6550. Service Temporarily Unavailable.

HTTP-503 with ORA-12560. Service Temporarily Unavailable.

Other HTTP Error Codes (400 - 600)

#### HTTP-400. Bad Request/Malformed Host Header.

**Cause:** This situation can happen when the hostname on the machine where OHS is running contains the underscore '\_' character. Underscores are invalid in URLs.

Action: Change the name of the host to something without an underscore or access the machine by IP Address.

# HTTP- 403. Creating a Provider Group from the Portal user interface is not possible in OracleAS Portal 9.0.4.

**Cause:** You cannot create a provider group from the Portal user interface in OracleAS Portal 9.0.4.

Action: See the articles *Understanding Provider Groups* and *Provider Group Server Setup* on OracleAS Portal Center for more information about how to configure provider groups manually.

#### HTTP- 403 with ORA1017. HTTP 403 Forbidden.

**Cause:** The password has changed or the tnsalias entry was changed.

Action: Make sure the password is correct in the DAD for the schema you're trying to connect to. Also, make sure the tnsnames.ora file and verify that the tnsalias is pointing to the correct database. The tnsnames.ora file is located here:

ORACLE\_HOME/network/admin

HTTP-500 - java.lang.NoClassDefFoundError: oracle/webdb/cache/jni/Cache at oracle.webdb.cache.CacheFactory.init(Unknown Source) at oracle.webdb.page.ContentManager.init(Unknown Source) **Cause:** wwjni.jar library reference is not present in the ORACLE\_ HOME/j2ee/OC4J\_

Portal/application-deployments/portal/orion-application.xml file. This file's library entry may have been deleted during the redeployment of portal.ear, or may have been accidentally deleted.

Action: Make sure the following entry is in the ORACLE\_HOME/j2EE/OC4J\_ Portal/application-deployments/portal/orion-application.xml file:

<orion-application><library path=ORACLE\_ HOME/portal/jlib/wwjni.jar"/></orion-application>

HTTP-500 - In ORACLE\_HOME/Apache/Apache/logs/error\_log file: [error] [*client address*] MOD\_OC4J\_0013: Failed to call destination: OC4J\_Portal's service() to service the request.

**Cause:** The OC4J\_Portal instance is down. This may have been caused by any of the following:

- **1.** The instance crashed (that is, JVM crashed).
- 2. The instance overloaded and was restarted by OPMN.
- 3. The instance did not start up correctly.
- 4. The instance was intentionally shut down.

Action: Start the OC4J\_Portal in the *i*AS instance through the Enterprise Manager or through the dmctl command. If Cause #2 occurred, no action is required since it may take a few moments for the instance to restart.

#### HTTP-503 with ORA-6550. Service Temporarily Unavailable.

**Cause:** A DAD was configured using SSO authentication, but the PL/SQL application does not use SSO authentication. This may occur when the DAD was added using Enterprise Manager and the user chose type "Portal" or "General."

Action: Modify the authentication mode by opening the file ORACLE\_ HOME/Apache/modplsql/conf/dads.conf. Remove the line from the DAD that includes the following:

PlsqlAuthenticationMode SingleSignOn

#### HTTP-503 with ORA-12560. Service Temporarily Unavailable.

Cause: Unable to connect to the OracleAS Portal database.

Action: Make sure the database connect information in the DAD is configured correctly. This is typically configured to use the host:port:sid syntax of connecting to the backend database. If you have changed this to use a TNS entry, then make sure that the TNS\_ADMIN environment variable is pointing to the correct tnsnames.ora file and that this entry can be resolved. You should also make sure that the TNS Listener and the database are up and running.

Cause: Maximum number of database sessions has been reached.

Action: Check the processes parameter in your database configuration file (init\$SID.ora => processes=NNN). This number should be greater than or equal to the maximum number of Apache processes configured in httpd.conf (StartServers+MaxSpareServers). One quick way to verify that you are hitting this issue is to connect as SYS through SQL\*Plus, and issue this query:

select username from v\$session

If the count of the number of rows is almost the same as the value of the processes parameter, then you are likely exceeding the maximum number of processes.

#### Other HTTP Error Codes (400 - 600)

**Cause:** Failure in mod\_plsql while executing an OracleAS Portal stored procedure or in the Portal OC4J instance while executing OracleAS Portal code.

Action: Follow these steps:

- 1. Check the following error log files for more details:
  - OHS error log ORACLE\_HOME/Apache/Apache/logs/error\_log
  - Portal OC4J error log ORACLE\_HOME/j2ee/OC4J\_
     Portal/application-deployments/portal/OC4J\_Portal\_
     default\_island\_1.
- 2. Verify that the Oracle Application Server HTTP Listener is up and running and that you can access static files. Access the URL http://host:port.
- **3.** If there are mod\_plsql related errors in the Apache error log file, do one of the following:
  - Confirm that you are trying to access a valid URL and that the URL name has been entered correctly.
    - For database connectivity issues: — Be sure that the database is up and running, and that you can connect to it using SQL\*Plus with your ORACLE\_HOME set to the Oracle Application Server home.

— Check the DAD configuration file for valid username, password, and connect string.

— If there are multiple Oracle homes on the system, be sure that the proper tnsnames.ora file has been updated. If in doubt, you can use the host:port:SID syntax in the connect string field.

- If you do not have connectivity issues, verify that you can access simple PL/SQL procedures through the Portal DAD; for example, http://host:port/pls/portal/htp.p?cbuf=test.
- For WPG\_SESSION or WPG\_SESSION\_PRIVATE related errors, be sure that your install completed without problems. Verify that all the packages are valid by connecting as SYS and issuing the command "select object\_ name, status from all\_objects where status like '%INVALID%;".
- Verify that you can access the OC4J Portal instance by accessing http://host.domain:port/jpdk/providers/sample.
- If you still have issues, refer to the "Troubleshooting" chapter in the mod\_ plsql documentation.

## 6.3 Export/Import Error Messages

This section describes the error messages, their causes, and suggested actions that you may encounter while exporting and importing applications with OracleAS Portal. For more information about exporting and importing, refer to the *Oracle Application Server Portal Configuration Guide*.

**Note:** During the export/import process, you can click the **View Log of Actions** link to display a log of the export and import process, which includes the error messages contained in this chapter. To view a more detailed log of your export and import process, as well as more detailed debugging messages, select the **Advanced Logging** option.

This section contains the following export/import error messages:

- Section 6.3.1, "ORA-00001 to ORA-04088"
- Section 6.3.2, "Other Export/Import Error Messages"

## 6.3.1 ORA-00001 to ORA-04088

This section contains the following error messages:

ORA-00001: Unique constraint (PORTAL.WWSBR\_PORTLET\_OBJECT\_UK) violated

ORA-02291: Integrity constraint (PORTAL.WWSBR\_SILA\_SITE\_IS\_SITE\_FK) violated - parent key not found.

ORA-02291: Integrity constraint (PORTAL.WWSBR\_THINGSUBTYPE\_ID\_FK) violated - parent key not found

ORA-02291: integrity constraint (PORTAL.WWPOB\_PORTLET\_INST\_SITE\_FK) violated - parent key not found

ORA-04088: Error during execution of trigger "PORTAL.WWSBR\_THAT\_BRIUD\_ TRG"

# ORA-00001: Unique constraint (PORTAL.WWSBR\_PORTLET\_OBJECT\_UK) violated

**Cause:** wwsbr\_portlet\$ raises the unique constraints violation when the corresponding entry is updated with new values. This error can occur when the page portlet or a navigation page imported in overwrite mode was not resolved.

Action: Perform the following actions:

- **1.** Back up the page portlet.
- 2. Try deleting the page (exposed as portlet) in the target.
- **3.** Run the import for this page portlet again in overwrite mode.

# ORA-02291: Integrity constraint (PORTAL.WWSBR\_SILA\_SITE\_IS\_SITE\_FK) violated - parent key not found.

**Cause:** The site language record for the page group does not match any of the page groups in the target.

Action: Check whether the corresponding page group included in the transport set is resolved and propagating its values to wwwtl\_sbr\_tx\_site\_language\$.

# ORA-02291: Integrity constraint (PORTAL.WWSBR\_THINGSUBTYPE\_ID\_FK) violated - parent key not found

**Cause:** The subtype attribute (wwv\_subtypeattribute) for thingsubtype, thingsubtype\_siteid (itemtype information) is unresolved.

Action: Make sure the item type is resolved and propagating its new values to wwwutl\_sbr\_tx\_subtypeattribute\$.

# ORA-02291: integrity constraint (PORTAL.WWPOB\_PORTLET\_INST\_SITE\_FK) violated - parent key not found

**Cause:** The portlet\_instance table from the transport set is pointing to the wrong siteid. This problem can occur when you import some of the external page portlets (other than porlets that are local to that page group), but not the page group.

Action: Make sure that all the page portlets for a given page are included with the page group or exist in the target.

#### ORA-04088: Error during execution of trigger "PORTAL.WWSBR\_THAT\_BRIUD\_ TRG"

**Cause:** The subtypeattributeid of the Item Attributes transport table cannot find its corresponding subtypeattributeid from wwv\_subtypeattributes table. The no\_data\_found exception is raised when the item attributes are inserted or updated.

Action: Make sure the subtypeattributeid exists in the target before the insertion of item attributes by doing the following:

- 1. For any page that is brought in the transport set which has an item based on a custom item type, the custom item type should already exist with all its attributes in the target.
- **2.** If the custom item type is already a part of the transport set, make sure the records are inserted into the target before hand.

**Note:** The import of the item types occurs before the insertion of the items.

#### 6.3.2 Other Export/Import Error Messages

This section contains the following unnumbered error messages:

Error: WWUTL\_API\_IMPORT\_PAGEGROUP.post\_resolve\_items: ORA-01403: no data found

Error: Error in insert item - ORA-06510: PL/SQL unhandled user-defined exception ORA-06512: at "PORTAL.WWERR\_API\_EXCEPTION", line 71 ORA-06512: at "PORTAL.WWSBR\_THIN\_BRI\_TRG", line 340 ORA-01403: no data found ORA-04088: error during execution of trigger.

Error: Page <pagename> does not exist. Category <category> does not exist. Perspective <pers\_name> does not exist.

Error: Encountered unknown error while registering portlet.

Error: Error in insert item - ORA-06510: PL/SQL: unhandled user-defined exception ORA-06512. ORA-01403: no data found ORA-04088: error during execution of trigger.

Error: ORA-02291: integrity constraint (Portal user ID.WWSBR\_SILA\_SITE\_IS\_SITE\_FK) violated - parent key not found.

[WARNING] id = NULL context = wwwtl\_api\_import\_security.propagate\_names user = Portal user ID PAGE name not updated: page ID

# Error: WWUTL\_API\_IMPORT\_PAGEGROUP.post\_resolve\_items: ORA-01403: no data found

**Cause:** Some of the item-related entries are not properly resolved, so the bulk post-resolve of some of the items raised no data found exception. The reason may

be that the corresponding page is not resolved properly, or one of the item entries in wwv\_things\$ is not resolved properly. This is an abnormal situation.

Action: Since this error may occur when importing some of the navigation pages, try importing the navigation pages before importing any of the pages that reference this navigation page.

Error: Error in insert item - ORA-06510: PL/SQL unhandled user-defined exception ORA-06512: at "PORTAL.WWERR\_API\_EXCEPTION", line 71 ORA-06512: at "PORTAL.WWSBR\_THIN\_BRI\_TRG", line 340 ORA-01403: no data found ORA-04088: error during execution of trigger.

**Cause:** Resolved text\_id in wwv\_things does not match the entries in wwv\_text.

Action: Do one or both of the following:

- Make sure that there is no data loss during export or import of dump in wwwutl\_sbr\_tx\_text\$. (Set the exp client home compatible to Oracle database to avoid data truncation/loss.)
- Make sure that the itemtype/pagetype attributes are working properly after import. (If not, correct that first and try the import again.)

**Cause:** Path for the image/file item stored does not match the entries against wwdoc\_document\$.

Action: Do one or both of the following:

- Make sure that there is no data loss during export or import of dump in wwwtl\_doc\_tx\_document\$. (Set the exp client home compatible to Oracle database to avoid data truncation/loss.)
- Make sure that the itemtype/pagetype attributes are working properly after import. (If not correct that first and try the import again.)

**Cause:** Resolved url\_id in wwv\_things does not match the entries in wwsbr\_ url\$.

Action: Make sure that the itemtype/pagetype attributes are working properly after import. (If not, correct that first and try the import again.)

#### Error: Page <pagename> does not exist. Category <category> does not exist. Perspective <pers\_name> does not exist.

**Cause:** The transport set contains hierarchical objects, but does not find the parent objects for the hierarchical objects.

**Action:** Verify whether the parent object exists in the target or in the transport set (resolved).

#### Error: Encountered unknown error while registering portlet.

**Cause:** The target or transport set does not contain the underlying portlet for this page that contains a shared instance portlet. For example, page X contains a shared instance portlet, the shared instance portlet is based on a calendar portlet, the target or transport set only contains Page X.

Action: Include the underlying portlet in the transport set.

**Note:** The portlet's container object will not be shown in the Manifest. Make sure the container object is also part of the transport set or exists in the target.

Error: Error in insert item - ORA-06510: PL/SQL: unhandled user-defined exception ORA-06512. ORA-01403: no data found ORA-04088: error during execution of trigger.

**Cause:** When a transport set contains a page and template with the same name, the import will fail in overwrite mode.

Action: Make sure the page and page template have different names within the same page group.

Error: ORA-02291: integrity constraint (*Portal user ID*.WWSBR\_SILA\_SITE\_IS\_SITE\_FK) violated - parent key not found.

**Cause:** Import of the transport set failed because a page group being imported with a database provider references a shared attribute that is not included in the transport set.

Action: Ensure that all the external objects for an explicit object already exist in the target. Otherwise, include them in the transport set (by promoting them).

[WARNING] id = NULL context = wwwtl\_api\_import\_security.propagate\_names user = *Portal user ID* PAGE name not updated: *page ID* 

**Cause:** A suitable mapping was not found to propagate changes for non-existent entries in the privilege table.

Action: Ignore this warning.

## 6.4 Upgrade Error Messages

For the upgrade error and warning messages, their causes, and suggested actions, refer to the OracleAS Portal section in the error messages appendix of the *Oracle Application Server Upgrade and Compatibility Guide* 

## 6.5 WebDAV Issues

The following sections provide information on the common problems encountered while using WebDAV clients to connect to OracleAS Portal.

- Error While Accessing a WebDAV Location
- Multiple Authentication Requests
- WebDAV Tables Need Repopulating
- Misleading Error Messages in WebDAV Clients
- Problem: OraDAV assumes a default Character Set used by the clients
- Error When WebDAV Packages Become Invalid

## 6.5.1 Error While Accessing a WebDAV Location

If you are using a Web Browser as the WebDAV client and you experience a **Forbidden Error** when accessing a WebDAV location, an error is written to the Web server error log that looks like this:

[Tue Jun 4 11:33:14 2002] [error] [client 144.25.248.140] Directory index forbidden by rule: /

To avoid this problem, you can add *Options Indexes* in the oradav.conf file, as shown in the following example:

<Location /dav\_portal/portal>

```
DAV Oracle
  DAVDepthInfinity On
  DAVParam ORACONNECT dbhost:dbport:dbsid
  DAVParam ORAUSER portal_schema
  DAVParam ORAPASSWORD portal_schema_password
  DAVParam ORACONTAINERNAME OraclePortal
  DAVParam ORAPACKAGENAME portal_schema.wwdav_api_driver
  Options Indexes
</Location>
```

#### 6.5.2 Multiple Authentication Requests

Due to the way some WebDAV clients behave, users might experience authentication requests multiple times. To avoid this, you can increase the value for ORACookieMaxAge in the oradav.conf file (the default value is 0). Its value is specified as the time in seconds before the cookie expires, as shown in the following example:

```
<Location /dav_portal/portal>
  DAV Oracle
  DAVDepthInfinity On
  DAVParam ORACONNECT dbhost:dbport:dbsid
  DAVParam ORAUSER portal_schema
  DAVParam ORAPASSWORD portal_schema_password
  DAVParam ORACONTAINERNAME OraclePortal
  DAVParam ORAPACKAGENAME portal_schema.wwdav_api_driver
  DAVParam ORACookieMaxAge 28800
</Location>
```

## 6.5.3 WebDAV Tables Need Repopulating

If the WebDAV tables in OracleAS Portal need repopulating (due to inconsistent data), you can use the DAV Loader utility to repopulate them to the latest data available from OracleAS Portal. When data inconsistency occurs, the following error appears in the Web server's error log file:

```
[Fri Sep 13 11:33:19 2002] [error] [client 130.35.64.171] OraDAV (b8790): Apache
OCI
Error -9999/6510 : ORA-06510: PL/SOL: unhandled user-defined exception
ORA-06512: at "PORTAL.WWPTH_API_PRIVATE", line 953
ORA-06510: PL/SQL: unhandled user-defined exception
ORA-06512: at "PORTAL.WWPTH_API_PRIVATE", line 1515
ORA-06510: PL/SQL: unhandled user-defined exception
ORA-06512: at "PORTAL.WWSBR_SITE_DB", line 801
ORA-01403: no data found
ORA-06512: at "PORTAL.WWPTH_API_PRIVATE", line 982
ORA-06512: at "PORTAL.WWDAV_INTERNAL", line 2154
```

You can run the DAV Loader utility by executing the following procedure from SQL\*Plus:

```
set serveroutput on size 1000000
begin
    wwdav_loader.create_dav_content;
end;
```

This re-creates the entire set of DAV data. To get more debugging information, you can also use:

set serveroutput on size 1000000

```
begin
    wwdav_loader.create_dav_content(
        p_debug_mode => true);
end;
```

Running the DAV Loader removes any temporary documents, and any locks on documents, from the DAV tables. Items submitted for approval will no longer appear in DAV until they are accepted or rejected.

#### 6.5.4 Misleading Error Messages in WebDAV Clients

When attempting to perform delete or copy operations at the page group level in a WebDAV client, you may experience the following error message:

500 Internal Server Error

This is not a server error, but a forbidden operation, because you cannot perform write operations at the page group level.

When performing operations in Web Folders you may sometimes come across the following error message:

The current operation cannot be completed because some unexpected error has occurred  $% \left( {{{\boldsymbol{\sigma }}_{\mathrm{c}}}} \right)$ 

This can happen if the information in Web Folders is out of sync with that in the portal. To solve this, navigate to the top level of the page group in Web Folders and refresh. Look at the error log, a file named MY\_ERROR\_LOG.TXT in your personal page, if you continue to experience problems.

#### 6.5.5 Problem: OraDAV assumes a default Character Set used by the clients

**Cause:** Some WebDAV clients send requests without specifying the character set in the content-type and XML headers. As a result, OraDAV assumes a default character set used by the clients.

Action: To work around this, the NLS\_LANG environment must be set to match with that of the WebDAV client.

In the following example, the WebDAV client locale is **Shift-JIS**, and mod\_oradav needs the NLS\_LANG to be **AMERICAN\_AMERICA.ja16shjis**. To set this:

- 1. Stop the HTTP Server listener.
- 2. Change the NLS\_LANG environment variable by doing the following:
  - a. Open ORACLE\_HOME/opmn/conf/opmn.xml.
  - **b.** Look for the <ias-component id="HTTP\_server"> section.
  - **c.** In this section, look for the <process-set> subsection, then add the following:

```
<environment>
<variable id="NLS_LANG" value="AMERICAN_AMERICA.ja16shjis" />
</environment>
```

- **3.** Save the file.
- 4. Start the HTTP Server listener.

## 6.5.6 Error When WebDAV Packages Become Invalid

If the WebDAV packages become invalid, WebDAV becomes inaccessible and you find errors in the Web server's error log file, similar to:

[Wed Dec 10 04:11:23 2004] [error] OraDAV: Apache/OCI Error -9999/4061: ORA-04061: existing state of package body "PORTAL.WWDAV\_INTERNAL" has been invalidated

Recompile the WebDAV packages, to solve this problem.